## REPUBLIQUE ALGERIENNE DEMOCRATIQUE ET POPULAIRE

Ministère de l'Enseignement Supérieur et de la Recherche Scientifique

Ecole Nationale Polytechnique

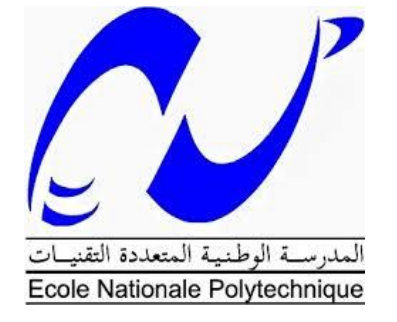

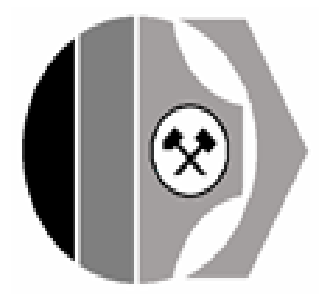

*Entreprise nationale des produits miniers non ferreux et des substances utiles*

Département de Génie Minier Mémoire de projet de fin d'études

pour l'obtention du diplôme d'ingénieur d'état en génie minier

Etude de faisabilité économique de la mine plombobarytique d'Ichemoul (Batna)

## **Imene OUIDIR**

## **Mouna BENHASSIR**

## **Sous la direction de M. Djamel BENKACI (MAB)**

## **Présenté et soutenu publiquement le 06/07/2019**

## **Composition du jury:**

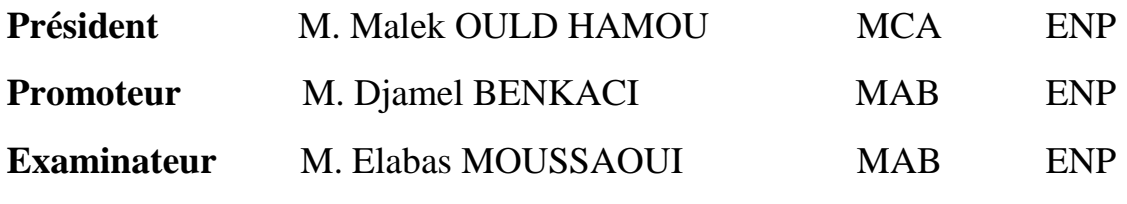

## **ENP 2019**

## REPUBLIQUE ALGERIENNE DEMOCRATIQUE ET POPULAIRE

Ministère de l'Enseignement Supérieur et de la Recherche Scientifique

Ecole Nationale Polytechnique

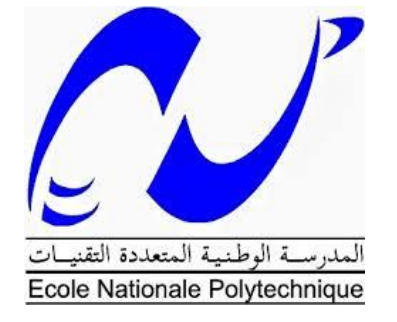

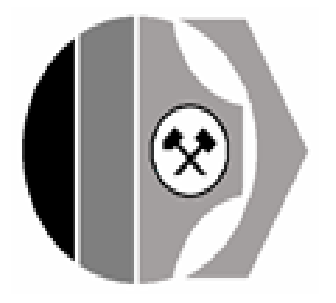

*Entreprise nationale des produits miniers non ferreux et des substances utiles*

Département de Génie Minier Mémoire de projet de fin d'études

pour l'obtention du diplôme d'ingénieur d'état en génie minier

Etude de faisabilité économique de la mine plombobarytique d'Ichemoul (Batna)

## **Imene OUIDIR**

## **Mouna BENHASSIR**

## **Sous la direction de M. Djamel BENKACI (MAB)**

## **Présenté et soutenu publiquement le 06/07/2019**

## **Composition du jury:**

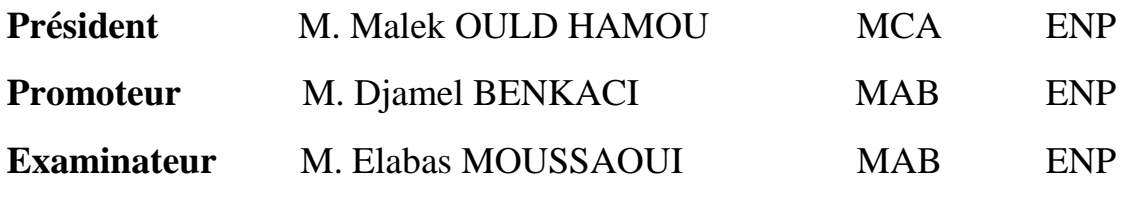

## **ENP 2019**

#### **ملخص:**

يعود إستغالل منجم اشمول إلستخراج المعدن الخام للباريت والرصاص إلى الفترة اإلستعمارية .لكن بعد اإلستقالل، تم التخلي عن هذا المنجم من قبل الدولة ليتم إستغالله الحقا بطريقة تقليدية. من خالل هذا العمل، تقوم دراسة الجدوى اإلقتصادية بتحليل اإلحتياجات من المعدات و الموارد البشرية و المواد األولية من أجل إستغالل مربح للمنجم باإلضافة إلى تكاليف االستثمار و التكاليف التشغيلية لإلنتاج، مع المقارنة من خالل معاييرإقتصادية و نموذج أوهارا، بين ربحية خيارين مختلفين من أجل تحديد األكثر ربحية بينهما .

#### **Résumé :**

La mine d'Ichemoul exploite un gisement plombo-barytique dont l'exploitation remonte à la période coloniale. Cependant, après l'indépendance, elle fut abandonnée par l'état et par la suite exploité d'une manière artisanale. L'étude de faisabilité présentée à travers ce travail analyse les besoins en équipements, en personnel et en matières premières d'une exploitation rentable du gisement ainsi que les coûts d'investissement et les coûts opérationnels de production en comparant, à travers des critères économiques de décision et le model O'hara , la rentabilité de deux variantes différentes pour en choisir la plus profitable.

Mots clés : Mine, baryte, Plomb, O'hara, Les critères de décision, Les coûts opératoires, Les coûts d'investissement.

#### **Abstract:**

The Ichemoul mine exploits a leado-barytic deposit. It's exploitation dates back to the colonial period. However, after independence, It was abandoned by the state and subsequently exploited in a traditional way. The feasibility study presented through this work analyzes the need for equipment ,personnel and raw materials of a profitable exploitation of the deposit as well as the investment costs and the operational costs of production by comparing, using economic criteria the profitability of two different variants in order to choose the most profitable.

Key words: Mine, barite, lead, O'hara, decision criteria, operational costs, investment costs.

## *Dédicaces*

*Je dédie ce travail :* 

- ❖ *A ma mère NADIA qui m'a toujours poussée vers l'avant. Quelle trouve ici le témoignage de ma profonde reconnaissance,*
- ❖ *A mon papa MAHREZ qui a toujours eu confiance en moi, son amour est mon essence vitale,*
- ❖ *A mon frère M'HAMED. Ses conseils et ses encouragements m'ont été précieux*
- ❖ *A ma meilleure amie LINA,*
- ❖ *A tous mes amis proches qui ont toujours été là pour moi : Ahlem,Mouna, Roumaissa, Anis, abdou, Tdi et tant d'autres,*
- ❖ *A tous ceux que j'aime.*

 *IMENE.*

*Je dédie ce modeste travail en premier lieu à mes parents pour m'avoir toujours encouragé, c'est grâce a eux que je suis arrivée a ce point dans ma vie, a mon frère Mohamed pour m'avoir soutenu au moments où j'avais le plus besoin de lui, a ma sœur Yousra et mon petit frère Ismail à qui je souhaite que du bonheur et de la réussite .*

*Je dédie ce travail aussi à mes chères amies Sara, Amina et Imene. Et à toute ma famille.*

 *MOUNA.*

## *REMERCIMENTS*

*Nous tenons tout d'abord à exprimer nos remerciements et notre gratitude à nos parents respectifs pour leur amour, soutiens et encouragements.*

*Nos vifs remerciements à notre promoteur M Djamel Benkaci, pour le temps qu'il nous a accordé, les conseils qu'il nous a prodigué et pour son aide précieuse afin de mener à bien ce travail.*

*Merci à tous les enseignants du département Génie Minier et les enseignants de l'école préparatoire des sciences et techniques d'Alger pour le savoir qu'ils nous ont transmis au cours des cinq dernières années.*

*Nous remercions les membres du jury : M M.Ould hamou et M E.Moussaoui de nous avoir fait l'honneur d'examiner et de juger notre travail.*

*Nos remerciements s'adressent également à M F.Drifi et M S.Sultani, Directeur et ingénieurs à l'ENOF pour nous avoir donné l'opportunité d'accéder à la documentation, de nous avoir guidé et orienté durant notre stage d'entreprise et aussi pour leur disponibilité.*

*Merci à nos amis proches, nos camarades de Génie Minier (promotion 2016-2019) et à tous ceux et celles qui, directement ou indirectement ont contribué à faciliter notre travail.*

## **Table des matières**

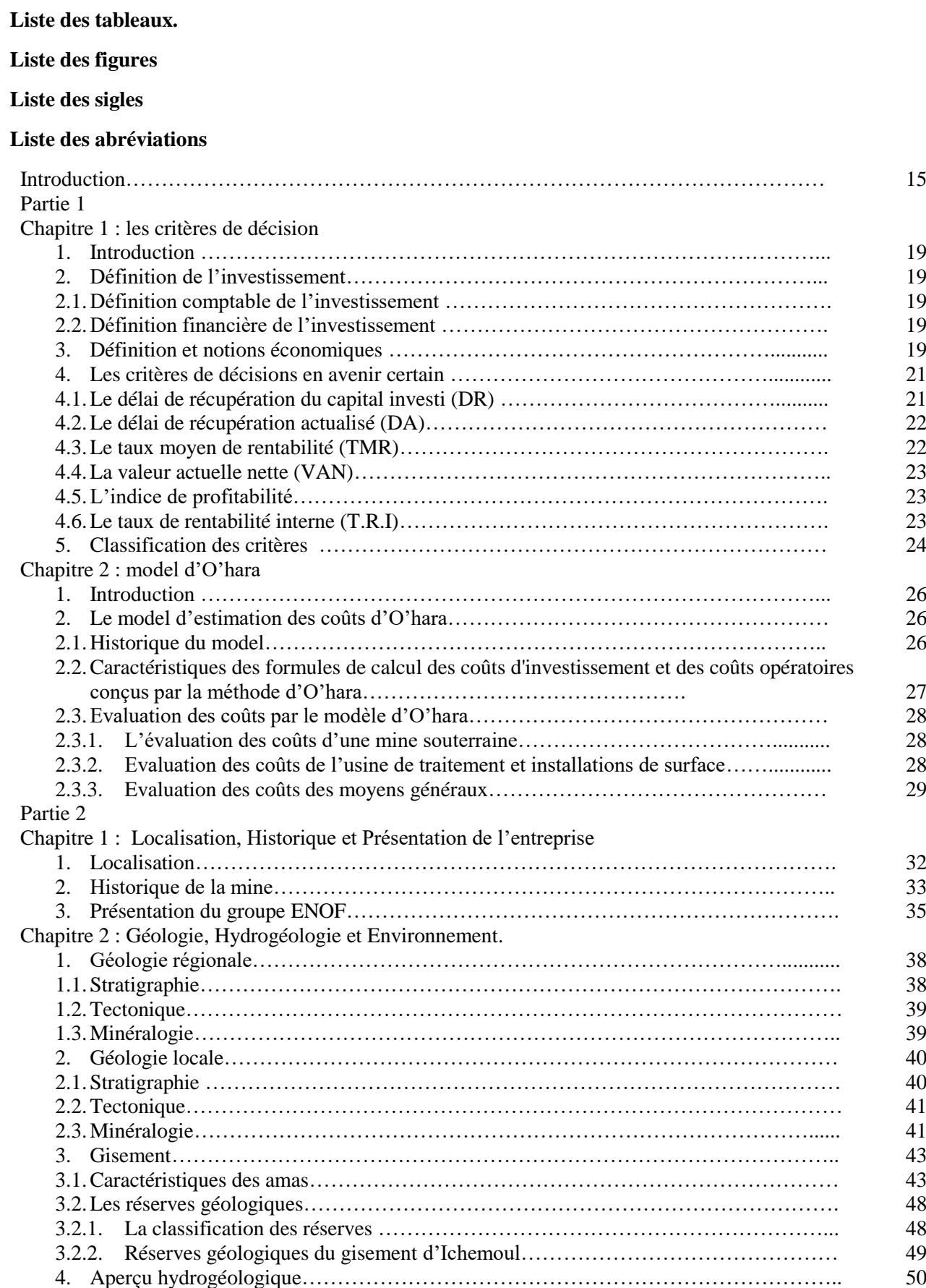

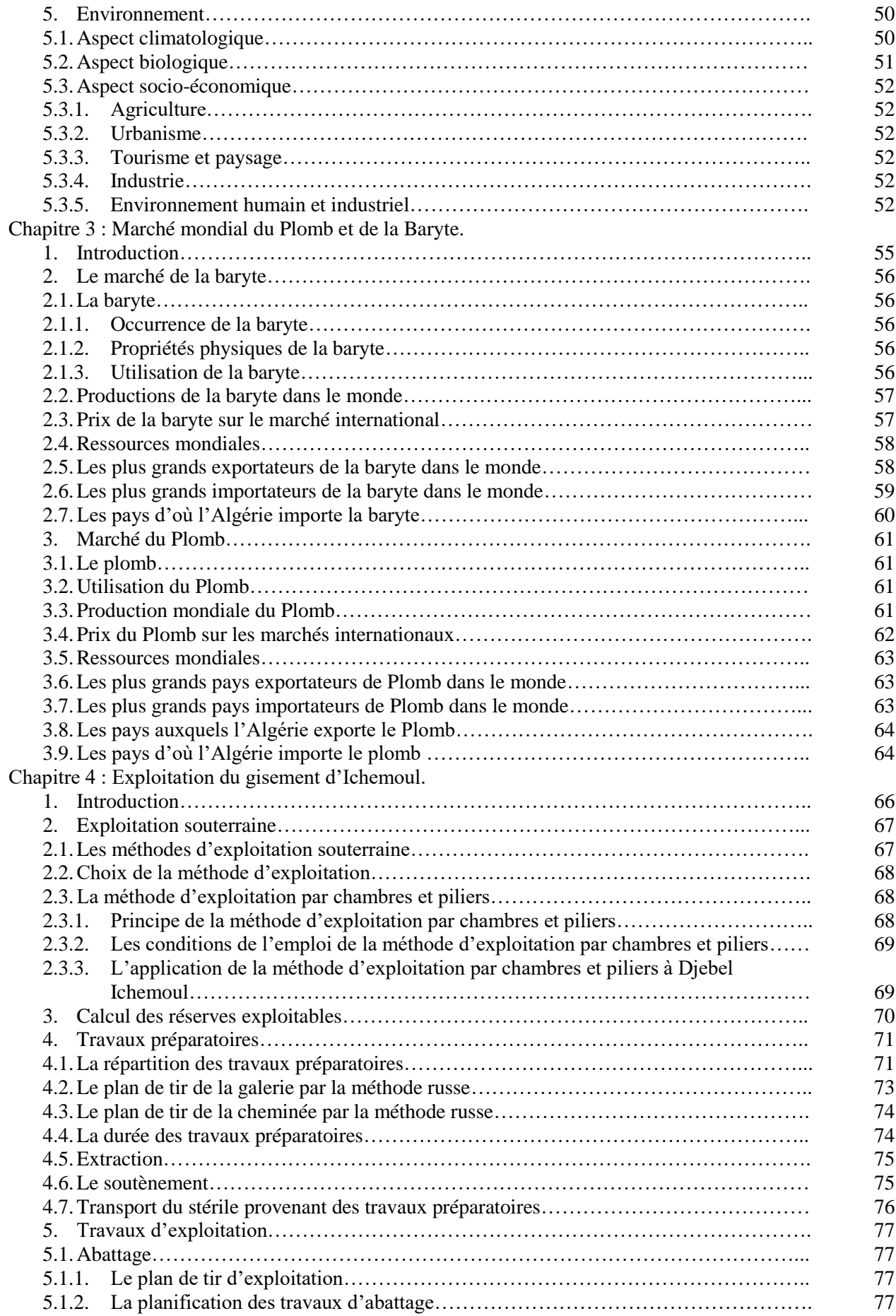

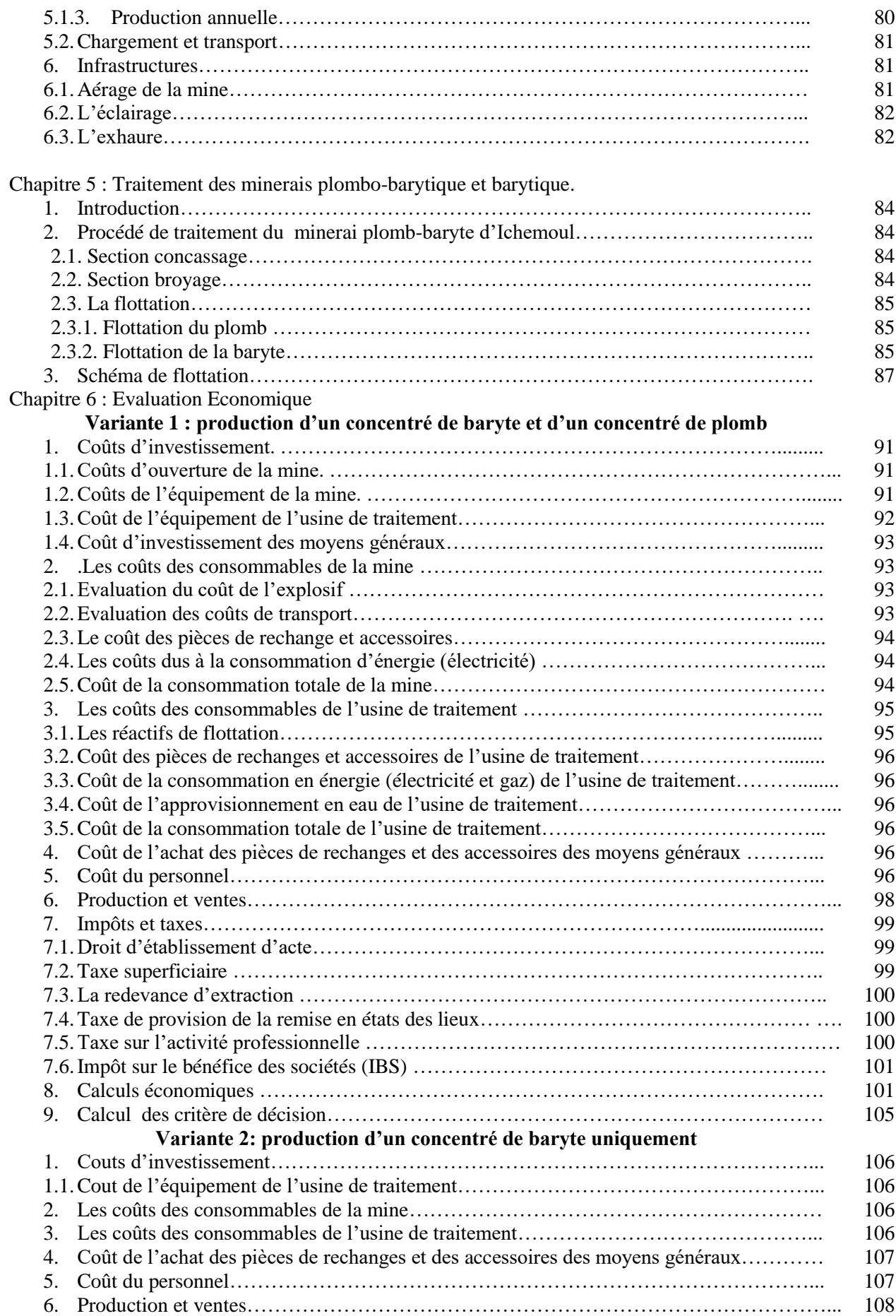

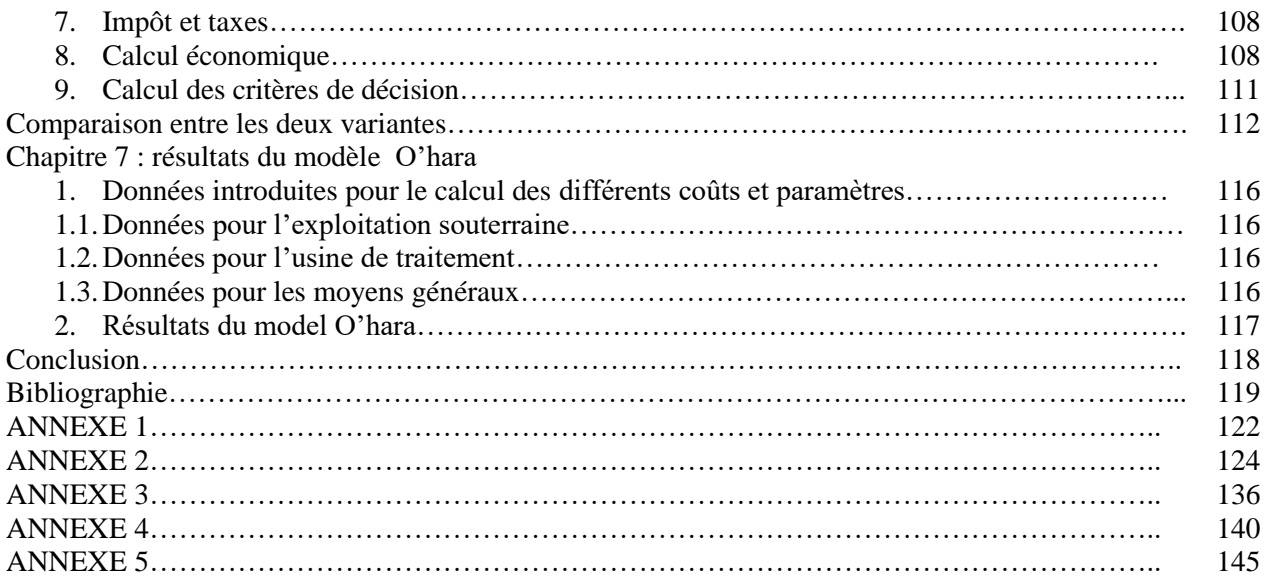

## **Liste des tableaux**

**Partie 2 :**

.

**Chapitre 1 :** Localisation , historique et présentation de l'entreprise.

Tableau 1.1 Les coordonnées du périmètre d'exploitation.

**Chapitre 2** : géologie, hydrogéologie et environnement.

Tableau 2.1 : les réserves géologiques en minerais plombo-barytique .

Tableau 2.2 : Les réserves géologiques en minerais barytique.

**Chapitre 4 :** Exploitation du gisement d'Ichemoul.

Tableau 4.1 : Réserves exploitables du minerai plombo-barytique

Tableau 4.2: Réserves exploitables du minerai barytique.

Tableau 4.3 : Travaux préparatoires.

Tableau 4.4: Répartition des trous d'abattage (galerie).

Tableau 4.5 : Répartition des trous d'abattage ( cheminée).

Tableau 4.6 : Durée des travaux préparatoires pour chaque amas.

Tableau 4.7: Tonnage total des extractions annuelles en stérile.

Tableau 4.8 : Densité moyenne de chaque amas.

Tableau 4.9 : Tonnage du minerai à abattre par tir et le nombre de tir total.

Tableau 4.10 : Nombre de tir limite pour chaque amas.

Tableau 4.11 : Nombre de tir par jour.

Tableau 4.12 : Production annuelle par amas

**Chapitre 5 :** Traitement Des Minerais Plombo-Barytique et Barytique.

Tableau 5.1 : Conditionnement du minerai pour la flottation du plomb.

Tableau 5.2 : Conditionnement du minerai pour la flottation de la baryte.

**Chapitre 6 :** Evaluation économique.

Tableau 6.1: Coûts d'ouverture de la mine.

Tableau 6.2: Coût des différents équipements de la mine.

Tableau 6.3 : Coût d'équipement de l'usine de traitement.

Tableau 6.4 : Coût d'investissement des moyens généraux.

Tableau 6.5 : Prix des réactifs de flottation du plomb.

Tableau 6.6: Prix des réactifs de la baryte.

Tableau 6.7: Personnel de la mine d'Ichemoul.

Tableau 6.8: Tableau des comptes de résultat (TCR) pour la variante 1.

Tableau 6.9 : Critères de décision variante 1.

Tableau 6.10 : Coûts des équipements de traitement (variante 2).

Tableau 6.11 : Coûts des réactifs de la flottation de la baryte ( variante 2).

Tableau 6.12: tableau des comptes de résultat (variante 2).

Tableau 6.13 : Critères de décisions (variante 2).

Tableau 6.14 : Valeurs des critères de décision des deux variantes.

**Chapitre 7 :** Résultat du modèle O'hara.

Tableau 7.1: Données pour l'exploitation souterraine

Tableau 7.2 : Données pour l'usine de traitement

Tableau 7.3 : Données pour les moyens généraux

Tableau 7.4 : Résultats du model O'hara.

## **Liste des figures**

#### **Partie 2**

**Chapitre 1 :** Localisation, historique et présentation de l'entreprise.

Figure 1.1: Localisation de la zone d'étude

Figure 1.2 : Extrait de la carte topographique provisoire Feuille n°230, ARRIS, 1/50.000ème, projection et quadrillage kilométrique Lambert Nord Algérie. (Échelle graphique)

**Chapitre 2 :** géologie, hydrogéologie et environnement.

Figure 2.1 : Extrait de la carte - minute géologique d'ARRIS, Feuille n° 230, 1/50.000ème, ANGCM. (Échelle graphique)

Figure 2.2: Extrait de la carte géologique détaillée de la zone d'étude, 1/2000ème, zones minéralisées A et B, coordonnées Lambert Nord Algérie, SONAREM. (Echelle graphique)

Figure 2.3: Extrait de la carte géologique détaillée de la zone d'étude, 1/2000ème, zone minéralisée C, coordonnées Lambert Nord Algérie, SONAREM. (Echelle graphique)

Figure 2.4: Légende de la carte géologique détaillée de la zone d'étude, 1/2000ème, SONAREM.

Figure 2.5: Minéralisation plombo-barytique .

Figure 2.6: Minéralisation barytique.

Figure 2.7 : Coupe géologique du corps minéralisé amas 3, SONAREM. (Echelle graphique)

Figure 2.8: Coupe géologique des corps minéralisés amas 2 et 4, SONAREM. (Echelle graphique)

Figure 2.9: Coupes géologiques du corps minéralisé amas 5, SONAREM. (Echelle graphique)

Figure 2.10 : Légende des coupes géologiques, SONAREM.

Figure 2.11: Diagramme en bâton des températures moyennes de la wilaya de batna.

Figure 2.12: Diagramme en bâton des précipitations moyennes de la wilaya de batna.

**Chapitre 3 :** Marché Algérien et mondial du Plomb et de la Baryte.

Figure 3.1: La production annuelle pour les années 2017 et 2018 des grands pays producteurs de Baryte dans le monde.

Figure 3.2: La variation du prix de la baryte de l'année 2014 à 2018.

Figure 3.3 : Diagramme en secteurs représentant les plus grands pays exportateurs de la baryte.

Figure 3.4 : Diagramme en secteur représentant les plus grands pays importateurs de la baryte.

Figure 3.5 : Diagramme en secteur représentant d'où l'Algérie importe la baryte.

Figure 3.6 :Diagramme en secteur représentant la production annuelle des plus grands pays producteurs de plomb 2017-2018.

Figure 3.7 :Diagramme des prix du plomb aux marché internationaux.

Figure 3.8: Diagramme en secteur des pays exportateurs du plomb.

Figure 3.9 : Diagramme en secteur es pays importateurs du plomb.

**Chapitre 4 :** Exploitation du gisement d'Ichemoul.

Figure 4.1 : plan de tir de la galerie par la méthode russe.

Figure 4.2 : Le plan de tir d'abattage (cheminée).

Figure 4.3: Le soutènement par boisage dans la mine d'Ichemoul.

Figure 4.4 : Le plan de tir d'exploitation.

**Chapitre 5 :** Traitement des minerais plombo-barytiques et barytiques

Figure 5.1 : schéma de flottation du plomb et de la baryte

Figure 5.2 :schéma de flottation de la baryte uniquement

Figure 5.3 :procédés de traitement du minerai plombo-barytique

**Chapitre 6 :** Evaluation économique

Figure 6.1 : Courbe de l'évolution du coût de transport.

Figure 6.2 : Courbes du cout de transport et du cout totales des consommations de la mine.

Figure 6.3 : Courbe des charges salariales.

Figure 6.4 : Diagramme en bâton des quantités produites en plomb et en baryte

Figure 6.5 : Diagramme en bâton des chiffres d'affaires du plomb et de la baryte.

Figure 6.6 : Courbe du cumul des flux nets de trésorerie actualisés(variante1).

Figure 6.7 : Diagramme en bâton des quantités produites en baryte (variante 2)

Figure 6.8 : Diagramme en bâton des chiffres d'affaires de la baryte de la variante 2.

Figure 6.9 : Courbe du cumul des flux nets de trésorerie actualisés (variante 2).

Figure 6.10 : Variation de la VAN des deux variantes en fonction de i%

Figure 6.11 : Courbe de prix de revient de la baryte pour la variante 1 et pour la variante 2.

## **Liste des sigles**

- CA : Chiffre d'affaire.
- COP : Charge opérationnelle.
- CP : Charge du personnel.
- CR : Coût de revient.
- DA : Délai de récupération actualisé.
- DR : Délai de récupération.
- ECI : l'Indice de complexité économique.
- ENOF : Entreprise nationale des produits miniers non ferreux et des substances utiles.
- FNT : Flux net de trésorerie.
- $I_0$ : investissement initial.
- IBS : Impôts sur les bénéfices des sociétés.
- IP : Indice de profitabilité.
- MAS : mineral avaibility system.
- ML : mètre linéaire.
- PCG : Plan comptable général.
- PCI : Indice de complexité du produit.
- PIB : produit interne brute.
- PU : prix unitaire.
- RBE : Résultat brut d'exploitation.
- RD : Redevance d'extraction.
- SH : Système harmonisé.
- SPA : Société par action.
- TMR : Taux moyen de rentabilité.
- TRI : Taux de rentabilité interne.
- VAN : Valeur actuelle nette.
- VA : valeur ajoutée.

## **Liste des abréviations**

- SONAREM : société nationale de recherche et d'exploitation minières.
- SOMIBAR : Société des mines de baryte d'Algérie.
- JORADP : Journal officiel de la république démocratique et populaire.

## **Introduction :**

Le territoire algérien possède un potentiel géologique et minéralogique intéressant qui représente les richesses du pays. Après l'indépendance de l'Algérie, l'état algérien a nationalisé les mines et a décidé de promouvoir le secteur minier afin de subvenir aux besoins du pays. Malgré cela l'Algérie est restée focalisée sur les hydrocarbures (pétrole, gaz…) et a négligé d'autres substances minérales, c'est pourquoi le secteur minier est peu productif et sa contribution au PIB algérien est très faible.

L'exploitation de ces richesses nécessite l'élaboration d'un projet minier qui est complexe et difficile à élaborer. L'enchaînement des activités dans le secteur minier est lié aux étapes de la vie d'une mine en allant de la recherche du gisement jusqu'au traitement du minerai. La complexité, le risque et la difficulté de ces étapes engendrent un investissement lourd, pour cela les décisions prises doivent êtres certaines, réfléchies et définitives. A partir de là, les études de faisabilités apportent des indicateurs afin d'aider les investisseurs à prendre leur décision de poursuivre ou pas les investigations et le développement d'une exploitation minière.

Une étude de faisabilité est engagée lorsque les résultats des travaux d'exploration ont permis la détection d'un gîte de minerai utile, ça permettra la réalisation de divers scénarios afin d'évaluer économiquement la faisabilité d'une éventuelle exploitation du gisement découvert, et d'en apprécier sa rentabilité.

La mine d'Ichemoul située dans la wilaya de Batna présente une quantité appréciable en minerai de baryte et de plomb, les investigations menées dans cette région ont permis de délimiter les corps minéralisés qui sont au nombre de cinq (05) avec des réserves et des teneurs variables. Le total des réserves géologiques est de 1548280 tonnes dont 1 470 864 tonnes exploitables avec des teneurs moyennes de 43.90% en BaSO4 et 2.90% en Plomb. D'où l'intérêt qui est apporté à l'étude de la rentabilité économique du projet d'exploitation de ce gisement.

Notre projet de fin d'étude aura pour but d'étudier la rentabilité de l'exploitation du gisement d'Ichemoul exploité par l'ENOF (Entreprise nationale des produits miniers non ferreux et des substances utiles), il s'agit de comparer, à l'aide de critères de décision économiques, entre deux variantes : traitement de la baryte et du plomb ou bien traitement de la baryte uniquement. De plus, on utilisera le modèle d'O'hara pour l'évaluation des coûts du capital et des coûts opératoires des différentes branches de l'exploitation de la mine.

Ce travail s'articule sur les chapitres suivants :

- Partie 1 :
- $\checkmark$  Le premier chapitre : définira les différents critères de décision économique.
- ✓ Le deuxième chapitre parlera du model d'O'hara,
- Partie 2 :
- $\checkmark$  Le premier chapitre portera sur la localisation et l'historique de la mine d'Ichemoul et la présentation de l'ENOF.
- ✓ Le deuxième chapitre traitera la géologie et l'hydrogéologie du gisement et environnement.
- $\checkmark$  Le troisième chapitre abordera le marché mondial.
- ✓ Le quatrième et cinquième chapitre porteront respectivement sur les étapes d'exploitation et de traitement.
- ✓ L'évaluation économique du projet fera l'objet du dernier et sixième chapitre.

# **Partie 1**

# **CHAPITRE 1 : Les Critères de Décision.**

## **1. Introduction :**

En économie de l'entreprise, plusieurs décisions peuvent être prises mais la décision d'investissement est la plus importante et la plus risquée car l'investissement mobilise très souvent d'importants moyens financiers. Une mauvaise décision d'investissement peut mettre en péril la pérennité de l'entreprise.

Pour cela, différents critères économiques sont employés, ils permettent une meilleure évaluation de la décision d'investissement.

## **2. Définitions de l'investissement :**

## **2.1. Définition comptable de l'investissement :**

Tout bien, meuble ou immeuble, corporel ou incorporel, acquis ou créé par l'entreprise, destiné à rester durablement (plus d'un an) sous la même forme dans l'entreprise. Cette définition est proposée par le Plan comptable général français (PCG).

L'investissement comptable est classé par les catégories suivantes :

- Immobilisations corporelles : constructions, infrastructures, matériel technique, etc.
- Immobilisations incorporelles : License, brevet, fond commercial.
- Immobilisations financières : prêt à long terme, titre de créance. [1]

## **2.2. Définition financière de l'investissement :**

D'un point de vue financier, investir c'est l'acte de mettre en œuvre des moyens financiers dans le but d'en accroitre sa valeur sur une période donnée à travers des activités de vente et de production.

Si les profits souhaités ne sont pas réalisés à la fin de cette période, l'entreprise qui a engagé des moyens financiers risque de connaitre de graves difficultés financières.

## **3. Définitions et notions économiques :**

## • **Chiffre d'affaire :**

C'est la somme des montants des ventes de produits et de prestations de services réalisées par une entreprise au cours d'un exercice comptable (d'une durée d'un an le plus souvent). Cette année constitue notamment une indication sur le volume d'affaires généré par l'activité de l'entreprise. Le chiffre d'affaire est donc l'un des témoins de la dimension d'une entreprise. [2]

Il est déterminé comme le produit de la quantité produite vendue par le prix unitaire de vente. [3]

$$
CA = Q \times PU
$$

- **Les charges :**
- o Les charges opérationnelles :

Les charges opérationnelles sont déterminées comme le produit de la quantité par le cout unitaire de production. Ces charges sont appelées aussi des charges variables.[3]

$$
COP = CV = Q \times CUP
$$

o Les charges fixes :

Les charges fixes sont des charges qui ne varient pas dans les segments significatifs.

o Les charges salariales :

Les charges salariales sont des charges de rémunération des travailleurs.

#### • **L'amortissement :**

L'amortissement est la constatation comptable de la dépréciation irréversible des emplois suite à l'usage ou l'obsolescence, ou de toute autre cause possible.

C'est précisément en raison des difficultés de mesure de cet amoindrissement de valeur que l'amortissement consiste généralement dans l'étalement sur une durée probable de vie, de la valeur des biens normalement amortissables sous la forme d'un plan d'amortissement.

L'amortissement est caractérisé par des frais d'acquisition du bien à amortir et sa durée d'amortissement qui est prévue par l'administration fiscale. (voir annexe 1.1)

Il existe deux principaux types d'amortissement :

o L'amortissement linéaire ou constant :

Qui signifie que le montant de la dépréciation pour une même durée est identique quelque soit l'exercice comptable. L'amortissement linéaire se calcule comme suit :

$$
A = base \times taux \times \frac{Nj}{360}
$$

Tel que :

$$
taux\ d'amortissement = \frac{100}{durée\ de\ vie} [\%]
$$

o L'amortissement dégressif :

Où l'on observe une dépréciation plus forte pour les premiers exercices. Il est considéré comme plus réaliste que l'amortissement linéaire, en effet, on peut constater sur la plupart des biens amortis que la perte de valeur de ces biens est plus forte en début de période d'amortissement, qu'à la fin.

Le taux d'amortissement dégressif est égal au taux d'amortissement linéaire multiplié par le coefficient fiscal (annexe 1.2) jusqu'à ce que ce taux d'amortissement dégressif soit inférieur au taux d'amortissement linéaire. La base de calcul est égale à la valeur nette comptable (VNC) de l'année précédente. [3]

#### • **Les impôts :**

L'impôt est un prélèvement pécuniaire requis des particuliers par voie d'autorité suivant des règles légales à titre définitif et sans contrepartie déterminée en vue de la couverture des charges publiques. [3]

#### • **Capitalisation :**

C'est la valeur acquise  $V_n$  par un capital  $V_0$  placé pendant n périodes à un taux i%. Dans la plupart des cas, lorsque le placement dépasse une année, la valeur acquise obéit aux lois d'une progression géométrique dont la raison est de (1+i%). La valeur acquise se calcule pour une période donnée n par la formule suivante : [3]

$$
V_n = V_0 (1 + i\%)^n
$$

#### • **Actualisation :**

Actualiser un capital  $V_n$  à un taux d'actualisation i% c'est en calculer sa valeur  $V_0$  à une date antérieure à sa date d'échéance. [3]

$$
V_0 = V_n (1 + i\%)^{-n}
$$

#### • **Flux net de trésorerie (FNT) :**

C'est le flux de liquidité généré par une entreprise en une période (une année). C'est aussi un indicateur qui renseigne sur la capacité d'une entreprise à s'autofinancer. C'est un élément très important pour l'analyse d'une société. Il est calculé comme la différence entre les produits avec effets monétaires et toutes les charges avec effets monétaires.

Cela veut dire qu'on ne tient pas compte des charges sans effet monétaire tel que les amortissements. [3]

#### **4. Les critères de décisions en avenir certain :**

#### **4.1. Le délai de récupération du capital investi (DR) :**

Le délai de récupération du capital ou temps de retour du capital, est la date à laquelle le cumul des cash-flows nets est égal au montant de l'investissement initial I0. Mathématiquement cela se traduit par la formule :

Soit :

$$
S_1 = \sum_{t=1}^{1} CFN_t = CFN_1
$$

$$
S_2 = \sum_{t=1}^{2} CFN_t = CFN_1 + CFN_2
$$

$$
S_K = \sum_{t=1}^{K} CFN_t = CFN_1 + CFN_2 + \dots + CFN_K
$$
  

$$
DR = K - 1 + \frac{I_0 - S_{K-1}}{S_K - S_{K-1}}
$$

Où :

$$
DR = K - 1 + \frac{I_0 - S_{K-1}}{CFN_K}
$$

#### **4.2. Le délai de récupération actualisé (DA) :**

Le DA est la date à laquelle le cumul des Cash-Flows Nets Actualisés est égal au montant de l'investissement initial I0. La différence par rapport au délai de récupération (DR) est le fait que les Cash-Flows Nets soient Actualisés. [3]

Soit :

$$
S_{a1} = \sum_{t=1}^{1} CFN_{at} = CFN_{a1} = \frac{CFN_1}{(1 + i\%)^1}
$$
  
\n
$$
S_{a2} = \sum_{t=1}^{2} CFN_{at} = CFN_{a1} + CFN_{a2} = \frac{CFN_1}{(1 + i\%)^1} + \frac{CFN_2}{(1 + i\%)^2}
$$
  
\n
$$
S_{aK} = \sum_{t=1}^{K} CFN_{at} = CFN_{a1} + CFN_{a2} + \dots + CFN_{aK}
$$
  
\n
$$
= \frac{CFN_1}{(1 + i\%)^1} + \frac{CFN_2}{(1 + i\%)^2} + \dots + \frac{CFN_K}{(1 + i\%)^K}
$$
  
\n
$$
DA = K - 1 + \frac{I_0 - S_{aK - 1}}{S_{aK} - S_{aK - 1}}
$$

Ou :

$$
DA = K - 1 + \frac{I_0 - S_{aK-1}}{CFN_K(1 + i\%)^{-K}}
$$

#### **4.3. Le taux moyen de rentabilité (TMR) :**

Le taux moyen de rentabilité est le taux à travers lequel on estime combien rapporte en moyenne une unité monétaire investie, il est calculé comme la moyenne des cash-flows par unité monétaire investie et calculé par la formule suivante :[3]

$$
TMR[\%] = \frac{\frac{1}{n} \sum_{t=1}^{n} CFN_t}{I_0}
$$

#### **4.4. La valeur actuelle nette (VAN) :**

La valeur actuelle nette (VAN) ou bénéfice actualisé désigne un flux de trésorerie actualisé qui représente l'enrichissement supplémentaire d'un investissement en comparaison avec ce qui avait été exigé comme étant le minimum à réaliser pour les investisseurs. Il est calculé par la formule suivante :

$$
VAN = -I_0 + \sum_{t=1}^{n} \frac{CFN_t}{(1 + i\%)^n}
$$

#### **4.5. L'indice de profitabilité :**

L'indice de profitabilité est le rapport entre la somme des Cash-Flows actualisés et l'investissement. Il permet de classer des projets dont on a calculé les VAN, il est calculé par la formule suivante :[3]

$$
IP = \frac{\sum_{t=1}^{n} CFN_{at}}{I_0}
$$

Il peut être calculé également par la formule suivante :

$$
IP = \frac{VAN}{I_0} + 1
$$

#### **4.6. Le taux de rentabilité interne (T.R.I) :**

Le taux de rentabilité interne ou encore appelé taux de rendement interne, permet d'apprécier la rentabilité d'un projet indépendamment du choix à priori d'un taux d'actualisation. On le définit comme étant le taux pour lequel la valeur actuelle nette (VAN) est nulle.

Soit :

$$
VAN = -I_0 + \sum_{t=1}^{n} \frac{CFN_t}{(1+r\%)^n} = 0
$$

Avec  $r\%$ : Taux de rentabilité interne (Valeur que l'on cherche à évaluer).

Pour des FNT constants :

$$
\frac{I_0}{FNT} = \sum_{t=1}^{n} \frac{1}{(1 + r\%)^n}
$$

De là il faut calculer le taux de rentabilité interne « r% », soit par dichotomie ou en utilisant des méthodes itératives sous logiciel.

## **5. Classification des critères :**

- Le TMR mesure le gain moyen d'un projet, il doit être supérieur à l'inverse de la durée de vie du projet (exprimée en %).
- Le DR et le DA permettent de considérer les risques d'un projet, le premier ne tient pas compte de l'actualisation contrairement au second. Ils doivent être tous les deux inférieurs à la durée de vie du projet.
- La VAN mesure l'avantage absolu d'un projet tout en tenant compte de l'actualisation, elle doit être supérieure à 0 pour que le projet soit éligible. Cela-dit elle ne permet pas de comparer entre des projets avec des capitaux investis différents.
- L'IP quant à lui mesure l'avantage relatif d'un projet, il doit être supérieur à 1 pour que le projet soit éligible. C'est un critère qui convient pour comparer entre deux projets dont les investissements sont différents.
- Le TRI mesure la rentabilité globale d'un projet, il est comparé au taux d'actualisation auquel il doit être supérieur.

## **CHAPITRE 2 :**

**Le modèle O'Hara.**

## **1. Introduction :**

Dans un projet minier il est nécessaire d'estimer les coûts opératoires et le coût du capital de la façon la plus optimale possible. Il existe plusieurs approches pour l'estimation des coûts d'une exploitation à ciel ouvert ou souterraine. Ces approches sont basées sur les paramètres, informations et renseignements disponibles sur le gisement.

Parmi les approches d'estimation des coûts d'un projet minier, on citera :

- Le modèle Stenly, permet d'estimer uniquement les coûts d'une exploitation à ciel ouvert et la concentration par flottation et lixiviation en tas. (O'Hara, 1992).
- Le modèle Singer, a été conçu pour l'exploitation à ciel ouvert des gisements aurifères. (Singer,2000).
- The mineral availibility system (MAS): c'est une approche développée par US bureau of Mine 1975. C'est un system conçu pour mesurer et classer les ressources minérales non combustibles nationales et étrangères en fonction des gisements et de la disponibilité économique. Il est basé sur les courbes et les équations développées par l'utilisateur à partir d'une expertise et expérience des mines déjà existantes
- Les modèles Camm et O'Hara permettent d'estimer les coûts d'une exploitation à ciel ouvert ou d'une exploitation souterraine et pour différents processus de traitement.

Le choix dépend du niveau de renseignements détaillés disponibles à l'origine et de la précision exigée pour les coûts.

## **2. Le modèle d'estimation des coûts d'O'Hara :**

## **2.1. Historique du modèle :**

Le modèle d'estimation des coûts d'O'Hara a été préparé pour l'estimation des coûts au troisième trimestre de 1978 avec une précision de ± 25% (O'Hara, 1980). C'est le résultat de 15 années d'estimations détaillées des coûts dans le monde entier. De plus, sa deuxième version a été préparée de la même manière, mais pour le troisième trimestre de 1988 (O'Hara & Suboleski, 1992). Malgré le temps écoulé, cet estimateur de coût peut toujours être utilisé après actualisation.

C'est en raison de l'analyse complète d'O'Hara sur les données de coûts détaillées qu'ils ont pu déterminer les facteurs d'échelle de différents groupes de coûts vers leurs variables appropriées qui sont en réalité la sensibilité des coûts par rapport aux variables. Ces sensibilités dans les équations d'O'Hara apparaissent sous la forme de puissances pouvant être appliquées lors de l'utilisation de la technologie conventionnelle.

Lors d'une étude économique d'un projet minier, un modèle O'Hara est mis en place, en tenant compte des contraintes de modification et des supériorités de chacun des modèles O'Hara. Ensuite, pour modifier les équations qui doivent être actualisées, les coefficients de modification nécessaires vont être calculés à l'aide des informations recueillies auprès des mines locales et du monde minier. Les informations à recueillir appartiennent à différentes catégories d'activités d'ingénierie engagées dans l'industrie minière, telles que les excavations, le transport, la construction de routes et de bâtiments, la distribution d'électricité, la distribution de l'eau, la gestion de l'eau, la mise en œuvre du traitement, etc. [4]

## **2.2. Caractéristiques des formules de calcul des coûts d'investissement et des coûts opératoires conçus par le modèle O'Hara :**

#### • **Les coûts d'investissement :**

Le montant financier total nécessaire pour mettre en œuvre un projet est appelé "Coût d'investissement en capital". Cet investissement peut être réalisé avec des capitaux propres, des crédits d'institutions financières nationales ou internationales et de fournisseurs.

#### • **Les coûts opératoires :**

Les coûts opératoires représentent l'ensemble des dépenses obligatoires, qu'une entreprise est amenée à faire, pour être en mesure de produire. Ces coûts incluent les charges de personnel, les locaux, les stocks, les frais d'entretien, l'achat des machines et des équipements, et toute dépense nécessaire pour la réalisation du projet minier.

Les coûts opératoires se calculent par la somme des coûts de main d'œuvre, les coûts de fourniture et le coût de consommation en énergie.

$$
CO = \sum (Mo_i + F_i) + E
$$

Tel que :

Mo : Main d'œuvre.

Fi: fourniture.

E : Energie électrique.

Les coûts d'investissement et les coûts opératoires sont estimés à partir de formules de calcul conçues par analyse régressive. Ces formules sont des équations algébriques sous la forme suivante :

$$
C=KT^x
$$

Tel que :

- C : le cout a estimer ;
- K : Une constante paramétrique ;
- T : valeur numérique du facteur ayant une grande influence sur les couts.

X : exposant qui mesure la variabilité de T.

## **2.3. Evaluation des coûts par le modèle O'hara :**

## **2.3.1 L'évaluation des coûts d'une mine souterraine :**

L'estimation du coût d'investissement et opératoires des mines en souterrain est faite par la somme des estimations partielles suivantes :

- Fonçage du puits ;
- Travaux préparatoires ;
- Tour d'extraction ;
- Installations d'air comprimé ;
- Equipements miniers fond ;
- Installations d'entretien fond ;
- Energie, lignes de transmissions, eau (estimées dans le coût d'investissement de l'usine de traitement) ;
- Etudes de faisabilité ;
- Supervision du projet et constructions provisoires ;
- Encadrement de pré-production ;
- Fonds de roulement (estimés dans le coût d'investissement de l'usine de traitement).[5]

Les formules de calcul des coûts sont indiquées dans le tableau en annexe 2.1

## **2.3.2 Evaluation des couts de l'usine de traitement et installations de surface :**

L'estimation du coût d'investissement et opératoires de l'usine de traitement est faite par la somme des estimations partielles suivantes :

- Préparation du terrain ;
- Fondations ;
- Installations de concassage, stockage de minerai tout venant, convoyeurs à bande ;
- Bâtiments de l'usine ;
- Broyage, stockage des fines ;
- Unité de concentration ;
- Unité d'épaississement et de filtrage ;
- Unité de stockage et chargement du concentré ;
- Production et distribution d'électricité (mine/usine) ;
- Bassins de décantation ;
- Approvisionnement d'eau (mine/usine) ;
- Services auxiliaires ;
- Route d'accès ;
- Cité minière ;
- Etudes de faisabilité ;
- Supervision du projet et constructions provisoires. [5].

Les formules de calcul des coûts sont indiquées dans le tableau en annexe 2.2.

#### **2.3.3 Evaluation des coûts des moyens généraux :**

L'estimation du coût des moyens généraux est faite par la somme des estimations partielles suivantes :

- Services de surfaces ;
- Services administratifs et techniques ;
- Installation des services généraux.

Les formules de calcul des coûts sont indiquées dans le tableau en annexe 2.3.

# **Partie 2**

## **CHAPITRE 1 :**

# **Localisation, Historique et Présentation de l'entreprise.**

## **1. Localisation :**

Le gisement plombo barytique d'Ichemoul est situé dans la partie orientale des monts des Aurès, à proximité de la route nationale reliant la ville de Batna à Arris, à 02 km du chef-lieu de la Daïra d'Ichemoul, à 60 km Sud Est de la ville de Batna à 65 km à l'Ouest de la mine de baryte de Ain Mimoun administrativement liée à la wilaya de khenchela et à 150km au Sud Est de la mine Plombo-zincifère de Kherzet Youcef administrativement liée à la wilaya de Sétif [7].

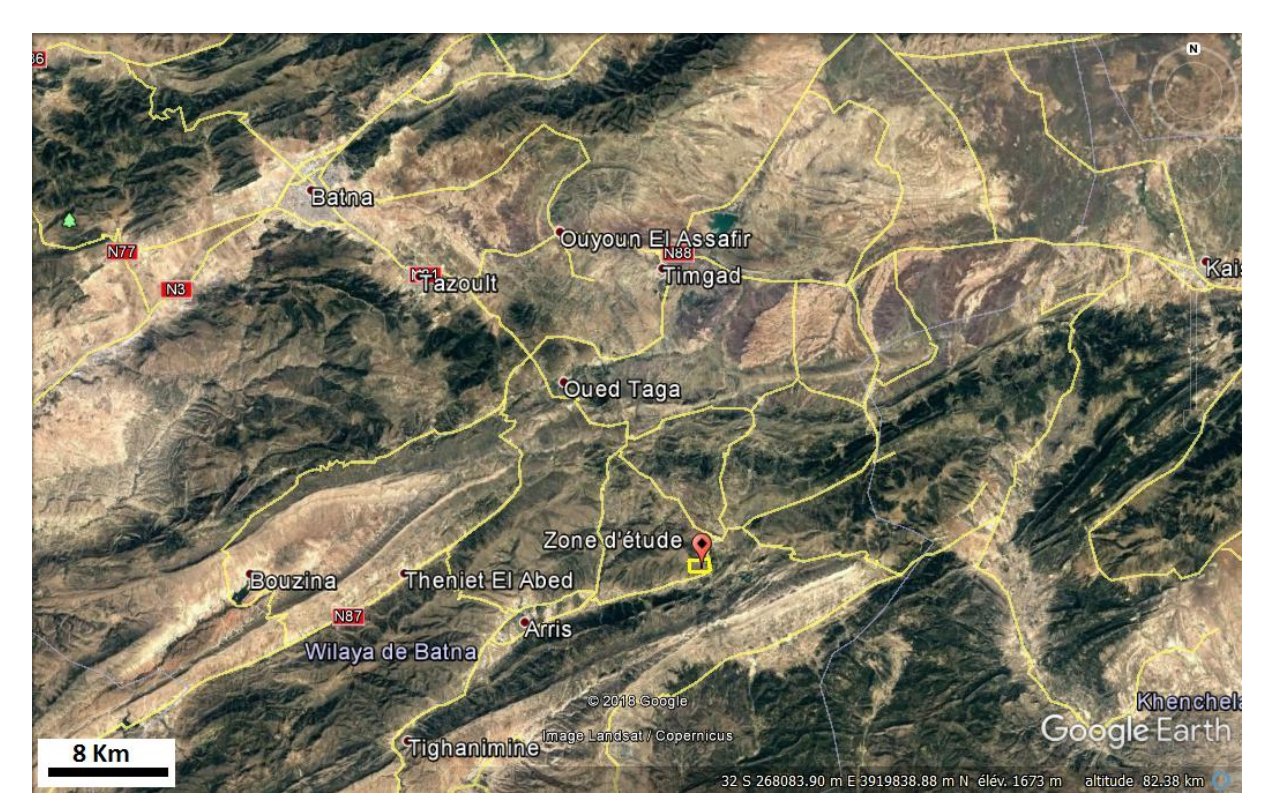

*Figure 1.1: Image satellitaire de la localisation de la zone d'étude. Google Earth*

#### • **Périmètre d'exploitation :**

Les coordonnées des points délimitant le gisement sont données dans le tableau suivant :

| Coordonnées UTM Nord Sahara |        |         |       |        |         |
|-----------------------------|--------|---------|-------|--------|---------|
| Point                       | X(m)   | Y(m)    | Point | X(m)   | Y(m)    |
| 0 <sup>1</sup>              | 271700 | 3908500 | 03    | 273400 | 3907600 |
| 02                          | 273300 | 3908500 | 04    | 271700 | 3907600 |

*Tableau 1.1 Coordonnées du périmètre d'exploitation (144 ha) [8].*

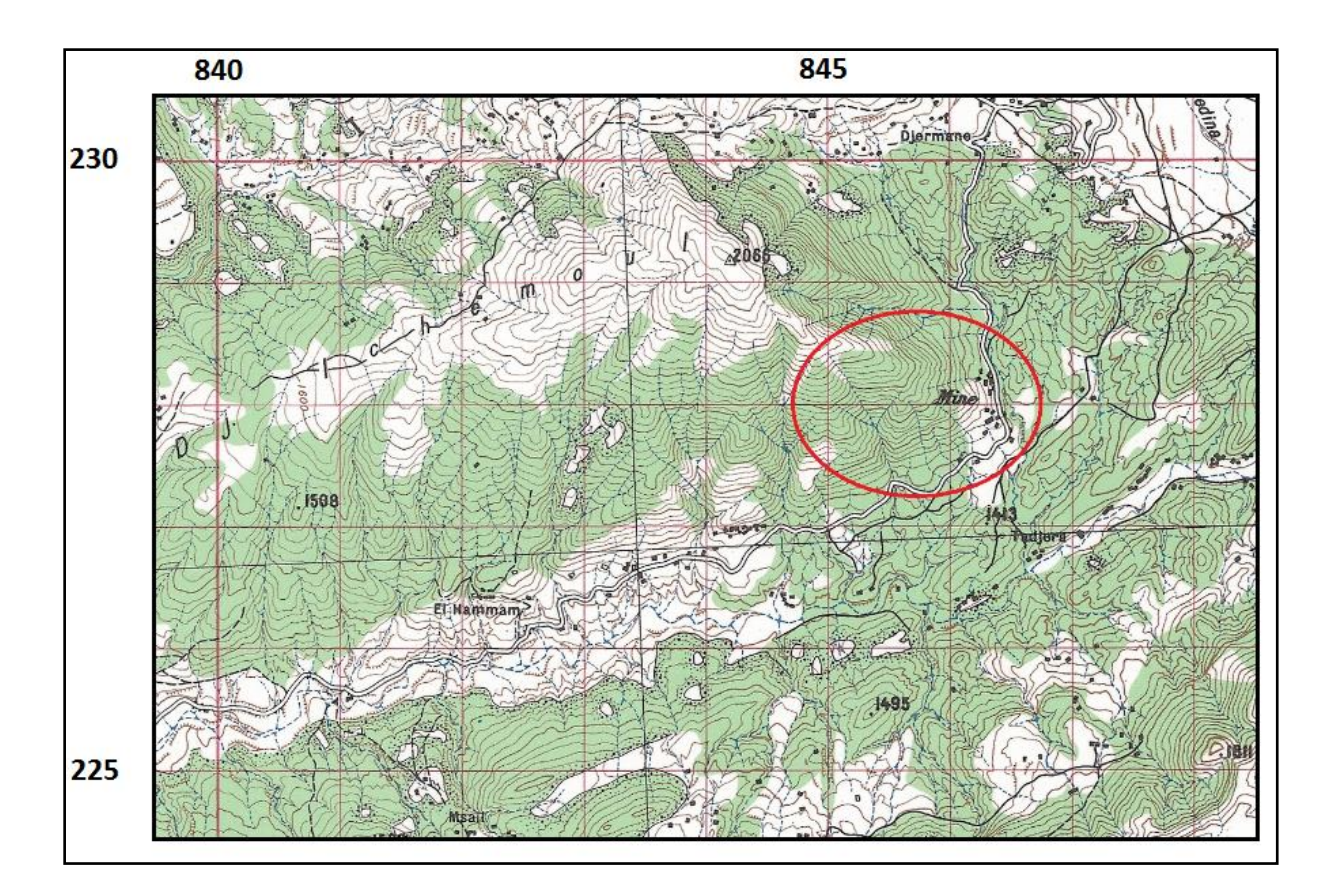

**Figure 1.2:** Extrait de la carte topographique provisoire Feuille n°230, ARRIS, 1/50.000ème, projection et quadrillage kilométrique Lambert Nord Algérie. (Échelle graphique)

## **2. Historique de la mine :**

## • **Travaux de 1924 - 1954**

Les travaux de prospection et de recherche au niveau de la région d'Ichemoul ont été commencés par la société ROYNA en 1924, tandis que l'exploitation du gisement n'a débuté qu'en 1932 jusqu'à l'année 1954 où ils ont extrait du gisement 116 milles tonnes de minerai. 22 galeries ont été réalisées d'une longueur totale dépassant 2000 m et 340 m de cheminés sur des niveaux d'exploitation de l'ordre de 30 à 60m et dont la dénivelée maximale est de 350m [9]. (Voir annexe 3.1)

Avec le déclanchement de la révolution dans les Aurès en novembre 1954, les travaux d'exploitation ont été arrêtés suite à la destruction de la laverie et d'autres constructions de la mine [7].

#### • **Travaux de 1966 - 1967**

Après l'indépendance de l'Algérie les études réalisées par ROYNA n'ont pas été conservées, pour cela, la compagnie de prospection SONAREM avec l'assistance soviétique ont effectué une étude détaillée de la surface du gisement à travers un nombre important d'ouvrages miniers [9]. (Voir annexe 3.2)

Ces travaux d'exploration ont permis de détecter 5 corps minéralisés et de ressortir les résultats suivants :

#### **Amas N° 1 :**

Les réserves géologiques calculées pour l'amas N° 1 sur la base des ouvrages miniers déjà réalisés sont réparties comme suit : [9]

- Catégorie B : 72 800 T
- Catégorie C1 : 6400 T

#### **Amas N° 2 :**

Les réserves géologiques calculées pour l'amas N° 2 sur la base des ouvrages miniers déjà réalisés sont réparties comme suit : [9]

- Catégorie B : 11 800 T
- Catégorie C1 : 45 900 T
- Catégorie C2 : 12 500 T

#### **Amas N° 3 :**

Les réserves géologiques calculées pour l'amas N° 3 sur la base des ouvrages miniers déjà réalisés sont réparties comme suit : [9]

- Catégorie B : 132 600 T
- Catégorie C1 : 63 700 T
- Catégorie C2 : 128 000 T
### **Amas N° 4 :**

Les réserves géologiques calculées sur la base des ouvrages miniers déjà réalisés sont réparties comme suit : [9]

- Catégorie B : 26 900 T
- Catégorie C1 : 70100 T

### **Amas N° 5 :**

Les réserves géologiques calculées sur la base des ouvrages miniers déjà réalisés sont réparties comme suit : [9]

- Catégorie C1 : 328 200 T
- Catégorie C2 : 341 500 T

### • **Travaux de 1997-1998 :**

Il s'agit de la réalisation de travaux de recherche de surface (creusements tranchés, levé topographique, levé géologique, échantillonnage, travaux de laboratoire et calcul des réserves), ces travaux ont été réalisés dans le cadre de l'exploitation du gisement par la méthode de tâcheronnage (artisanale), cette opération a été pour une entreprise privée locale malheureusement cette dernière a renoncé à ce projet [9].

### **3. Présentation du groupe ENOF :**

L'ENOF (entreprise nationale des produits miniers non ferreux et des substances utiles) est une entreprise issue de la SONAREM qui exploite 18 mines et carrières. Elle produit une gamme variante de minerais. Jusqu'en 2016, elle était organisée en 3 filiales, et ce depuis le 1 janvier 2001.

Ce groupe est spécialisé dans l'exploitation des mines souterraines et à ciel ouvert pour la production des minerais non ferreux et des substances utiles non métalliques. L'entreprise a pour vocation la production, la commercialisation et le développement des produits miniers.

L'ancienne filiale SOMIBAR pour la production de la baryte (redevenue ENOF en 2016) possède quatre unité de production :

- Ain-Mimoun dans la wilaya de KHANCHLA ;
- Mella dans la wilaya de Tlemcen;
- Boucaid dans la wilaya de TISSEMSILT ;
- Ichemoul dans la wilaya de Batna (notre cas d'étude).

### • **L'unité d'Ichemoul**

L'unité d'Ichemoul est une unité d'exploitation de baryte, son siège est situé dans 'Dechrat Ouled Moussa' dans la commune de Ichemoul, wilaya de Batna, sa forme juridique comme unité d'entreprise publique économique, sous la forme d'une société par action SPA régie par les règles de la commercialisation conformément au code du commerce algérien.

Elle a été créée en janvier 2016, elle a pour activité l'exploitation et l'extraction de la baryte avec une capacité envisagée de 12 000 tonne/an de produit fini. La production annuelle de l'unité pour les années 2016, 2017 et 2018 était de 2000.5T, 1350 T et 2409 T respectivement L'unité d'Ichemoul détient un titre minier d'exploitation avec une durée de 10 ans [7]. Cette unité possède une organisation administrative comme suit :

- Direction de l'unité ;
- Service des ressources humaines ;
- Service de comptabilité et finance ;
- Service de géologie et topographie ;
- Service d'approvisionnement ;
- Service de sécurité ;
- Service d'exploitation ;
- Service de traitement :
- Service commerciale :
- Service laboratoire ;
- Service de maintenance.

# **CHAPITRE 2 :**

# **Géologie, Hydrogéologie et Environnement.**

### **1. Géologie régionale :**

### **1.1. Stratigraphie :**

Les formations géologiques de la région constituent une série continue du trias au quaternaire

- **Trias** : il est représenté par un faciès meuble (marne, sable, argile et dolomie), d'une épaisseur de quelque centaine de mètres.
- **Jurassique** : il comporte des faciès calcaire et calcaire argileux à intercalations marneuses dont l'épaisseur est évaluée à environ 5000 mètres.
- **Crétacé** : les séries du crétacé sont largement développées dans la région. le valanginien est représenté par une alternance marne, grès quartzeux et calcaire d'une épaisseur dépassant les 200 m. à partir de l'hauterivien on observe l'apparition des calcaires et dolomies d'une épaisseur qui varie de 400 à 1000 m, le barrémien est remarqué par la prédominance de grès quartzeux dont l'épaisseur peut atteindre les 900 m, la lithologie de l'aptien est représenté par des faciès calcaires et dolomies renfermant la plupart des gisements de la région, les dépôts albiens sont constitué par des marnes, grès et calcaire d'origine continentale, l'épaisseur de cet étage est de 400 à 500 m. le crétacé supérieur se distingue par des séries calcaro-argileuses atteignant 3000 m d'épaisseur.
- **Paléogène** : constitué d'une alternance calcaire et marne, sable et conglomérats renfermant parfois du gypse et du phosphate d'une épaisseur moyenne 450 m.
- **Néogène :** est à prédominance de conglomérats du Miocène qui caractérise le passage des formations marines aux formations continentale, l'épaisseur atteint 250-300 m.
- **Quaternaire** : il est représenté essentiellement par des argiles-sableuses [9].

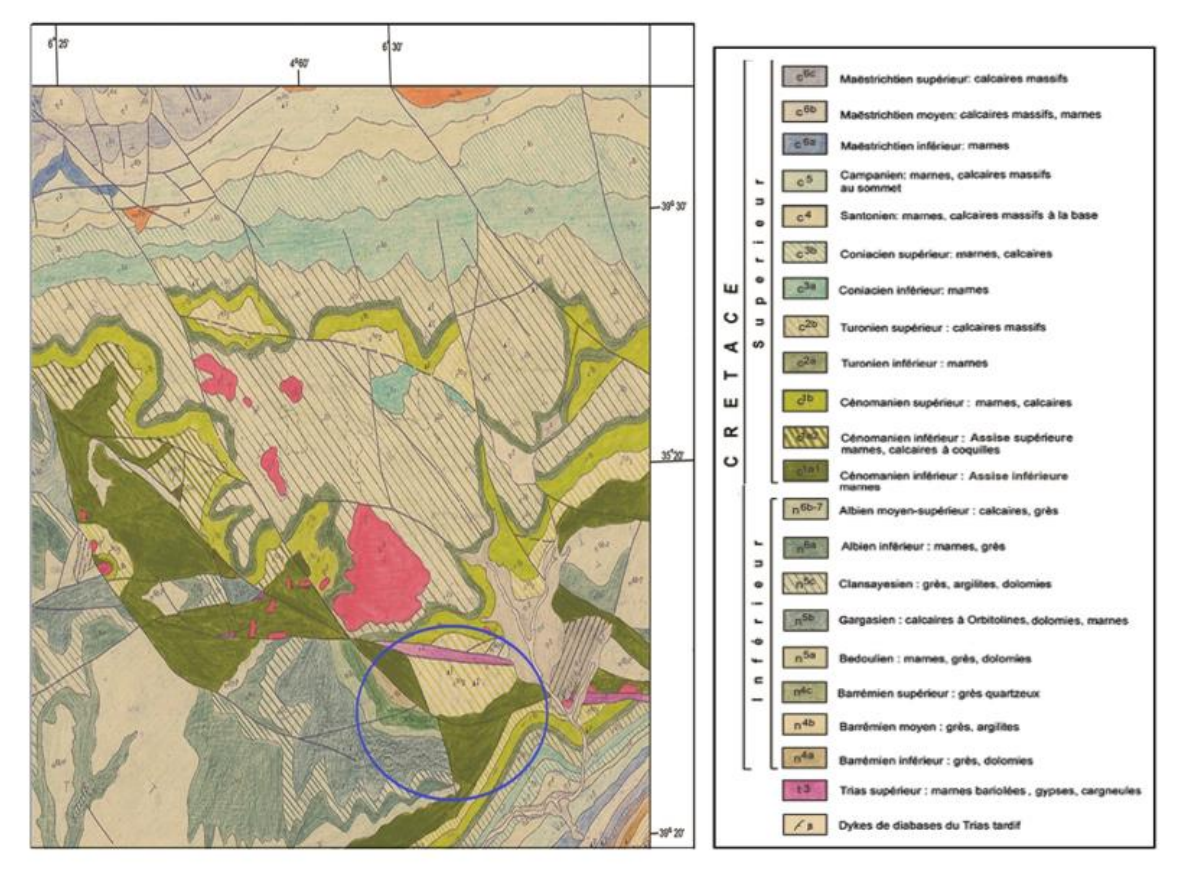

**Figure 2.1**:Extrait de la carte - minute géologique d'ARRIS, Feuille n° 230, 1/50.000ème, ANGCM. (Échelle graphique)

### **1.2. Tectonique :**

La tectonique de la région présente un grand nombre de structures plissées de dimensions relativement différentes suivant la direction Nord-Est Sud-Ouest, leurs flancs sont accidentés [9].

# **1.3. Minéralogie :**

L'aspect métallogénique des monts des Aurès est déterminé par la présence de plusieurs gisements de plomb et zinc contenant aussi de la barytine, du mercure et du cuivre qui sont développés dans les structures anticlinales [9].

On distingue les gisements stratiformes (Djebel Ichemoul, Foural, Merouana), et filoniens développés dans les formations dolomitiques et calcaires dolomitisés de l'Aptien. La minéralisation est rare dans les marnes et les grès.

### **2. Géologie locale :**

### **2.1. Stratigraphie :**

Le gisement est constitué par des séries concordantes terrigènes et calcaires.

- **Barrémien** : est représenté par des grès quartzeux à intercalations de dolomie dans la partie Nord du gisement son épaisseur dépasse les 170 m.
- **Aptien** : les dépôts aptiens sont largement développés dans la partie centrale et ouest du gisement où ils sont représentés par des calcaires, grès, marnes, dolomies et calcaires dolomitisés. Dans la partie médiane succèdent des calcaires organogènes caverneux alternants avec des grès, schistes argileux, dolomies (calcaires dolomitisés) et marnes renfermant la minéralisation polymétallique à barytine sur trois bancs.
- **Albien** : se distingue principalement par des marnes compactes situées dans les parties Sud et Est du gisement.
- **Quaternaire** : représenté par des dépôts alluvionnaires à l'Est et au Nord- Est du gisement.

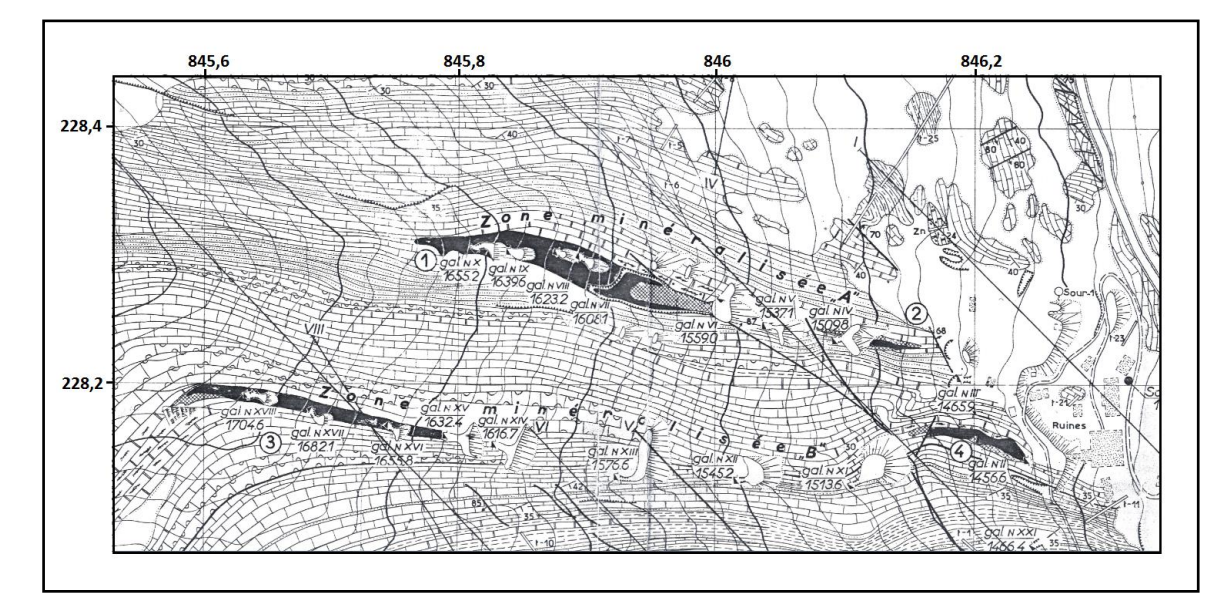

*Figure 2.2: Extrait de la carte géologique détaillée de la zone d'étude, 1/2000ème, zones minéralisées A et B, coordonnées Lambert Nord Algérie, SONAREM. (Echelle graphique)*

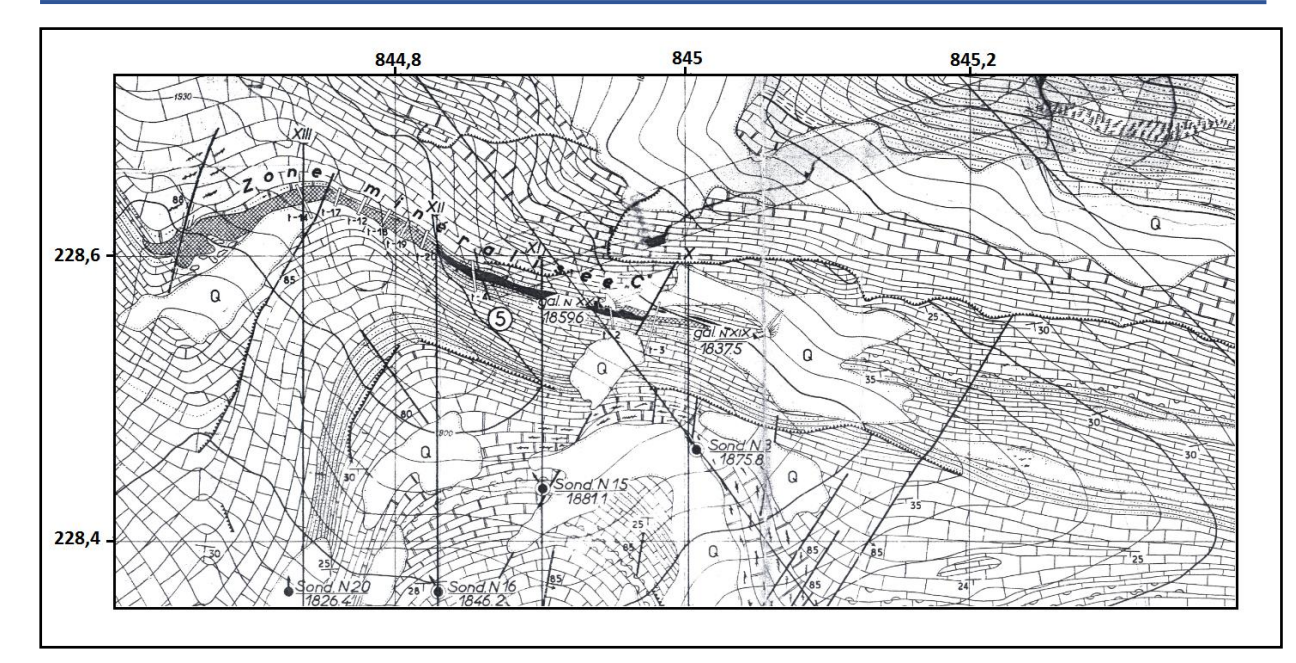

*Figure 2.3: Extrait de la carte géologique détaillée de la zone d'étude, 1/2000ème, zone minéralisée C, coordonnées Lambert Nord Algérie, SONAREM. (Echelle graphique)*

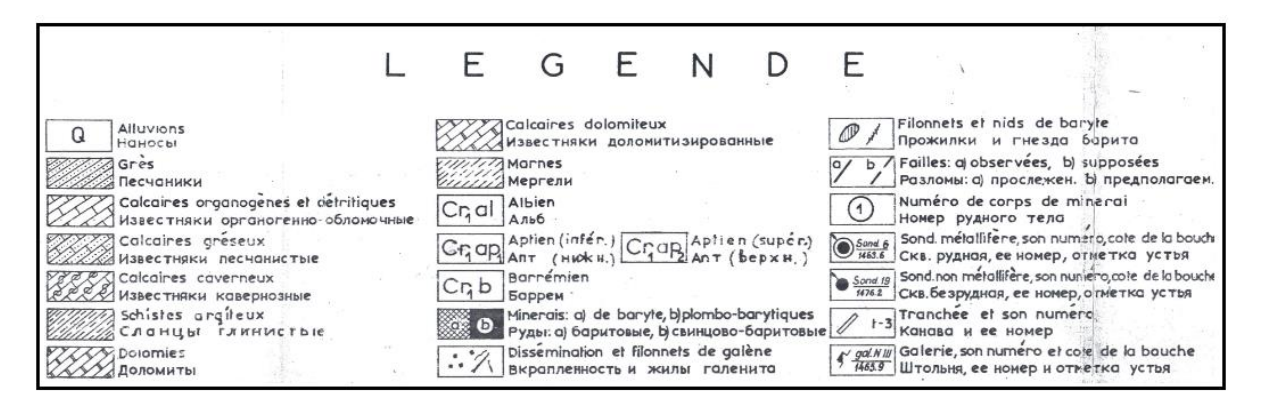

*Figure 2.4: Légende de la carte géologique détaillée de la zone d'étude, 1/2000ème, SONAREM.*

### **2.2. Tectonique :**

Le gisement se trouve sur le flanc Sud Est d'un pli anticlinal de direction NE-SW.

Au Nord Est de l'anticlinal se développe une grande faille directe de l'Age éocène orienté NW-SE, perpendiculaire à l'axe du pli, des failles subordonnées déterminent la structure en blocs de la partie NE du gisement. Plusieurs fissures de dimensions et d'orientations différentes sont développées dans les séries du barrémien formant le pli de l'anticlinal [9].

### **2.3. Minéralogie :**

La minéralisation plombo-barytique est localisée dans les calcaires dolomitisés de l'Aptien, elle est irrégulière et forme des gites étroits allongés suivant le sens du pendage des roches.

On distingue trois types de minéralisation (Barytique, plombo-barytique et plombozincifère) obéissant à une loi de répartition zonale verticale.

- **Minéralisation barytique** : située dans les parties périphériques supérieures des Amas minéralisés.
- **Minéralisation plombo-barytique**: se développe essentiellement dans la partie médiane.
- **Minéralisation plombo-zincifère**: remplit de petits vides de calcaire en aval du pendage [9].

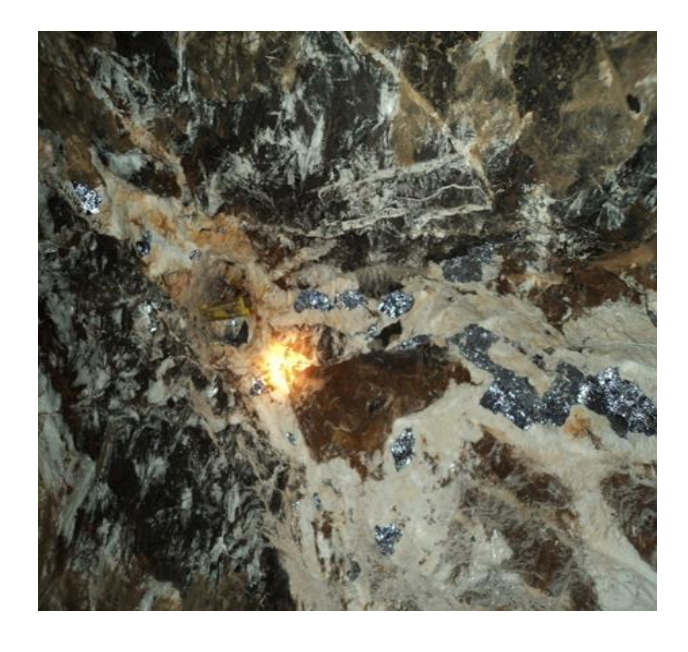

 *Figure 2.5: Photographie de la minéralisation plombo-barytique [9].*

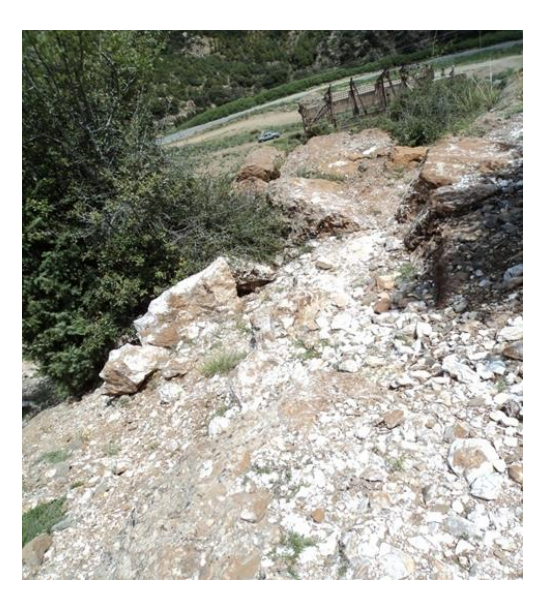

*Figure 2.6: Photographie de la minéralisation barytique [9].*

### **3. Gisement :**

La minéralisation barytique dans le champ minier de Djebel Ichemoul et sa mise en place se rapporte au phénomène de l'hydrothermalisme, qui se manifeste par le biais de la circulation d'eaux chaudes liée à la fin d'une éruption volcanique ou à celle de la cristallisation d'un magma.

Les solutions hydrothermales à 100-400C° sous pression contiennent divers corps avec : Fe, Ti, Pb, Zn, Sn, Hg. Les zones de contact des filons barytiques du champ d'Ichemoul se manifestent parfois dans des brèches avec un ciment barytique. L'intérieur des filons est représenté par des agrégats mono minéral de barytine, de galène et parfois avec des intercalations de roches encaissantes. [10]

Le gisement est constitué de trois zones minéralisées A, B et C les trois zones sont dans le crétacé inferieur et dans l'étage aptien (parties inferieures) situé entre l'albien (toit) et le barrémien (plancher).

Les zones minéralisées consistent en des amas-gites de minerai d'une extension horizontales de 20 à 50 m avec une extension verticale de 200 à 600 m. l'épaisseur des gites est très variable entre 1 et 6 m.

Les zones minéralisées, c'est-à-dire les amas sont concordant aux couches appartenant à la section inferieure de l'étage géologique aptien. Les couches adjacentes sont des calcaires, grés, schistes argileux et dolomies. Les calcaires dolomitiques sont les couches minéralisées

Les études réalisées ont montré l'existence de cinq amas de minerai, dont quatre sont concentrés dans la partie SE du gisement et le cinquième se trouve dans la partie Ouest. La répartition de la minéralisation à l'intérieur des amas minéralisés est irrégulière. [11]

# **3.1. Caractéristiques des amas :**

### • **Amas 1**

Il apparait en forme d'un filon dont l'étendue horizontale est de 40m maximum avec une épaisseur de 5.5 m.

L'extension verticale en partant du point d'affleurement a la surface au niveau 1680, est de 420 m, mais au-dessus du niveau 1456 il s'étrangle rapidement. Son pendage est de 45° environ.

Le corps de minerai se trouve dans la zone minéralisée A. Dans le toit immédiat, il y une couche de grès suivie de calcaire caverneux. Les ouvertures de chantiers sont relativement petites et la largeur critique de l'effondrement du toit n'est pas connue.

Le minerai est relativement riche en plomb, baryte et contient des quantités de Zinc négligeables [11].

#### • **Amas 2**

Il est situé dans la zone A. son étendue horizontale n'est que de 3Om et cette étendue diminue en profondeur. L'épaisseur est entre 3 et 6 m

Il atteint une profondeur d'environ 200m, à partir de l'affleurement a la surface au niveau 1500. Le niveau 1300 est le plus bas point auquel l'existence de la minéralisation a été prouvée Son pendage est vers NO-SE avec une inclinaison de 45° environ. Les conditions de toit et des murs sont identiques au cas de l'amas 1.

Les réserves sont limitées mais les teneurs en plomb et baryte sont les plus importantes du gisement, le zinc est pratiquement absent [2].

#### • **Amas 3**

C'est le corps de minerai le plus grand dans la partie Est du gisement, la minéralisation étant prouvée sur une longueur inclinée de 630 m. l'étendue horizontale du minerai varie entre 30 et 125 m. Il fait partie de la zone minéralisée B.

L'amas de minerai est représenté par une zone stratiforme des roches calcaire brechifiées à ciment barytique et à minéralisation assez régulière de galène en dissémination avec des nids. Les filonnets et les nids de galène de 1-2 mm a 4cm de dimension ont une forme irrégulière et sont liés habituellement avec des fragments calcaires.

Le plus haut point de l'affleurement se trouve au niveau 1720 tandis que le point le plus bas ou la minéralisation est encore prouvée au-dessous du niveau 1300.

Dans le toit immédiat sont les calcaires caverneux, tandis que le mur est représenté aussi par des calcaires avec quelques disséminations de galène en partant du niveau 1400 vers le bas, la teneur en Zinc est de 1.11 % mais la teneur en plomb et en baryte diminue [11].

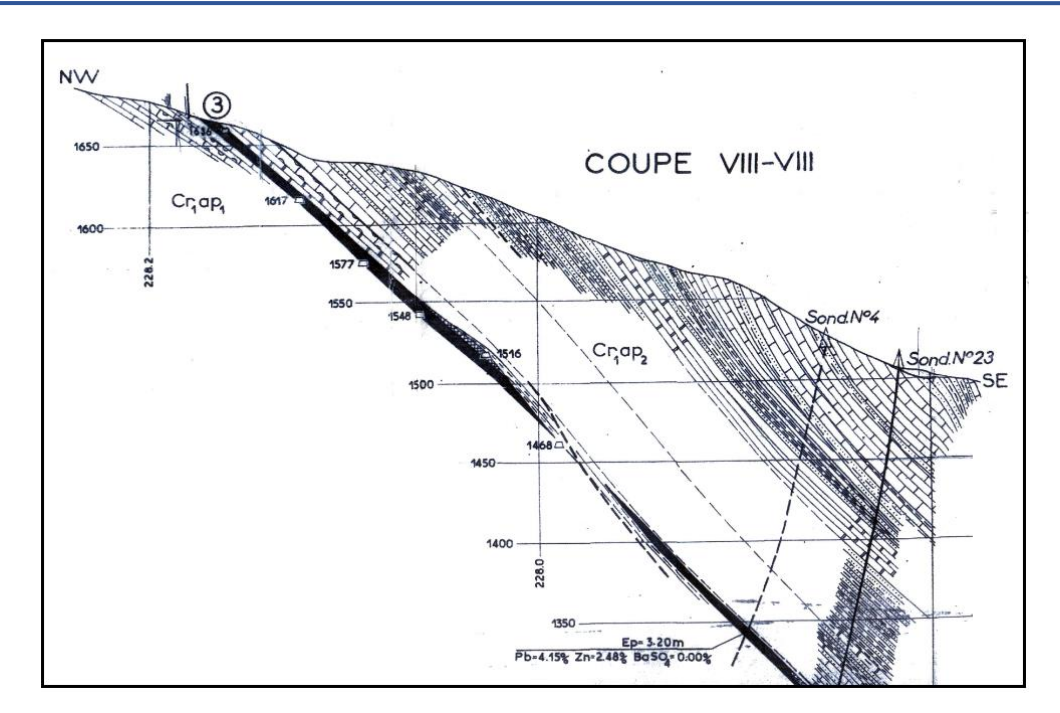

*Figure 2.7 : Coupe géologique du corps minéralisé amas 3, SONAREM. (Echelle graphique)*

#### • **Amas 4**

La minéralisation appartient à la zone « b » avec des conditions de toit et mur très semblables a l'amas de minerai 3. Le plus haut point d'affleurement a la surface est à la hauteur du niveau 1500, tandis que le point le plus bas se trouve au-dessus du niveau 1300.

Vu en plan l'amas du minerai a une forme très irrégulière, son étendue horizontale allant jusqu'à 40m, alors que son épaisseur varie entre 1.4 et 5.8 m. le pendage est de 45° environ dans la direction S-E.

La teneur en plomb est ici plus petite en comparaison avec les amas cités auparavant mais la teneur en baryte est un peu plus élevée. Le zinc est pratiquement absent [11].

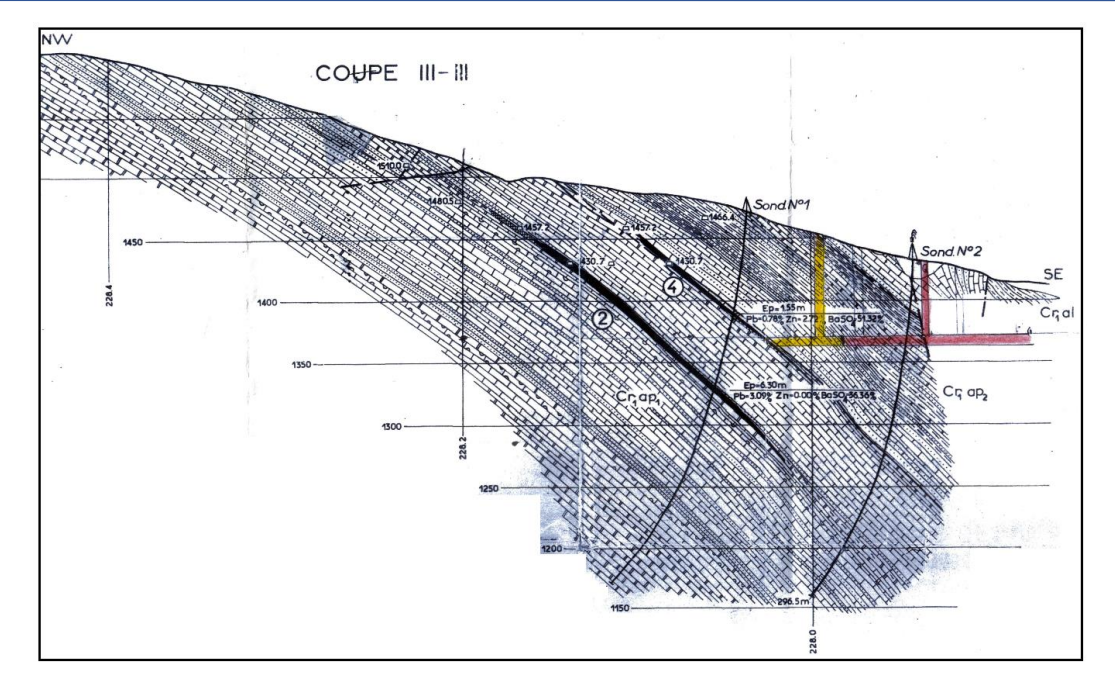

*Figure 2.8: Coupe géologique des corps minéralisés amas 2 et 4, SONAREM. (Echelle graphique)*

#### • **Amas 5**

Cet amas est situé dans la partie ouest du gisement a une distance d'environ 600m à partir du groupe des amas de minerai 1-4.il est le seul amas découvert dans la zone de minéralisation « c ». Son étendue est de 300m et la minéralisation a été prouvée jusqu'au niveau 1700. Le plus haut point d'affleurement a la surface est au niveau 1920. La minéralisation est estimée comme continue et l'épaisseur varie entre 0.8 et 9.3m.

Le mur et le toit de l'amas représentent des calcaires gréseux suivis par une couche de gré pur dans le niveau plus haut avec un pendage de 28° pour les parties supérieures et d'environ 30 ° pour les niveaux plus bas de l'amas du minerai en direction Sud.

Cet amas de minerai contient un peu plus de la moitié des réserves de minerai total du gisement, tandis que les réserves en métal et en baryte sont en dessous de la moitié des réserves totales.

Quoique la teneur en plomb soit un peu plus basse que dans d'autres amas, la teneur en zinc est considérablement plus grande avec 1.49% de zinc [11].

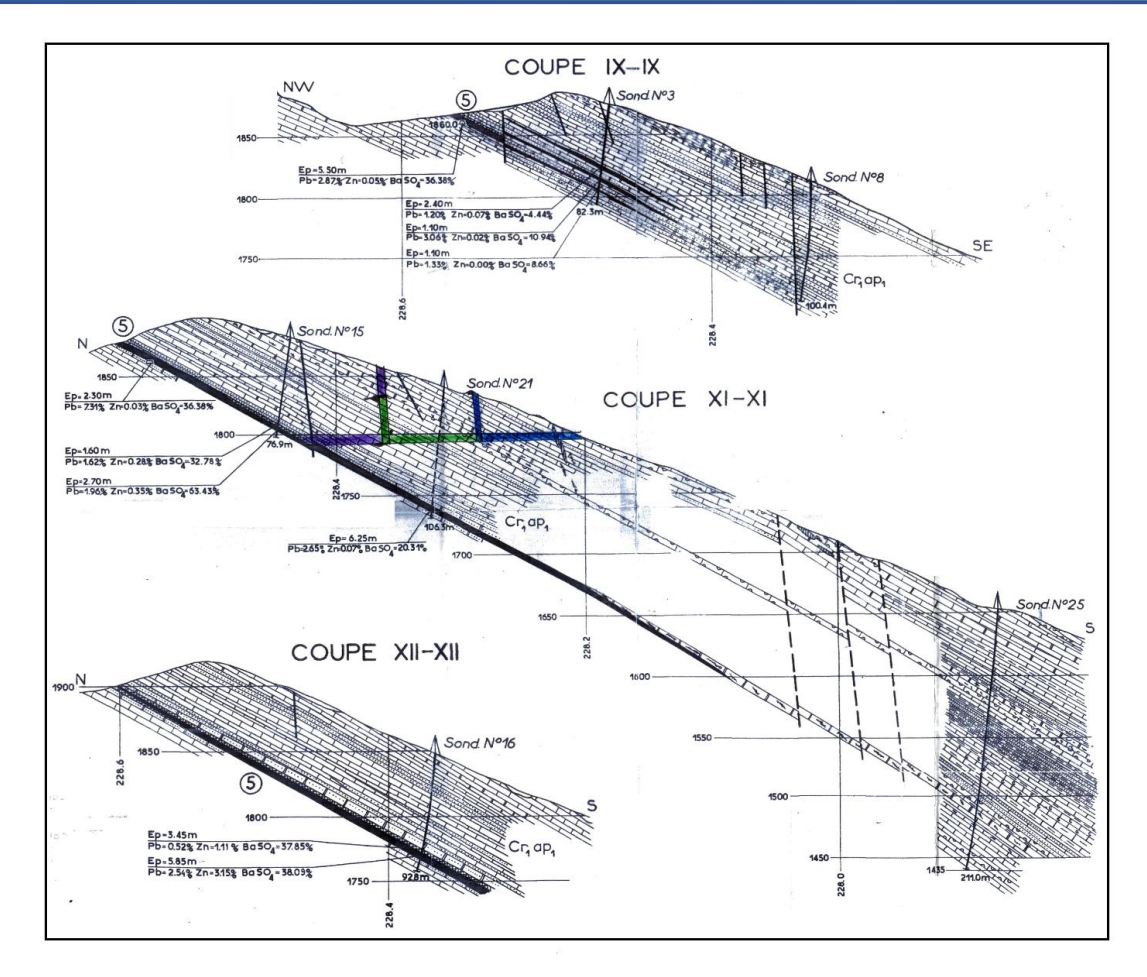

*Figure 2.9: Coupes géologiques du corps minéralisé amas 5, SONAREM. (Echelle graphique)*

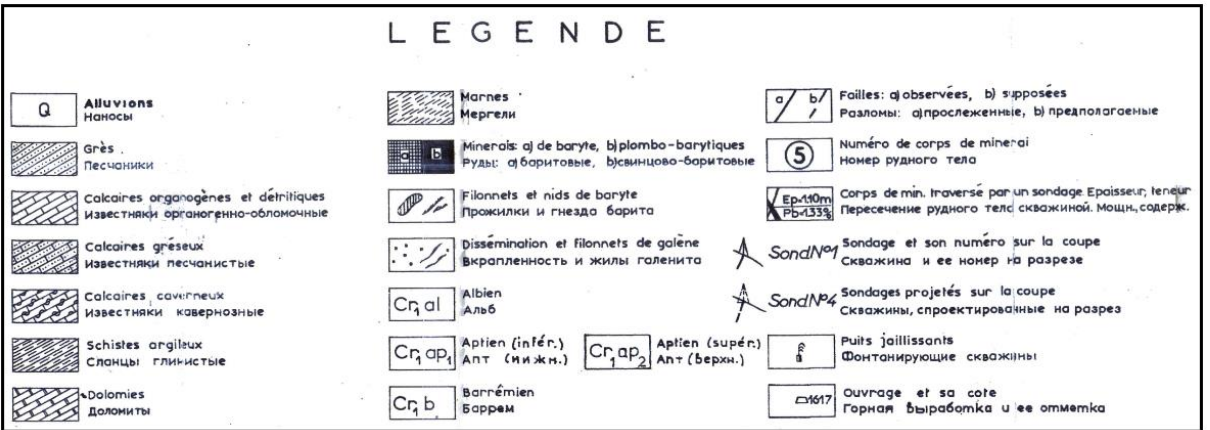

*Figure 2.10 : Légende des coupes géologiques, SONAREM.*

### **3.2. Les réserves géologiques :**

Les réserves sont calculées par deux méthodes :

- La méthode des sections parallèles horizontales.
- La méthode des blocs géologiques.

La première méthode est utilisée pour calculer les réserves des corps minéralisés 1, 2, 3,4 qui ont été explorées par des travaux minièrs horizontaux. La deuxième méthode, celle des blocs géologiques, a été utilisée pour le calcul des réserves de l'amas minéralisé n°5.

### **3.2.1. La classification des réserves :**

### • **Les réserves de catégorie A**

Les réserves certaines, elles sont les mieux étudiées et leur délimitation nécessite un grand nombre d'ouvrage minier et sondages. La minéralogie du gisement doit avoir été étudiée pour bien connaitre sa composition et ses propriétés ainsi que la distribution du minerai et des éléments pénalisants [13].

### • **Les réserves de catégorie B :**

Les réserves de catégorie B (réserves prouvées) sont moins étudiées que la catégorie A et nécessitent peu d'ouvrages miniers mais beaucoup de sondages. Les conditions du gisement et les grands traits de la tectonique sont élucidés. Les qualités de la matière première sont connues à l'exception de détails concernant leur répartition à l'intérieur du gisement. Les conditions géologiques et hydrogéologiques sont connues à leurs grands traits [13].

### • **Les réserves de catégorie C1 :** catégorie des réserves probables

Dans cette catégorie, sont incluses les réserves reconnues dans leur grande ligne par une maille large de sondages ou de travaux miniers. La technologie du traitement est connue sur base d'analyse de laboratoire [13].

### • **Les réserves de catégorie C2 :** catégorie des réserves possibles

Réserves relatives aux régions entières ou bassins, calculées à partir des indications géologiques ou géophysiques et vérifiées par un échantillonnage de la matière première minérale dans des sondages isolés, des tranchés ou des affleurements ou quand elles sont mitoyennes de parties de gisements contenant des réserves des classes A, B ou C1 [13].

# **3.2.2. Réserves géologiques du gisement d'Ichemoul :**

Le tableau suivant représente la répartition des réserves géologiques plombo-barytique B,

C1, C2 sur les cinq amas ainsi que la teneur du plomb et de la barytine [12].

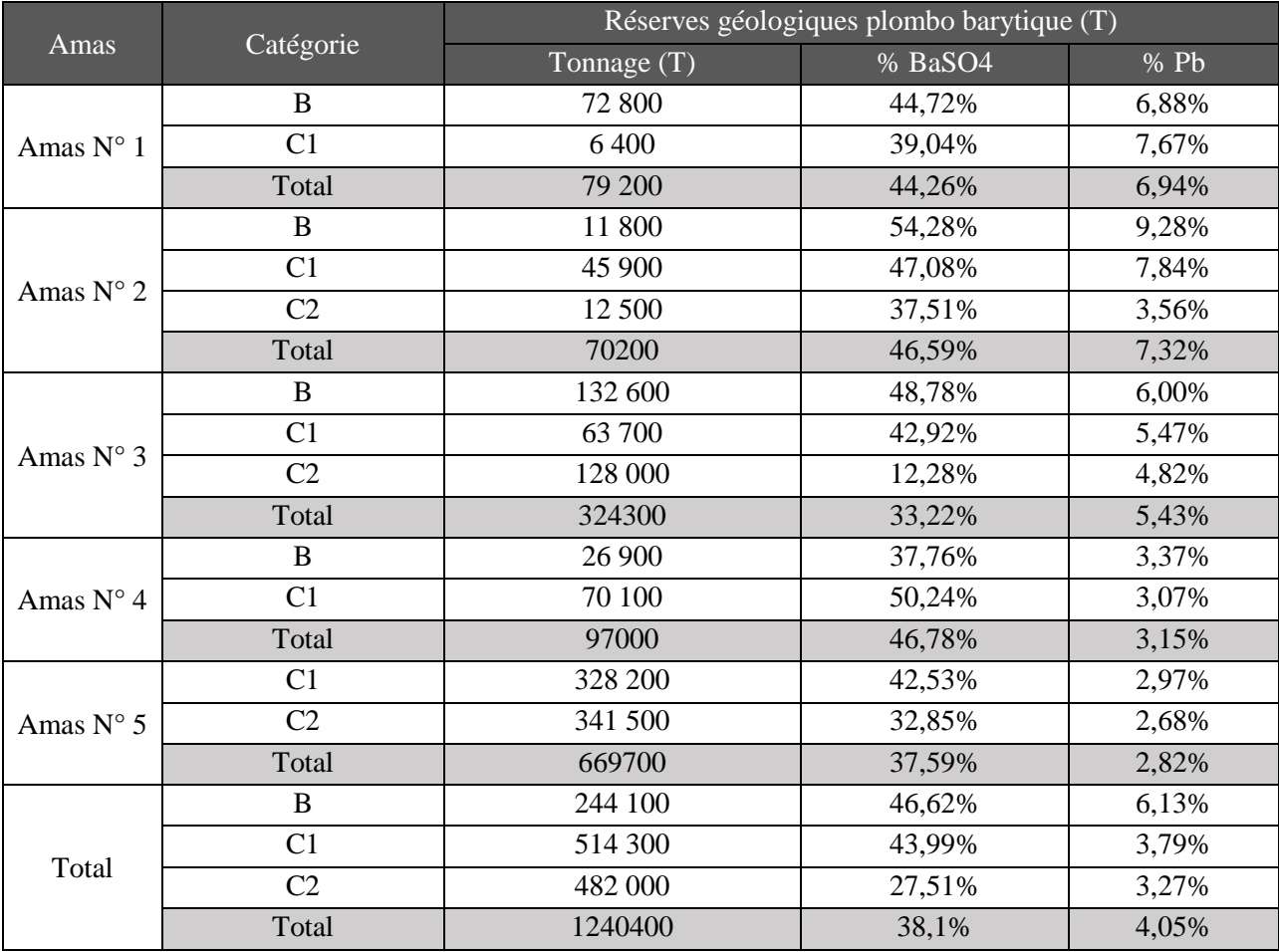

*Tableau 2.1 : Réserves géologiques en minerais plombo-barytique [12].*

Le tableau suivant représente la répartition des réserves géologiques du minerai barytique sur les cinq amas ainsi que les teneurs respectives en barytine [12].

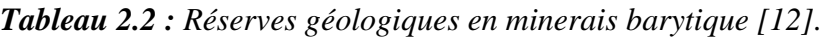

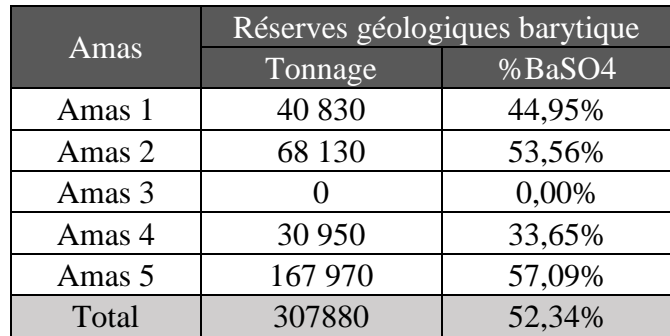

### **4. Aperçu hydrogéologique :**

Oued Taidirt et oued Médina de débits respectifs de 3 l/s et 400 l/s sont les seuls cours d'eau dans le voisinage immédiat du gisement mais seulement pendant le mois d'hiver. Leurs lits sont secs durant la plus grande partie des autres saisons.

Dans la région du gisement, on peut distinguer deux types d'eau des diaclases :

- Les eaux des diaclases souterraines qui passent parfois à des eaux des diaclases des couches liées avec des roches calcaires. Elles sortent à la surface comme des sources de débit insignifiant (0.01-0.05 l/sec).
- Les eaux des diaclases des filons ce sont les eaux des accidents tectoniques, et la zone minéralisée. Qui ont toujours un caractère jaillissant (la pression est de 1.3 à 1.8 ATM).

On ne dispose pas de données dignes de foi sur l'influx des eaux souterraines qu'on pourrait classer dans la catégorie des eaux de diaclase des filons, et les conditions hydrogéologiques du gisement ne peuvent pas être considérées à ce point comme suffisamment explorées. Les conditions hydrogéologiques qui ne sont pas suffisamment définies représentent un risque et peuvent causer une augmentation des frais pour la mise en exploitation des niveaux de gisements inferieurs [14].

### **5. Environnement :**

### **5.1. Aspect climatologique :**

L'été dans la région est aride, avec des températures élevées. Cependant, l'hiver est assez froid avec une abondance de chute de neige. Les températures et les précipitations mentionnées dans les graphiques ci-après sont exprimées en degrés Celsius et en millimètres respectivement et représentent les moyennes mensuelles observées sur un grand nombre d'années [15].

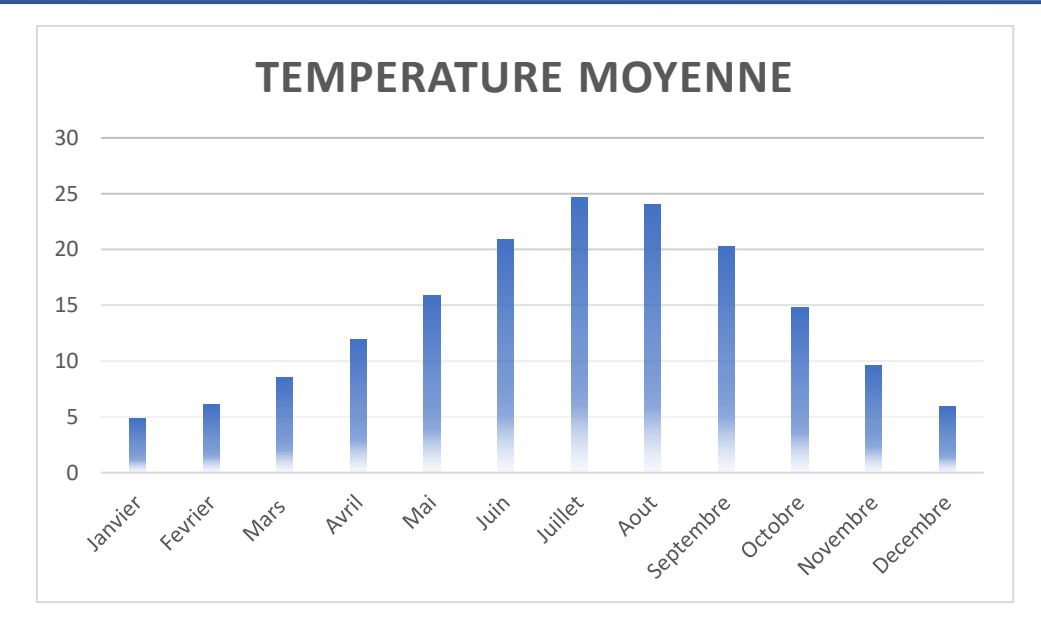

*Figure 2.11: Diagramme en bâton des températures moyennes de la wilaya de Batna.*

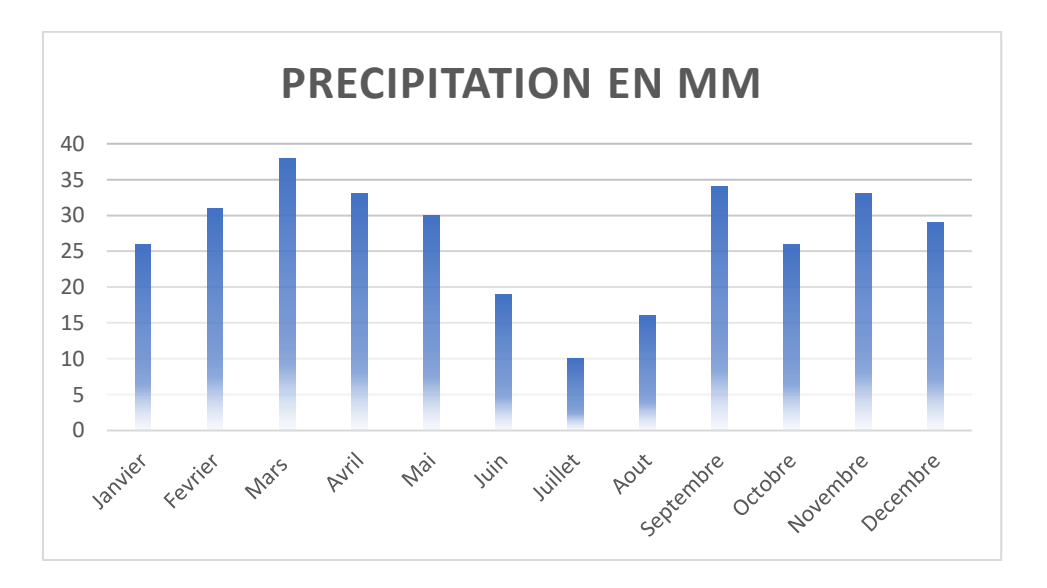

*Figure 2.12: Diagramme en bâton des précipitations en mm de la wilaya de Batna.*

# **5.2. Aspect biologique :**

### • **Flore**

A l'échelle du site, une couverture de forte densité occupe la majeure partie du gisement.

### • **Faune**

La non-présence de pellettes d'animaux domestiques témoignent que ces espaces ne sont pas utilisés comme lieu de pâturage [15].

### **5.3. Aspect socio-économique :**

### **5.3.1. Agriculture :**

La Wilaya de Batna se trouve localisée dans la partie orientale de l'Algérie entre les " 4°et 7° " de longitude Est et " 35° et 36° " de latitude Nord, d'une Superficie de 12.038,76 km², le territoire de la Wilaya de Batna englobe une Superficie Agricole Totale (SAT) de 1 221883 ha, une Superficie Agricole Utile (SAU) de 422 677 ha (+12 500 ha en cours de mise en valeur) dont irrigué : 42 000 ha (dont 15 000 ha par épandage de crues).

Il est à signaler que la zone d'étude n'est pas à vocation agricole [15].

### **5.3.2. Urbanisme :**

La zone d'étude du gisement d'Ichemoul est située dans zone montagneuse. Elle se caractérise par l'absence d'habitations avoisinantes à l'exception de cinq habitations éparses situées au sud-ouest. L'habitation la plus proche se trouve à 50 mètres [15].

### **5.3.3. Tourisme et paysage :**

Le massif d'Ichemoul est d'aspect dominant. Le gisement se trouve à une altitude moyenne de 1800 m, il est allongé suivant la direction NE-SO. Dans les limites directes du périmètre d'exploitation, aucun site historique ou monument archéologique n'est signalé. Les habitations sont peu éloignées des limites du périmètre et se trouvent à 50m [15].

### **5.3.4. Industrie :**

Aucune unité industrielle ni de transports ne se trouve dans la région du gisement, seules des unîtes industrielles dans la zone industrielle d'ARRIS existent telles ERIAD, qui se trouvent à une distance de plus de 12 km [15].

### **5.3.5. Environnement humain et industriel :**

- Les seules habitations considérées comme mineures en termes de nombre se trouvent au sud -ouest et à une distance dépassant 50 mètres,
- Aucune installation industrielle ne se trouve dans le voisinage du site minier sur un rayon de 1000 m.
- L'unique route ayant statut de chemin de wilaya CW 45 se trouve à l'est du site et qui le longe à une distance moyenne de 20 m.
- Une ligne électrique de haute tension passe à proximité de l'ancienne laverie longeant la route ICHEMOUL-ARRIS.

• Une conduite de gaz de ville enterrée alimente les habitations se trouvant au sudouest du site minier et qui passe en limite du site [15].

# **CHAPITRE 3 :**

# **Marché Mondial du Plomb et de la Baryte.**

# **1. INTRODUCTION :**

L'Algérie est la 56ème économie exportatrice mondiale et la 94ème économie la plus complexe selon l'Indice de complexité économique (ECI). En 2017, l'Algérie a exporté pour 37,4 milliards de dollars et importé pour 46,9 milliards de dollars, ce qui s'est traduit par un solde commercial négatif de 9,5 milliards de dollars. En 2017, le PIB de l'Algérie s'élevait à 167 milliards de dollars et son PIB par habitant à 15,3 k \$.

Les principales exportations algériennes sont les suivantes :

- Gaz de pétrole (15,6 milliards de dollars),
- Pétrole brut (12,8 milliards de dollars).
- Pétrole raffiné (6,89 milliards de dollars),
- Huile de goudron de houille (427 millions de dollars),
- Ammoniac (425 millions de dollars).

En utilisant la révision de 1992 de la classification SH (Système harmonisé). Ses principales importations sont :

- Machines et équipements (12 milliards de dollars),
- Métaux (5,92 milliards de dollars),
- Moyens de transports (5,32 milliards de dollars),
- Produits chimiques (4,29 milliards de dollars),
- Produits alimentaires végétaux (3,8 milliards de dollars),
- Produits alimentaires (2,76 milliards de dollars),
- Plastic et dérivés (2,51 milliards de dollars),
- Produits miniers (2,13 milliards de dollars),
- Produits animaliers (1.78 milliards de dollars).
- Textiles (1,36 milliards de dollars),
- Instruments (1,24 milliards de dollars).

Les principales destinations d'exportation de l'Algérie sont

- 1. L'Italie (5,36 milliards USD),
- 2. L'Espagne (4,72 milliards USD),
- 3. La France (4,23 milliards USD),
- 4. Les États-Unis (3,7 milliards USD)
- 5. La Turquie (2,27 milliards USD).

Les principales importations viennent des pays suivants :

- 1. La Chine (7,78 milliards de dollars),
- 2. La France (5,12 milliards de dollars),
- 3. L'Italie (3,62 milliards de dollars),
- 4. L'Espagne (3,21 milliards de dollars)
- 5. L'Allemagne (2,93 milliards de dollars) [16].
- **2. Le marché de la Baryte :**

### **2.1. La baryte :**

La baryte est un minéral composé de sulfate de baryum (BaSO4). Il tire son nom du mot grec "barys" qui signifie "lourd". Elle est appelée ainsi à cause de sa densité élevée (4.5) une propriété rare chez les minéraux non métalliques.

La densité élevée de la baryte la rend adaptée à un large éventail d'utilisations industrielles, médicales et de fabrication [17].

### **2.1.1. Occurrence de la baryte :**

La baryte se présente souvent sous forme de concrétions et de cristaux remplissant le vide dans les sédiments et les roches sédimentaires. Il est particulièrement courant dans le calcaire et la dolomie. Lorsque ces unités de roches carbonatées ont été fortement altérées, de grandes accumulations de baryte se trouvent parfois au contact du sol et du substrat rocheux. Un grand nombre de mines de baryte commerciales produisent de ces gisements résiduels.

La baryte se trouve également sous forme de concrétions dans le sable et le grès. Ces concrétions se développent lorsque la baryte cristallise dans les espaces interstitiels entre les grains de sable. Parfois, les cristaux de baryte prennent des formes intéressantes dans le sable. Ces structures sont appelées "roses des sables ».

La baryte est également un minéral commun dans les veines hydrothermales et est un minéral de la gangue associé aux veines de minerai sulfuré. On le trouve en association avec des minerais d'antimoine, de cobalt, de cuivre, de plomb, de manganèse et d'argent [17].

### **2.1.2. Propriétés physiques de la baryte :**

La baryte est généralement facile à identifier. C'est l'un des rares minéraux non métalliques ayant une densité de quatre ou plus. Sa faible dureté sur l'échelle de Mohs (2,5 à 3,5) et ses trois directions de clivage à angle droit fait que le minéral peut généralement être identifié de manière fiable en trois observations seulement. (Voir annexe 4.1)

### **2.1.3. Utilisation de la baryte :**

Pour ses propriétés particulières tel que : densité élevée, neutralité chimique, blancheur et absence d'abrasif, la baryte a des utilisations variées dans des domaines disparates.

La baryte est utilisée généralement et principalement dans le domaine pétrolier comme agent alourdissant universel pour la boue de forage, elle ne peut pas être affectée par les autres additifs utilisés dans la boue. Elle sert aussi comme charge minérale dans une grande variété de produits dont les peintures, le papier, le verre, le caoutchouc, les plastiques, les matériaux de friction ainsi que les barrières de protection contre les rayonnements.

### **2.2. Productions de la baryte dans le monde :**

Selon « The United States Geological Survey » un total de 8,67 millions de tonnes de baryte a été produit en 2017 dans le monde. Cette quantité a augmenté en 2018 pour atteindre 9,5 millions de tonnes.

Le diagramme à bandes suivant représente la production annuelle pour les années 2017 et 2018 des grands pays producteurs de Baryte dans le monde [18]. (Voir annexe 4.2)

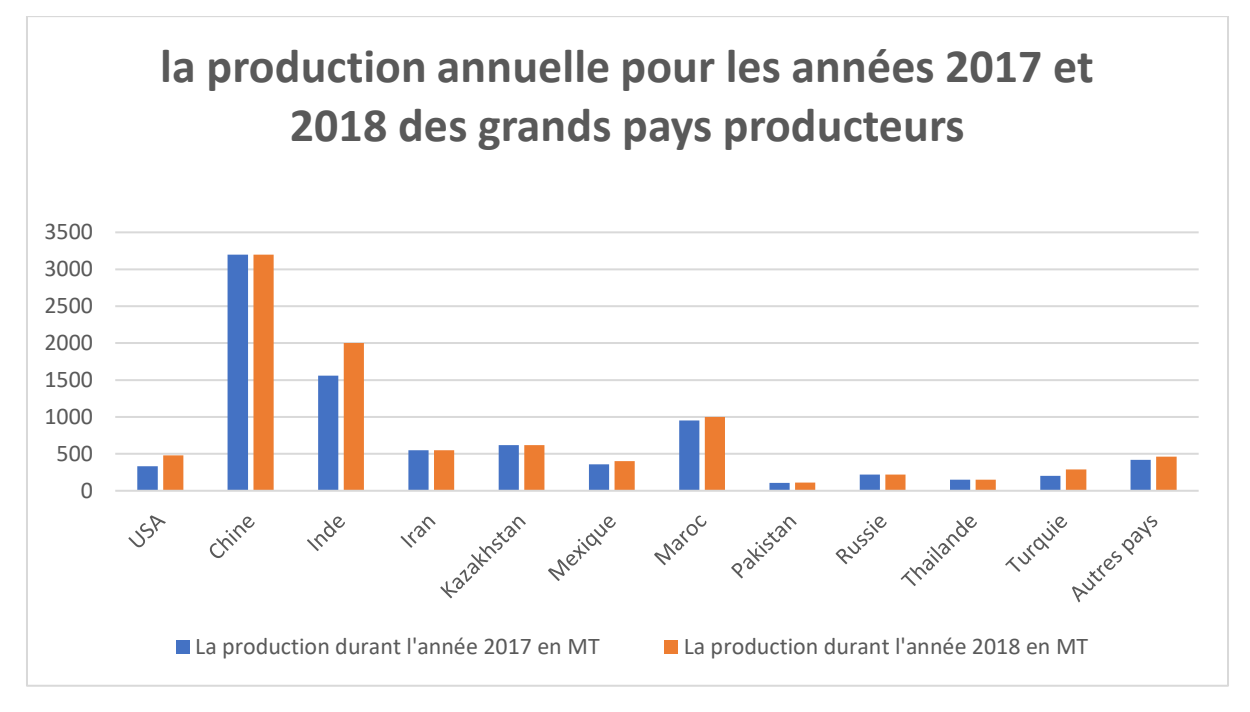

*Figure 3.1: La production annuelle pour les années 2017 et 2018 des grands pays producteurs de Baryte dans le monde.*

# **2.3. Prix de la baryte sur le marché international :**

Le sulfate de baryum naturel (baryte) est le 2367ème produit le plus vendu et le 4261ème produit le plus complexe selon l'indice de complexité du produit [16].

Les prix moyens sur le marché international de la baryte différent selon la qualité du produit et l'industrie dans laquelle elle utilisée. En 2014 le prix s'établissait dans des fourchettes de

- $109/158$  \$/t (qualité forage);
- $160/180$  \$/t (qualité chimique);
- 235/400 \$/t (qualité charge minérale pour peinture, selon la blancheur et la pureté).
- Dans certains cas (barytine très pure pour usages en médecine, pour la chimie …), ces prix peuvent être nettement plus élevés, jusqu'à 1500 \$/t [4].

Le digramme suivant montre la variation du prix de la baryte de l'année 2014 à 2018 [9].

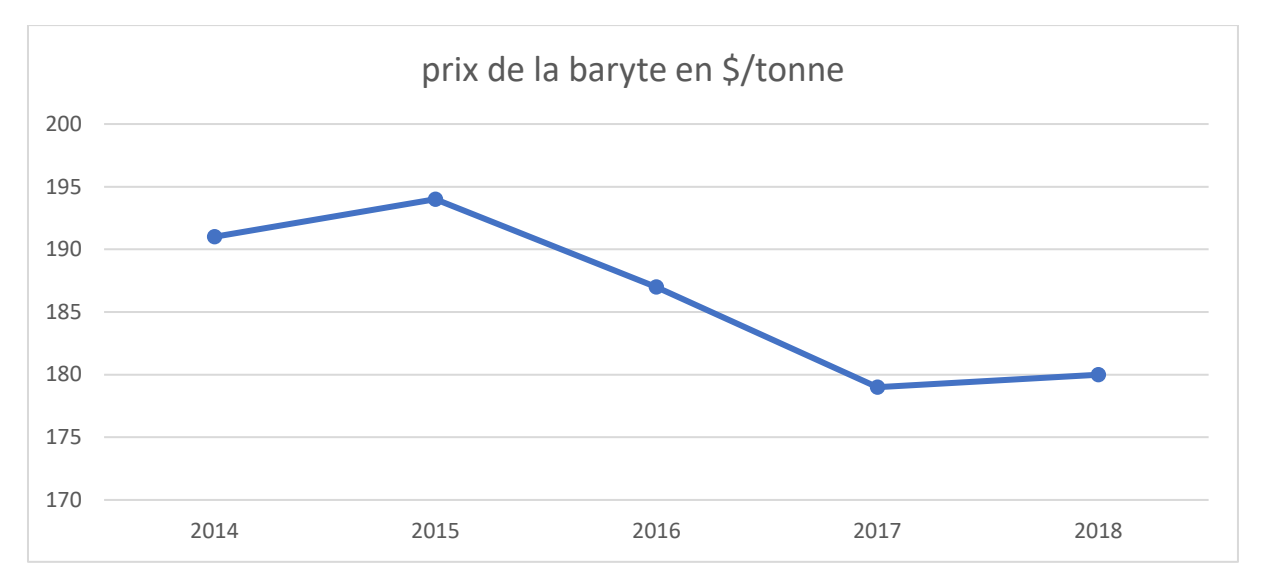

*Figure 3.2: La variation du prix de la baryte de l'année 2014 à 2018.*

### **2.4. Ressources mondiales :**

Aux États-Unis, les ressources identifiées de baryte sont estimées à 150 millions de tonnes et les ressources non découvertes contribuent à 150 millions de tonnes supplémentaires. Les ressources mondiales en baryte, toutes catégories confondues, sont d'environ 2 milliards de tonnes, mais seulement 740 millions de tonnes sont identifiées. Cependant, aucune évaluation systématique connue des ressources en barytine des États-Unis ou du monde n'a été réalisée depuis les années 1980 [18].

### **2.5. Les plus grands exportateurs de la baryte dans le monde :**

La valeur de l'échange internationale totale de baryte et de 656 millions de dollars. La Chine, étant le plus grand pays producteur de cette matière, est aussi son plus grand exportateur. Son produit occupe 33% du total vendu en 2017.

La figure suivante représente un graphique en secteur des plus grands pays exportateurs de la baryte [16]. (voir annexe 4.3)

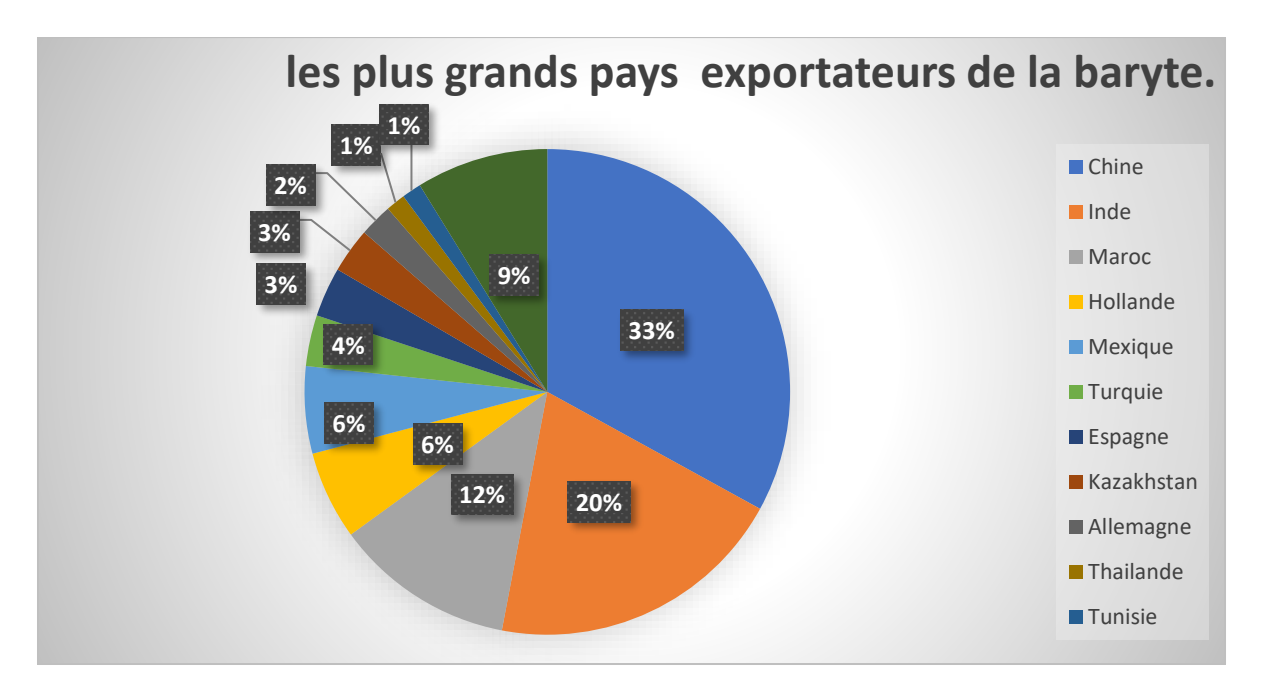

*Figure 3.3 : Diagramme en secteurs représentant les plus grands pays exportateurs de la baryte.*

# **2.6. Les plus grands importateurs de la baryte dans le monde :**

Les Etats Unis d'Amérique est le plus grand exportateur de pétrole raffiné dans le monde. Une telle production nécessite une production élevée de pétrole brut et donc une quantité considérable de baryte qui rentre dans la composition de la boue de forage utilisé dans les travaux d'extraction d'hydrocarbures. C'est pour ça qu'elle est le premier pays importateur de Baryte dans le monde

La figure suivante représente un graphique en secteur des plus grands pays importateurs de de la baryte dans le monde [16]. (voir annexe 4.4)

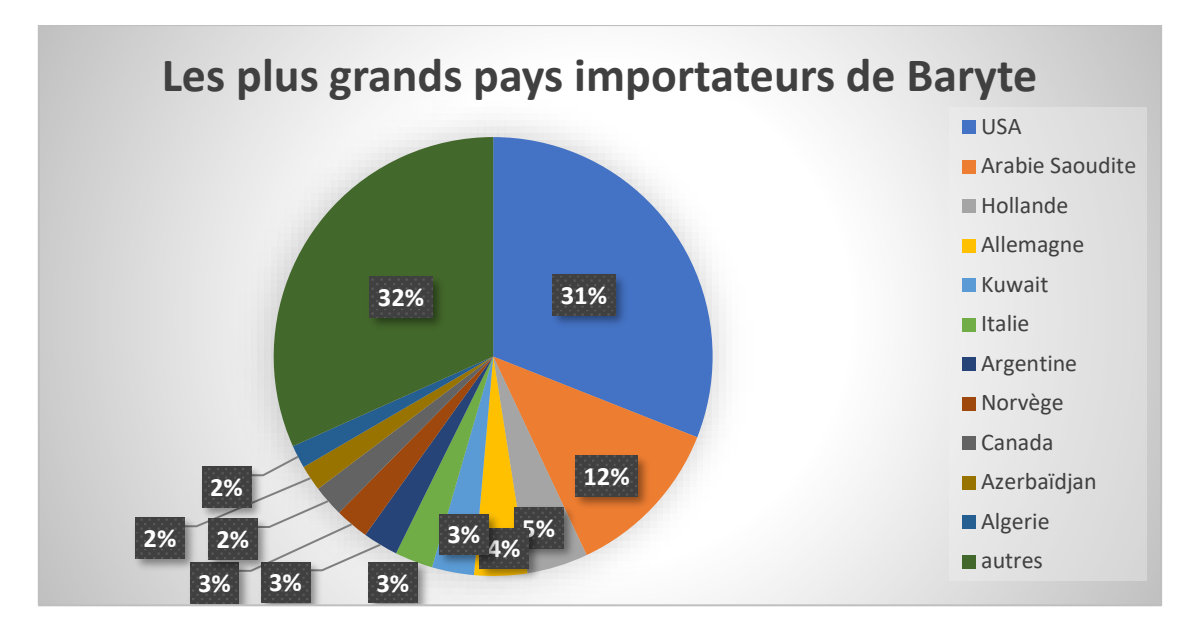

*Figure 3.4 : Diagramme en secteur représentant les plus grands pays importateurs de la baryte.*

# **2.7. Les pays d'où l'Algérie importe la baryte :**

L'Algérie, étant un pays qui exporte exclusivement des hydrocarbures, a besoin d'une quantité considérable de baryte pour assurer la continuité des travaux de forage. Presque toute la quantité de baryte utilisée dans les boues de forage en Algérie vient des pays voisins (Maroc, Tunisie…) car la quantité de Baryte produite localement est loin d'être suffisante pour couvrir les besoins du pays.

La figure suivante représente un graphique en secteur des pays d'où l'Algérie importe la baryte [16]. (voir annexe 4.5)

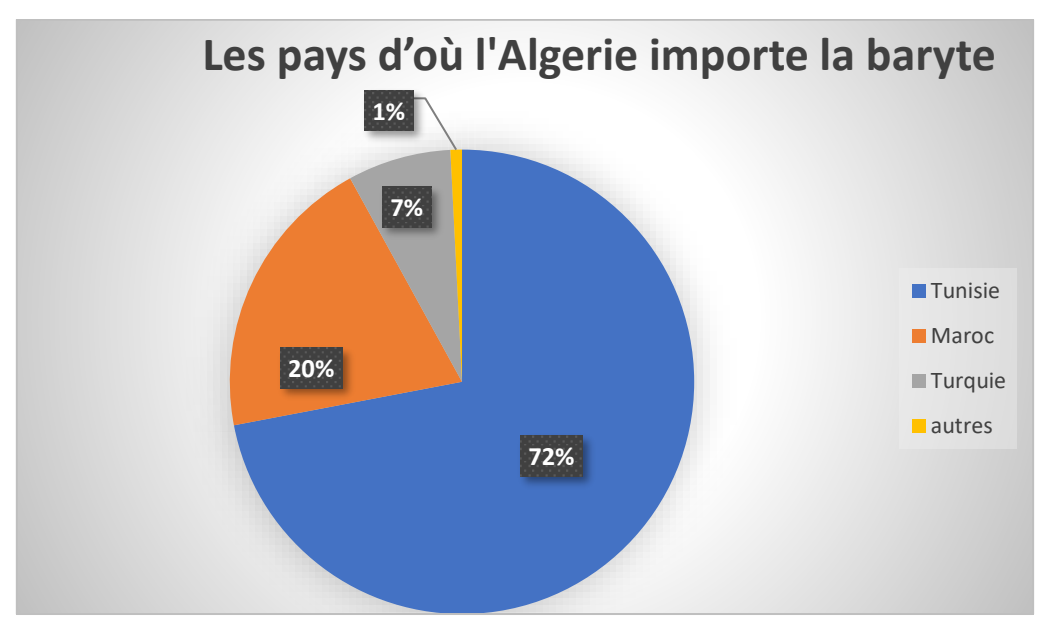

*Figure 3.5: Diagramme en secteur représentant d'où l'Algérie importe la baryte.*

### **3. Marché du Plomb :**

Les minerais et concentrés de plomb sont le 457ème produit le plus vendu et le 4179ème produit le plus complexe selon l'indice de complexité du produit (PCI) [16].

# **3.1. Le plomb :**

Le plomb (Pb) est un métal très malléable ductile, dense et un mauvais conducteur d'électricité.il est Connu dans l'antiquité et considéré par les alchimistes comme le plus ancien des métaux et l'un des premier a être utilisé par l'humanité. Le plomb est extrêmement durable et résistant à la corrosion. (Voir annexe 4.6)

### **3.2. Utilisation du Plomb :**

Le plomb est utilisé dans la fabrication de batteries d'accumulateurs, de munitions, de dispositifs de protection contre le rayonnement nucléaire et les rayons X, de gaines pour câbles utilisés dans l'industrie de production d'énergie et dans celle des communications, de revêtements de plomb pour les toitures, de matériaux de restauration des bâtiments anciens, de revêtements résistant aux produits chimiques, de matériaux anti-bruit, d'équipement électrique et électronique, d'équipement de véhicules à moteur et d'autres moyens de transport et dans la composition de roulements.

Il entre aussi dans des compositions comme les alliages de laiton et de bronze, dans les métaux de fonderie, les verres, les glaçures céramiques, les stabilisants pour plastiques et les peintures, et dans des produits extrudés utilisés en construction comme les tuyaux, les siphons et les coudes, dans les réservoirs à combustible et de stockage, dans les enceintes de traitement et dans certaines soudures. Les utilisations moins importantes du plomb comprennent la fabrication de produits comme les masses d'équilibrage, les quilles de yachts, les ornements et les vitraux. L'utilisation de plomb dans l'essence, les peintures, les pigments et les encres colorées est restreinte ou interdite dans de nombreux pays.

# **3.3. Production mondiale du Plomb :**

Le diagramme en bande suivant représente la production annuelle pour les années 2017 et 2018 des grands pays producteurs de Plomb [12]. (Voir annexe 4.7)

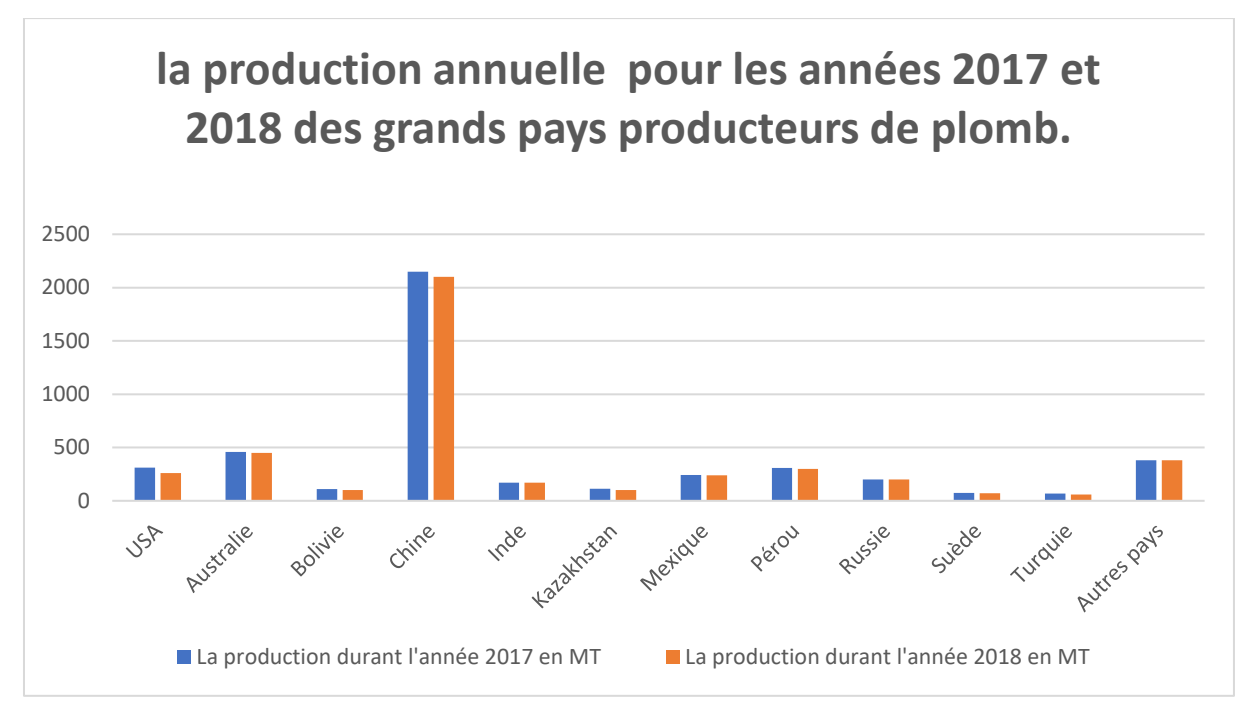

*Figure 3.6 : Diagramme en secteur représentant la production annuelle des plus grands pays producteurs de plomb 2017-2018.*

### **3.4. Prix du Plomb sur les marchés internationaux :**

Les prix du plomb diffèrent selon le marché. Les prix sur le London Metal Exchange sont toujours moins élevés que sur le Marché Nord-Américain

Le diagramme suivant représente les variations du prix du plomb dans les deux marchés précédemment cités (en cent par livre) [18].

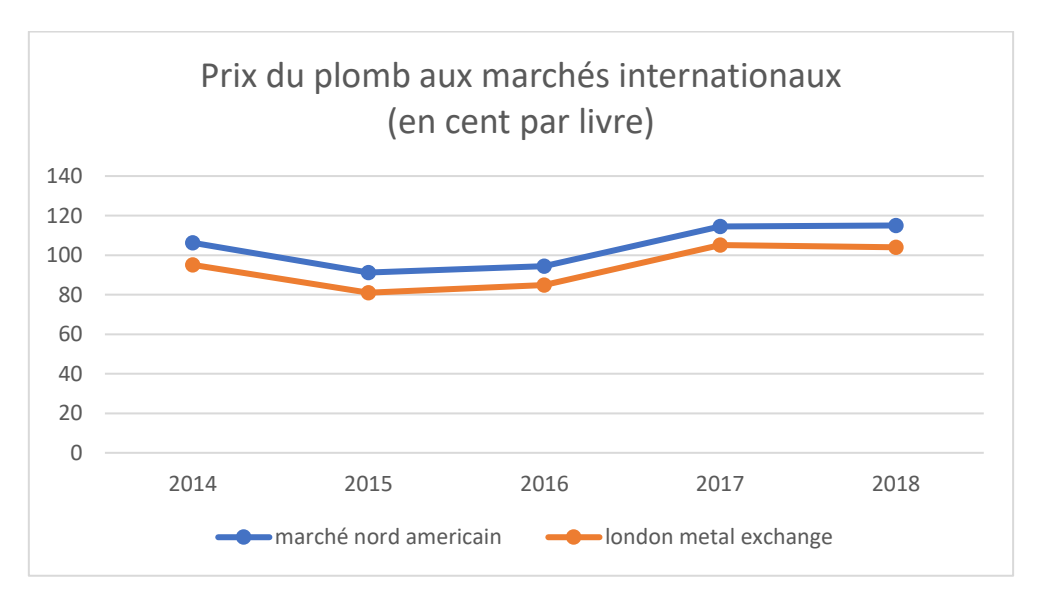

*Figure 3.7 : Diagramme des prix du plomb aux marchés internationaux.*

### **3.5. Ressources mondiales :**

Les ressources mondiales identifiées en plomb dépassent 2 milliards de tonnes. Ces dernières années, d'importantes ressources en plomb ont été identifiées en association avec des gisements de zinc et (ou) d'argent ou de cuivre en Australie, en Chine, en Irlande, au Mexique, au Pérou, au Portugal, en Russie et aux États-Unis (Alaska) [18].

### **3.6. Les plus grands pays exportateurs de Plomb dans le monde :**

La valeur de l'échange internationale du Plomb est de 6.31 milliards de dollars. Le produit Mexicain occupe 19% du total exporté en 2017. Offrant ainsi au Mexique la place du premier pays exportateur de Plomb dans le monde.

La figure suivante représente un graphique en secteur des plus grands pays exportateur de Plomb dans le monde [16]. (voir annexe 4.7)

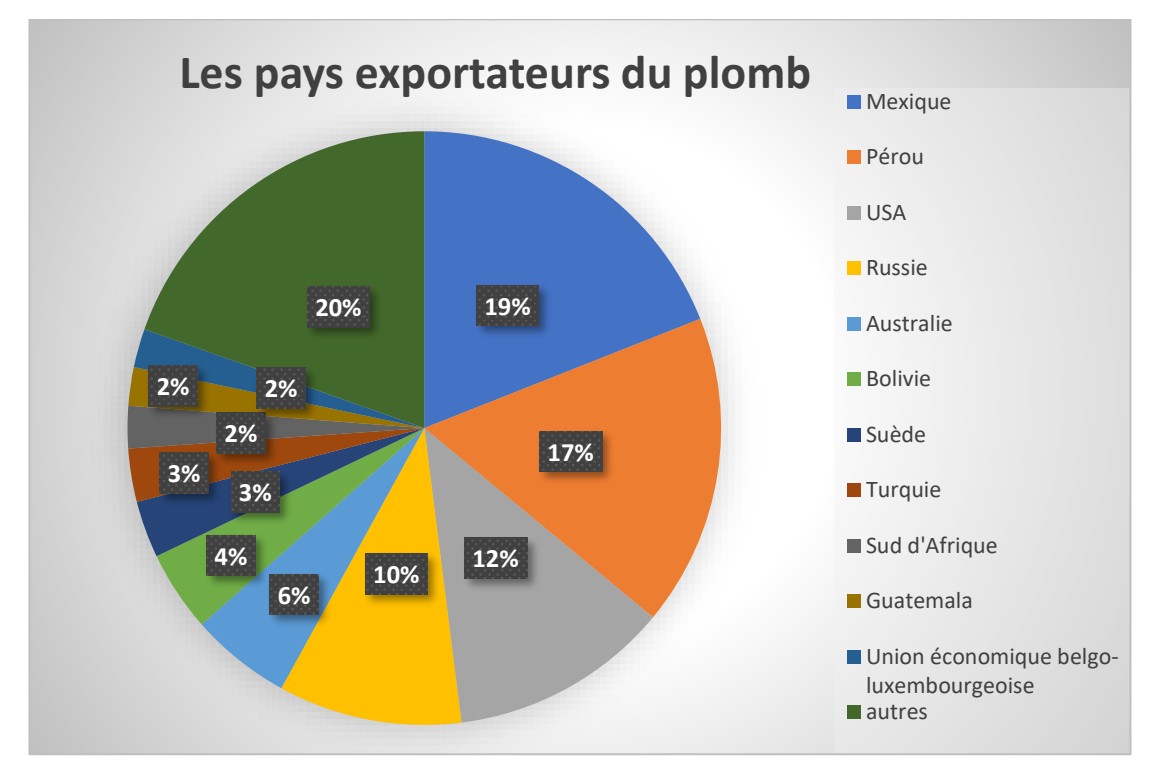

*Figure 3.8: Diagramme en secteur des pays exportateurs du plomb.*

### **3.7. Les plus grands pays importateurs de Plomb dans le monde :**

La Chine exporte plus de 2,62 milliards de dollars de batteries lui procurant ainsi la place du premier exportateur de batterie dans le monde (33% du total exporté). Le principal élément nécessaire a la fabrique de ce produit est le plomb. C'est pour ça qu'elle occupe aussi la place du premier importateur de plomb dans le monde [16]. (voir annexe 4.8)

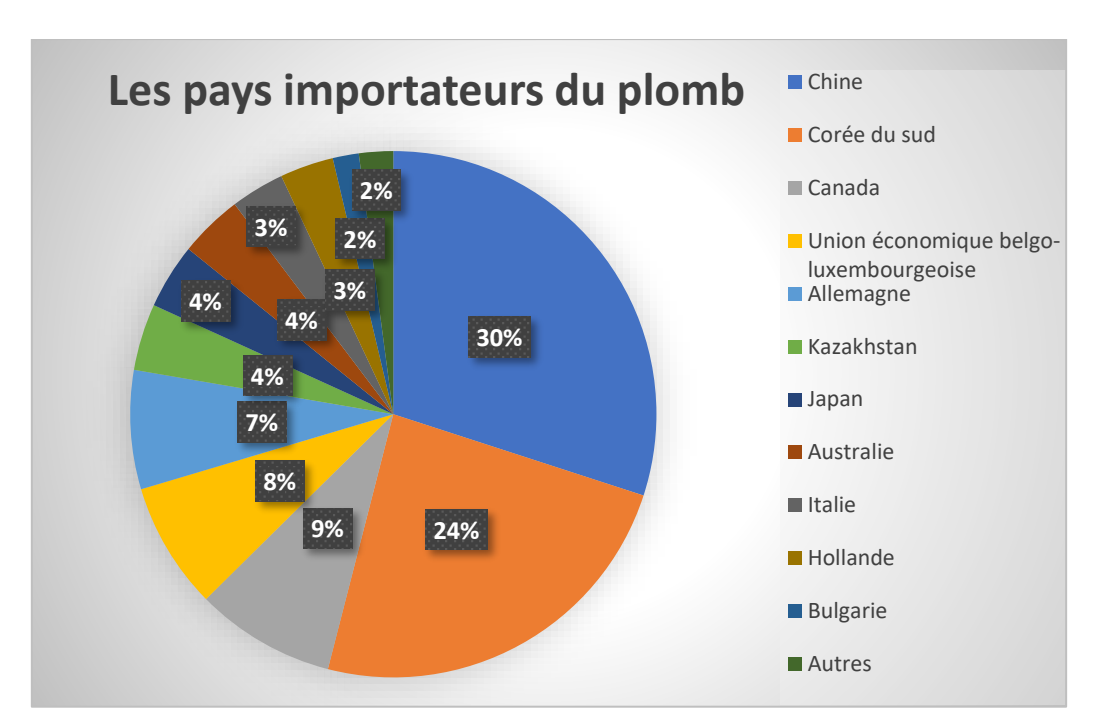

*Figure 3.9 : diagramme en secteur es pays importateurs du plomb.*

# **3.8. Les pays auxquels l'Algérie exporte le Plomb :**

La totalité de l'exportation du plomb de l'Algérie de l'année 2017 se dirige vers l'Allemagne avec une valeur de 4.18 milliards de dollar [16].

# **3.9. Les pays d'où l'Algérie importe le plomb :**

La totalité de l'importation du plomb de l'Algérie de l'année 2017 provient de la France avec une valeur de 1.23 K de dollar [16].

# **CHAPITRE 4 :**

*.*

# **Exploitation du gisement d'Ichemoul.**

### **1. Introduction :**

L'exploitation des gisements de minerais utile est un processus complexe, elle nécessite une mise en valeur du gisement et des études préliminaires détaillées.

Les phases de la mise en valeur du gisement de minerai utile sont :

- 1. Recherche et prospection ;
- 2. Exploration et évaluation ;
- 3. Développement et projection ;
- 4. Ouverture et construction ;
- 5. Exploitation et fermeture.

La phase d'exploitation est la plus décisive, sa finalité est de permettre l'extraction complète au moindre cout, pertes et dilution des réserves planifiées au sous-sol tout en garantissant la sécurité et l'environnement à court, moyen et long terme.

Au moment de l'étude de faisabilité, il est difficile de faire le choix de la méthode d'exploitation la plus optimale possible à cause de la connaissance incomplète du gisement. Le mauvais choix de la méthode peut être l'origine de nombreux problèmes techniques et économiques par la suite. Pour cela une grande attention doit être prise lors de la sélection de cette dernière.

Lorsqu'un gisement est découvert plusieurs facteurs influencent la décision d'extraire le minerai par des méthodes d'exploitation souterraines plutôt qu'à ciel ouvert, parmi ces facteurs on trouve :

- L'empreinte : Les mines souterraines ont une petite empreinte au sol comparées aux mines à ciel ouvert ;
- Le cout : Si une grande quantité de morts terrains doit être déplacée pour extraire le minerai, il est alors moins couteux d'exploiter le gisement par des méthodes souterraines ;
- Le coefficient de découverture : c'est le rapport entre le volume du stérile et le volume du minerai :

Si kdc>kdl la méthode d'exploitation retenue est l'exploitation souterraine,

Avec :

- kdc: coefficient de découverture de contour
- kdl : coefficient de découverture limite

Compte tenu des différents facteurs géologiques, morphologiques, technologiques, économiques et environnementaux, le mode d'exploitation retenu pour le gisement plombobarytique d'Ichemoul est l'exploitation souterraine.

### **2. Exploitation souterraine :**

L'exploitation d'une mine souterraine consiste à exploiter le minerai depuis une excavation créée sous la surface du sol, en souterrain, sans avoir à enlever l'intégralité des matériaux stériles qui le surmontent [19].

L'exploitation souterraine s'effectue par creusement de différents ouvrages souterrains qui peuvent être regroupés en des ouvrages :

- D'ouverture : travers-bancs, cheminés et puits
- D'aménagement : galeries, montages et descenderies
- D'extraction : puits et ouvrages qui permettent la réalisation de l'extraction

Ces ouvrages permettent d'accéder au minerai, évacuer le minerai, l'accès du personnel et de mettre en place les différentes infrastructures pour assurer l'aérage, la ventilation et l'éclairage [20].

Du point de vue structure, l'ossature d'une mine est composée de 2 grands ensembles d'ouvrages :

- Le carreau de la mine : pour toutes les constructions qui sont en surfaces (ouvrages de génie civil) qui sont construits à proximité de la mine (bâtiment administratif, les ateliers de maintenance, les usines de traitement du minerai)
- Les ouvrages miniers proprement dits : ce sont les ouvrages miniers construits dans l'objectif d'atteindre le minerai et l'extraire.

### **2.1. Les méthodes d'exploitation souterraines :**

Les méthodes d'exploitation souterraine sont diverses, selon la classification de AGOCHKOV basée sur le traitement des vides on distingue [20] :

- Méthode d'exploitation par chambre vide ;
- Méthode d'exploitation par chambre et pilier ;
- Méthodes d'exploitation par chambre magasins ;
- Méthode d'exploitation par chambre remblayées ;
- Méthode d'exploitation par chambre foudroyées ;
- Méthode d'exploitation combinée ;
- Méthode d'exploitation par longue taille.

# **2.2. Choix de la méthode d'exploitation :**

Le choix de la méthode est expliqué tenant compte de la géologie, des conditions physiques des gites minéralisés, de leur situation et de l'incidence des anciens travaux.

Le choix d'une méthode d'exploitation dépend de plusieurs facteurs, on distingue :

- La forme du gisement ;
- Les dimensions du gisement ;
- Les conditions géologiques et hydrologiques du gisement
- Les propriétés du minerai et les roches encaissantes ;
- La répartition des teneurs dans le gisement ;
- Le pendage du corps minéralisé [7].

Les méthodes d'exploitation applicables au gisement de Djebel Ichemoul :

- L'exploitation par tranches horizontales avec remblayage hydraulique ;
- L'exploitation par la méthode des chambres et piliers.

# **2.3. La méthode d'exploitation par chambres et piliers :**

### **2.3.1. Principe de la méthode d'exploitation par chambres et piliers :**

Elle consiste, en l'enlèvement d'une partie de la matière utile, en prenant le soin de laisser en place des piliers avec des dimensions permettant le support du toit. Les vides crées par l'exploitation du minerai sont conservés sans remblayage, ni foudroyage, sans un boulonnage systématique du toit.

Suivant la variante utilisée, les piliers peuvent être abandonnés ou récupérés.

# **2.3.2. Les conditions de l'emploi de la méthode d'exploitation par chambres et piliers :**

L'application de la méthode d'exploitation par chambres et piliers ne peut se faire sans que le gisement et les massifs l'entourant ne remplissent des conditions dont les principales sont les suivantes :

- Une puissance de la couche entre 2 et 30 m;
- Un massif résistant en particulier le toit et le mur ;
- Des gisements en plateure ou moyennement pentés (entre 30° et 35°) en signalant cependant que ces dernières années et vu surtout la mécanisation des travaux, cette méthode est utilisée pour des gisements semi-dressants ou dressants ;
- La profondeur de la couche ne doit pas dépasser 700 à 800m, dans le cas où les piliers seraient abandonnés et aussi dans le cas où la résistance mécanique des roches serait assez faible ;
- Cette méthode est surtout utilisée pour des minerais à bas prix ou à faible teneur, notamment dans le cas de l'abandon des piliers, à cause des pertes en minerai que cette méthode engendre. [21]

# **2.3.3. L'application de la méthode d'exploitation par chambres et piliers à Djebel Ichemoul :**

Il s'agit du creusement d'une galerie de roulage pour le transport et une galerie de tête raccordées par une cheminé afin d'assurer une circulation naturelle de l'air sous l'effet de la dépression créée. La longueur moyenne des cheminées qui relient les deux galeries est de 50m suivant le pendage du filon, la distance entre les cheminées est de 30 à 40 m.

A la base du niveau de transport un stot de protection de 3 m doit être laissé et l'abattage commence à partir du niveau de transport dans la direction du pendage (vers la galerie de tête). Au milieu du panneau on prépare une goulotte de chargement. Au fur et à mesure de l'avancement de l'exploitation, des piliers de 4x4 m sont laissés selon les conditions du toit. Les distances entre les piliers sont de 8 à 12 m. Le transport du matériel et le passage du personnel se fait par l'intermédiaire de la cheminée reliée au niveau de la galerie de tête. [12].

Le choix de la méthode d'exploitation est conditionné par les paramètres suivants :

- Type du corps de minerai : filonien
- Pendage :  $28 \text{ à } 45^{\circ}$
- Epaisseur : de 0,8 à 9,3 m
- Caractéristiques géotechniques du gisement (solidité 8 pour le minerai et supérieur à 8 pour l'encaissant).
- Taux de pertes et taux de salissage.
- Possibilité de l'exploitation sélective.
- Rendement.

### **3. Calcul des réserves exploitables :**

En considérant un taux de salissage de 10% et une perte de 15% due à la quantité de minerai laissée sous forme de piliers afin de supporter les formations géologiques sus-jacentes.

La méthode de calcul des réserves exploitables :

$$
R_E = R_g - R_g(15\% - 10\%)
$$

Tel que :

R<sup>E</sup> : Réserves exploitables.

R<sup>g</sup> : Réserves géologiques.

Les réserves exploitables du minerai plombo-barytique sont représentées dans le tableau suivant :

*Tableau 4.1 : Réserves exploitables du minerai plombo-barytique.*

| Amas              | Catégorie      | Réserves exploitables |         |       |                |                        |
|-------------------|----------------|-----------------------|---------|-------|----------------|------------------------|
|                   |                | Tonnage               | % BaSO4 | % Pb  | Tonnage baryte | Tonnage métal en Plomb |
| Amas $N^{\circ}1$ | B              | 69160                 | 40,01%  | 6,16% | 27673          | 4257                   |
|                   | C <sub>1</sub> | 6080                  | 34,93%  | 6,86% | 2124           | 417                    |
|                   | Total          | 75240                 | 39,60%  | 6,21% | 29796          | 4672                   |
| Amas $N^{\circ}2$ | B              | 11210                 | 48,57%  | 8,30% | 5444           | 931                    |
|                   | C <sub>1</sub> | 43605                 | 42,12%  | 7,01% | 18368          | 3059                   |
|                   | C <sub>2</sub> | 11875                 | 33,56%  | 3,19% | 3985           | 378                    |
|                   | Total          | 66690                 | 41,69%  | 6,55% | 27800          | 4368                   |
| Amas $N°3$        | B              | 125970                | 43,65%  | 5,37% | 54980          | 6763                   |
|                   | C <sub>1</sub> | 60515                 | 38,40%  | 4,89% | 23239          | 2962                   |
|                   | C <sub>2</sub> | 121600                | 10,99%  | 4,31% | 13361          | 5244                   |
|                   | Total          | 308085                | 29,72%  | 4,86% | 91573          | 14968                  |
| Amas $N^{\circ}4$ | B              | 25555                 | 33,79%  | 3,02% | 8634           | 771                    |
#### *PARTIE 2 – CHAPITRE 4 : Exploitation du Gisement d'Ichemoul.*

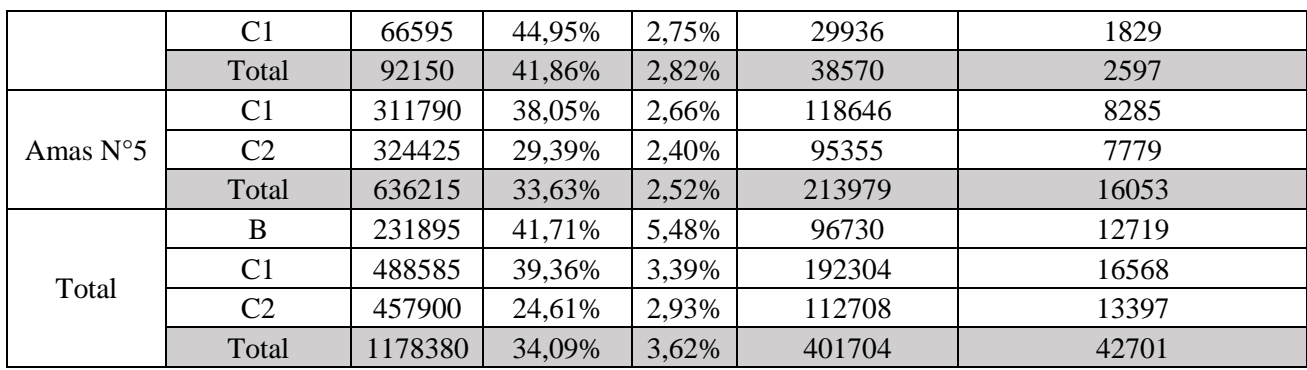

Les réserves exploitables du minerai barytique sont représentées dans le tableau suivant :

| Amas   | Réserves exploitables barytiques |        |                |  |  |
|--------|----------------------------------|--------|----------------|--|--|
|        | Tonnage                          | %BaSO4 | Tonnage baryte |  |  |
| Amas 1 | 38788                            | 40,22% | 15600          |  |  |
| Amas 2 | 64723                            | 47,92% | 31017          |  |  |
| Amas 3 |                                  |        |                |  |  |
| Amas 4 | 29402                            | 30,11% | 8852           |  |  |
| Amas 5 | 159571                           | 51,08% | 81510          |  |  |
| Total  | 292484                           | 46,83% | 136979         |  |  |

*Tableau 4.2: Réserves exploitables du minerai barytique.*

La totale des réserves exploitables est de :

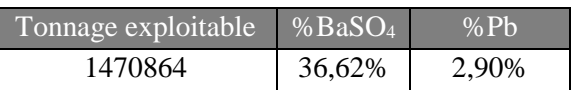

#### **4. Travaux préparatoires :**

Les travaux préparatoires planifiés pour l'ouverture du gisement d'Ichemoul consistent en la remise en état des galeries et cheminées déjà existantes et le creusement de nouveaux ouvrages d'accès aux différents corps minéralisés du gisement.

#### **4.1. La répartition des travaux préparatoires :**

Les travaux sont répartis sur les niveaux suivants :

- Niveau 1456 m pour les amas  $n^{\circ}$  1, 2, 3 et 4;
- Niveau 1370 m pour les amas n° 2, 3 et 4;
- Niveau 1800 m de l'amas n° 5.

Le tableau suivant représente les travaux préparatoires (travaux de remise en état et les travaux de creusement) tout au long des zones minéralisées.

| Amas           | Niveau | Galerie        |                | Travaux de remise en état | Travaux de creusement |                |
|----------------|--------|----------------|----------------|---------------------------|-----------------------|----------------|
|                |        | $N^{\circ}$    | Galeries       | cheminées (m)             | Galeries              | Cheminées      |
|                |        |                | (m)            |                           | (m)                   | (m)            |
|                | 1456   | $\overline{2}$ | 15             | 100                       | 40                    | $\mathbf{0}$   |
|                |        | $\overline{4}$ | 77,5           | 100                       | 40                    | $\overline{0}$ |
| $\mathbf{1}$   |        | 6              | 65             | $\mathbf{0}$              | 55                    | 130            |
|                |        | 8              | 42,5           | $\boldsymbol{0}$          | 30                    | 120            |
|                | Total  |                | 200            | 200                       | 165                   | 250            |
|                | 1456   | $\overline{2}$ | 45             | 85                        | 65                    | $\overline{0}$ |
| $\mathbf{2}$   | 1370   |                | $\overline{0}$ | $\overline{0}$            | 117                   | 253            |
|                | Total  |                | 45             | 85                        | 182                   | 253            |
|                | 1456   | $\overline{2}$ | 440            | $\overline{0}$            | 105                   | 120            |
|                |        | 12             | 270            | $\overline{0}$            | 100                   | 115            |
| 3              |        | 14             | 105            | 55                        | 30                    | 50             |
|                | 1370   |                | $\overline{0}$ | $\overline{0}$            | 140                   | 120            |
|                | Total  |                | 815            | 55                        | 375                   | 405            |
|                | 1456   | $\overline{2}$ | 130            | $\overline{0}$            | 35                    | 60             |
| $\overline{4}$ | 1370   |                | $\overline{0}$ | $\mathbf{0}$              | 438                   | 342            |
|                | Total  |                | 130            | $\overline{0}$            | 473                   | 402            |
| 5              | 1800   |                | $\overline{0}$ | $\overline{0}$            | 1160                  | 825            |
|                | Total  |                | $\overline{0}$ | $\overline{0}$            | 1160                  | 825            |
| <b>Totaux</b>  |        |                | 1060           | 340                       | 1882                  | 1733           |

*Tableau 4.3 : Travaux préparatoires [7].*

## **4.2. Le plan de tir de la galerie par la méthode russe :**

Nous avons adopté le même plan de tir pour tous les amas. Répartition des trous d'abattage est répartie dans le tableau suivant :

| <b>Trous</b> | Nombre | Nombre de cartouches par trou |
|--------------|--------|-------------------------------|
| Bouchon      | O      |                               |
| Abattage     |        |                               |
| Contour      |        |                               |

*Tableau 4.4: Répartition des trous d'abattage (galerie).*

(Voir annexe 5.1)

Le plan de tir des galeries est représenté dans la figure suivante :

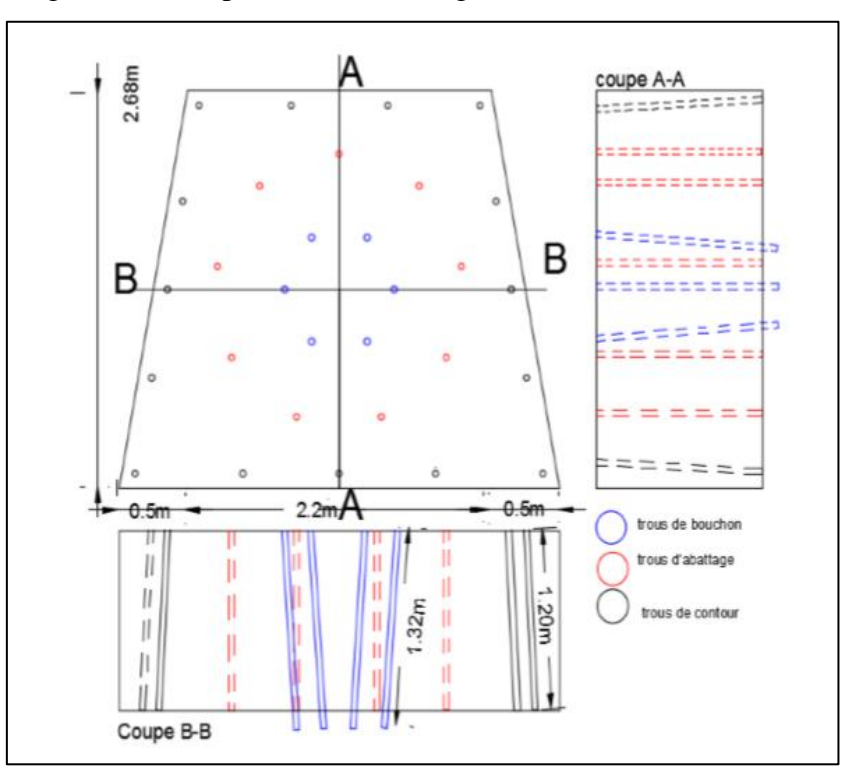

*Figure 4.1 : Plan de tir de la galerie par la méthode russe [7].*

## **4.3. Le plan de tir de la cheminée par la méthode russe :**

Le tableau suivant illustre le plan de tir d'abattage des cheminées

**Tableau 4.5 :** Répartition des trous d'abattage (cheminée).

| Trous    | Nombre  | Nombre de cartouches par trou |
|----------|---------|-------------------------------|
| Bouchon  |         |                               |
| Abattage |         |                               |
| Contour  | $^{12}$ |                               |

(Voir annexe 5.1)

La répartition des trous d'abattage est dans la figure suivante :

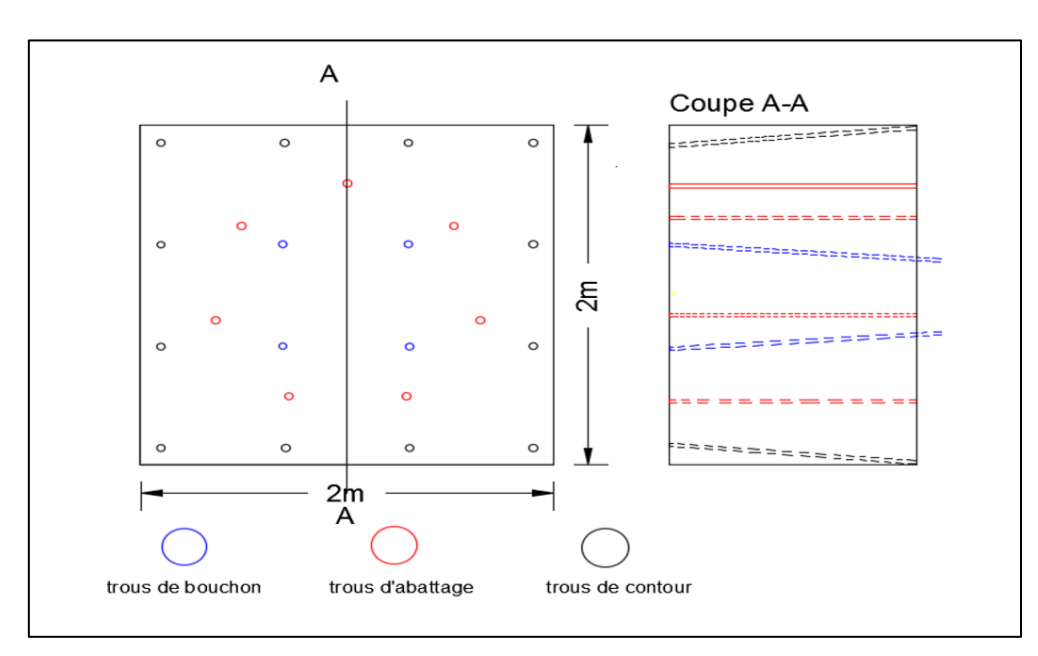

*Figure 4.2 : Plan de tir d'abattage (cheminée) [7].*

## **4.4. La durée des travaux préparatoires :**

Pour calculer la durée des travaux préparatoires nous avons pris en considération uniquement les travaux de creusement. Le taux d'avancement représente 80% de la longueur du trou c'està-dire 80% de 1.2 m ; le taux d'avancement est approximativement égal à 1 m/tir.

La durée des travaux préparatoires pour un corps minéralisé (amas) représente la durée de creusement de la galerie la plus longue tel que pour un tir par jour, avec un avancement de 1 m/tir la durée totale des travaux préparatoires sera de 8 ans.

Le tableau suivant représente les durées des travaux préparatoires pour chaque amas :

| <b>Amas</b> | An 1 | An <sub>2</sub> | An 3 | An 4 | An $5$ | An 6 | An 7 | An 8 |
|-------------|------|-----------------|------|------|--------|------|------|------|
| Amas 1      | 55   |                 |      |      |        |      |      |      |
| Amas 2      | 117  |                 |      |      |        |      |      |      |
| Amas 3      | 68   | 72              |      |      |        |      |      |      |
| Amas 4      |      | 168             | 240  | 30   |        |      |      |      |
| Amas 5      | -    |                 |      | 210  | 240    | 240  | 240  | 230  |
| Total       | 240  | 240             | 240  | 240  | 240    | 240  | 240  | 230  |

*Tableau 4.6 : Durée des travaux préparatoires pour chaque amas.*

#### **4.5. Extraction :**

Le plan de tir adopté permet l'extraction d'un volume de 7.2 m<sup>3</sup> de stérile par tir. Avec une masse volumique de 2.7 t/m<sup>3</sup>, le tonnage extrait est de 19.44 t/tir.

Le tableau suivant représente le tonnage extrait des travaux préparatoires pour chaque année :

*Tableau 4.7: Tonnage total des extractions annuelles en stérile.*

| <b>Années</b>   | Année 1 Année 2 Année 3 Année 4 Année 5 Année 6 Année 7 Année 8 |      |      |      |      |      |      |      |
|-----------------|-----------------------------------------------------------------|------|------|------|------|------|------|------|
| Tonnage stérile | 4666                                                            | 4666 | 4666 | 4666 | 4666 | 4666 | 4666 | 4471 |

#### **4.6. Le soutènement :**

Le soutènement permet de maintenir les ouvrages miniers en sécurité, d'empêcher les chutes éventuelles des blocs et aussi permettre le passage du personnel, de l'air, du matériel en toute sécurité. Selon les propriétés physiques et mécaniques de la roche, on procède au choix du soutènement.

Le soutènement utilisé pour la mine d'Ichemoul est le soutènement par boisage. Ce type de soutènement est réalisé avec des bois d'eucalyptus dont la résistance aux charges et aux efforts et à la pression exercée est très élevée.

Suivant la stabilité de la roche traversée par les galeries, on installe des cadres jointifs ou bien espacés avec des intervalles de 0.75-1m. Pour les roches peu stables on a à faire un boisage à cadres jointifs, les cadres sont posés les uns à coté des autres. Pour les roches plus stables on a à faire à un boisage à cadres espacés [22].

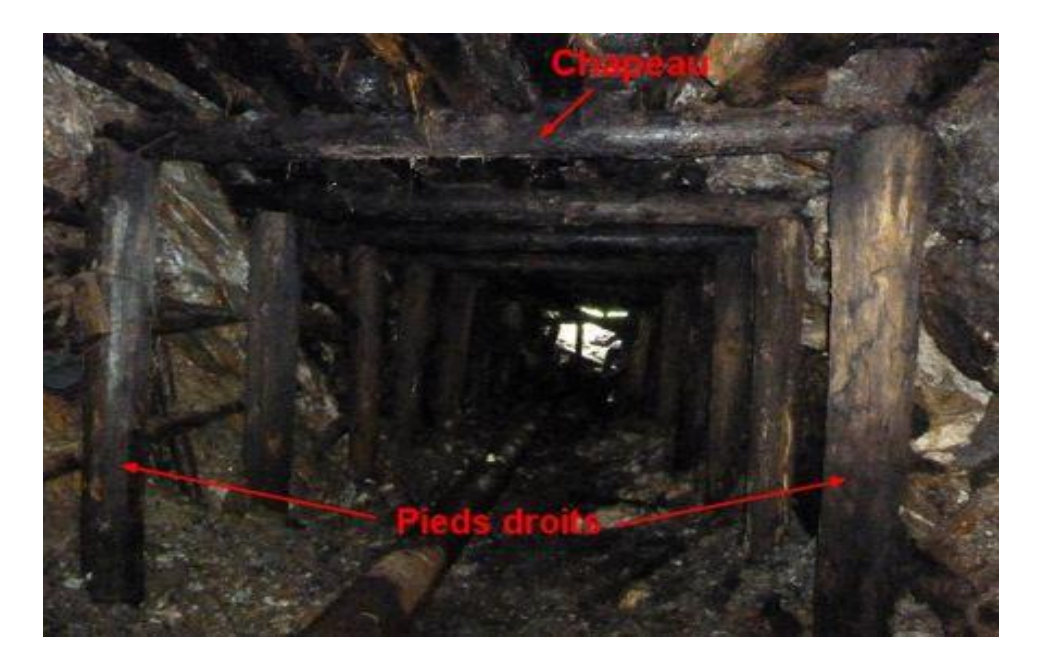

*Figure 4.3: Soutènement par boisage dans la mine d'Ichemoul [12].*

#### **4.7. Transport du stérile provenant des travaux préparatoires :**

Les quantités de stériles provenant des travaux préparatoires seront transportées par des wagonnets à l'extérieur de la mine, ils seront poussés par des travailleurs sur de courtes distances. Lorsque les distances seront plus importantes (notamment lors de l'exploitation de l'amas 5) un locotracteur sera affecté pour assurer la locomotion des wagonnets. Le transport au jour se fera par des camions à bennes sur des distances n'excédant pas 1 km à partir de la sortie de la galerie.

## **5. Travaux d'exploitation :**

#### **5.1. Abattage :**

C'est une opération d'extraction des minerais en place à l'aide d'un outil ou organe mécanisé quand la roche est meuble. Compte tenu de la dureté de la roche à extraire l'abattage se fera à l'explosif de type TEMEX ou GELANIT avec une consommation spécifique de 227 g/t pour les chantiers d'abattage dans les chambres.

#### **5.1.1. Le plan de tir d'exploitation :**

Le plan de tir à appliquer dans les chambres d'exploitation est illustré sur la figure suivante :

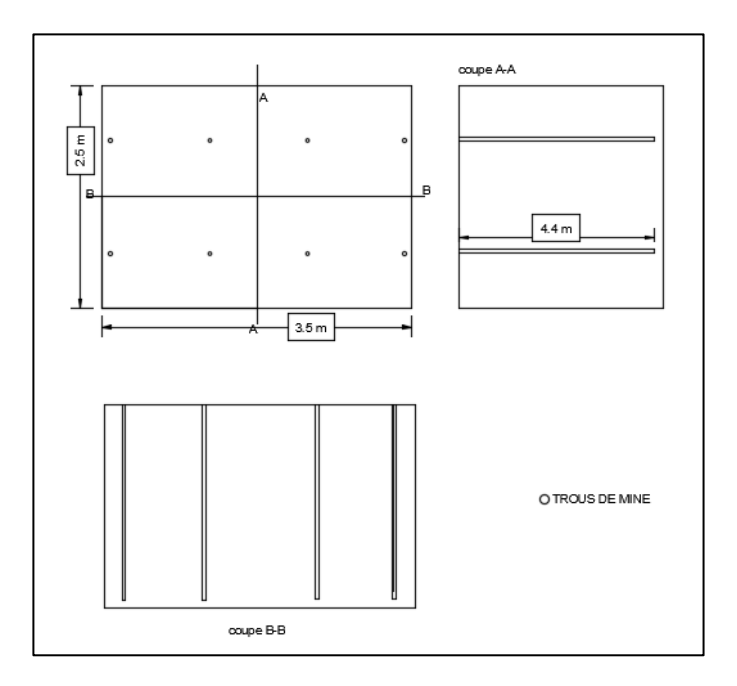

*Figure 4.4 : Le plan de tir d'exploitation [7].*

#### **5.1.2. La planification des travaux d'abattage :**

(Voir annexe 5.2)

#### • **Densité moyenne**

La densité du minerai change selon l'amas, la formule suivante nous a permet de calculer les densité moyenne pour chaque amas :

$$
d_{mov} = \frac{1}{\sum \frac{t_i}{d_i}}
$$

Tel que :

t<sub>i</sub>: la teneur.

d<sub>i</sub>: la densité.

Avec une densité de galène de 7.5 t/m<sup>3</sup>; densité de la barytine de 4.48 t/m<sup>3</sup> et densité de gangue de  $2.7 \text{ t/m}^3$ .

Les densités moyenne de chaque amas sont illustrées dans le tableau suivant :

| Amas  | Densité |
|-------|---------|
| Amas1 | 3,31    |
| Amas2 | 3,37    |
| Amas3 | 3,18    |
| Amas4 | 3,35    |
| Amas5 | 3,21    |

*Tableau 4.8 : Densité moyenne de chaque amas.*

#### • **Le nombre de tir possible :**

L'abattage d'un tir produira un volume de  $30.8 \text{ m}^3$  de minerai (avec une largeur de  $3.5 \text{ m}$ , hauteur 2.5 m et un avancement de 3.52 m/j). Ce qui permettra d'avoir le tonnage abattu de chaque tir selon la densité des amas ainsi que le nombre de tirs nécessaires pour extraire toutes les réserves exploitables de chaque amas.

*Tableau 4.9 : Tonnage du minerai à abattre par tir et le nombre de tir total.*

| Amas  | Prod/tir | Nbr de tir total |
|-------|----------|------------------|
| Amas1 | 102      | 1118             |
| Amas2 | 104      | 1266             |
| Amas3 | 98       | 3143             |
| Amas4 | 103      | 1180             |

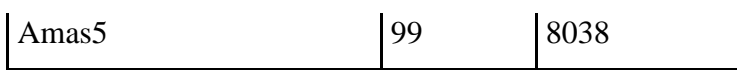

#### • **Le nombre de tir limite :**

En connaissant la largeur de chaque amas, nous pouvons déterminer le nombre de piliers (de dimension 4\*4 m) et le nombre de chambres (avec une distance de 7 m entre chaque pilier). Et en considérant que deux tirs adjacents ne peuvent pas être réalisés le même jour nous obtiendrons les nombre de tir limite pouvant être exécutés par jour pour chaque amas.

| Amas              | Limitation (tir/jour) |
|-------------------|-----------------------|
| Amas1             | 4                     |
| Amas2             | 2                     |
| Amas3             | 12                    |
| Amas4             | 5                     |
| Amas <sub>5</sub> | 20                    |

*Tableau 4.10 : Nombre de tir limite pour chaque amas.*

#### • **Le nombre de tir par jour :**

Pour une capacité annuelle de 75000 tonnes, la production journalière est de 313 t/jour, avec une production par tir de l'ordre de 100 tonnes, il faudrait exécuter 3 tirs par jour et en se référant au nombre de tirs limite déjà déterminé, nous distinguons le nombre de tir final pouvant être exécuté par jour pour chaque amas.

*Tableau 4.11 : Nombre de tir par jour.*

| Amas              | Le nombre de tir |
|-------------------|------------------|
| Amas1             | 3                |
| Amas2             | 2                |
| Amas3             | 3                |
| Amas4             | 3                |
| Amas <sub>5</sub> | 3                |

#### **5.1.3. Production annuelle :**

En tenant compte de la durée des travaux préparatoires, de tous les paramètres cités auparavant et en prenant une cadence d'exploitation durant l'année 1 de 25%, l'année 2 75% et 100 % à partir de l'année 3, nous avons obtenu une planification de la production sur 20 ans, les productions annuelles par amas sont données dans le tableau suivant :

| Amas  | $T$ otal par amas | An $1$ | An $2$ | An $3$ | An $4$ | An $5$ |
|-------|-------------------|--------|--------|--------|--------|--------|
| Amas1 | 113952            | 12412  | 36701  | 48935  | 15904  |        |
| Amas2 | 131406            | 1765   | 18683  | 24911  | 41726  | 44321  |
| Amas3 | 308034            |        |        |        | 15867  | 26151  |
| Amas4 | 121546            |        |        |        |        | 2683   |
| Amas5 | 686342            |        |        |        |        |        |
|       | <b>TOTAL</b>      | 14177  | 55385  | 73846  | 73497  | 73155  |

*Tableau 4.12 : Production annuelle par amas.*

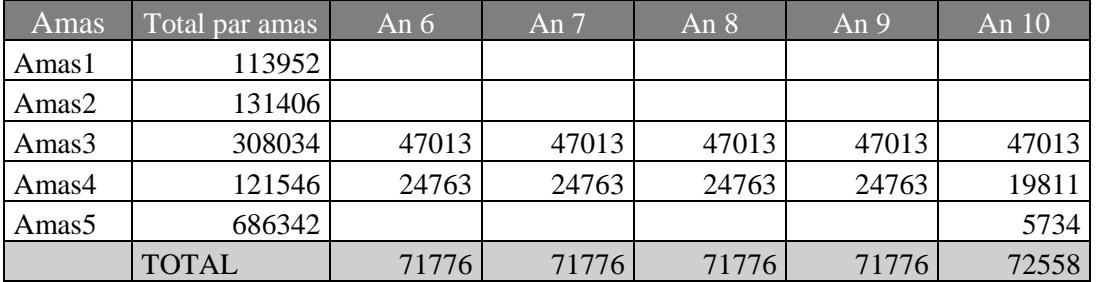

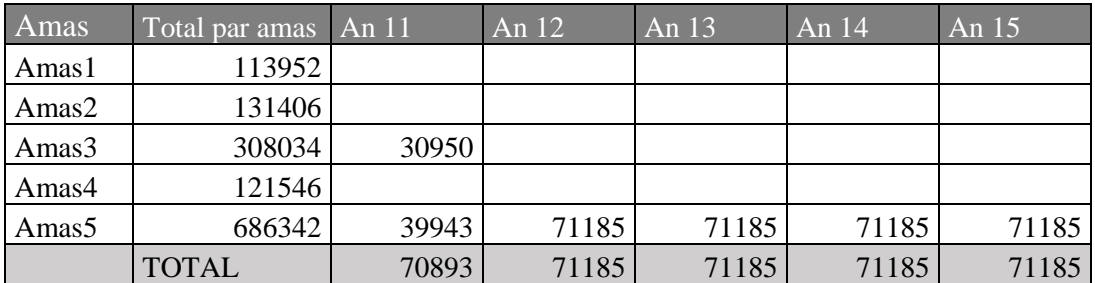

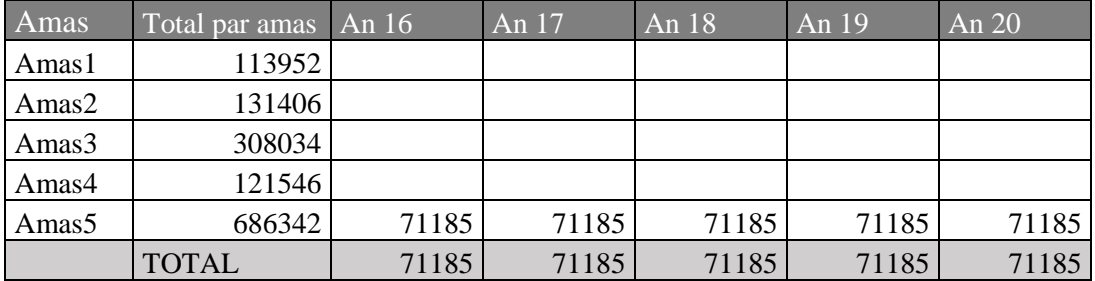

#### **5.2. Chargement et transport :**

#### • **Le chargement**

La machine utilisée pour charger les roches minéralisées et la gangue est une pelle sur rail pour cela nous utilisons des scrapers pour le rapprochement du minerai dans les endroits accessibles par la pelle sur rails.

#### • **Le transport**

Le transport du tout-venant se fait par des wagonnets de capacité de  $0.8 \text{ m}^3$  et qui sont tractés par un locotracteur de marque Zitron qui emprunte une voie ferrée construite au sein de la galerie de roulage pour le déverser dans une aire de stockage. A l'aide d'une pelle chargeuse ce minerai est évacué vers l'usine de traitement par des camions à benne de 25 T.

Les paramètres suivant nous ont permet de calculer le nombre de wagonnet à tracter :

- **•** Le volume d'un wagonnet :  $0.8m^3$ .
- La masse d'un wagonnet à vide : 200 kg.
- La masse de charge d'un wagonnet : 1.84t.
- La masse totale d'un wagonnet : 2.04 t.
- La charge totale du locotracteur : 10 t.

Pour le transport du minerai à l'intérieur de la galerie de roulage jusqu'au jour, 5 wagonnets seront utilisés pour chaque locomotive de 10 tonnes.

#### **6. Infrastructures :**

#### **6.1. Aérage de la mine :**

L'aérage est l'alimentation d'une mine en air respirable. Il est réalisé par le déplacement de l'air dans les différents ouvrages et ouvertures de la mine.

Le système utilisé dans la mine d'Ichemoul est l'aérage mixte :

#### • **Aérage naturel**

L'aérage naturel est provoqué par une différence de niveau entre la galerie de roulage à la base du corps minéralisé et la galerie de tête, elles sont reliées par des cheminées ce qui génère une dépression naturelle faisant circuler l'air à l'intérieur de la mine à travers les différents chantiers d'exploitation.

#### • **Aérage artificiel**

L'aérage artificiel est réalisé par des ventilateurs pneumatiques et des canalisations d'aérage (vent-tubes) installés sur les toits des galeries :

- niveaux 1456 m, 1370 m et 1800 m

- la galerie de base niveau 1800 m (amas 05).

#### **6.2. L'éclairage :**

Dans les différentes galeries, les installations d'éclairage n'existent pas, le personnel utilise les lampes du fournisseur Zitron d'une qualité supérieure. Tandis que dans la recette, l'éclairage est réalisé à l'aide de luminaires.

#### **6.3. L'exhaure :**

Les eaux d'infiltration sont évacuées par des rigoles dont la pente permet l'écoulement vers l'extérieur à travers la galerie de roulage. Les rigoles sont creusées lors du creusement de la galerie.

# **CHAPITRE 5 : Traitement des Minerais Plombo-Barytique et Barytique.**

#### **1. Introduction :**

Les minerais du gisement d'Ichemoul sont de deux natures un minerai plombo-barytique et un minerai barytique. Il consiste en majeure partie de galène et de barytine avec gangue dolomitique et en mineure partie de zinc, cuivre, quartz et cadmium. Le schéma de traitement adopté pour ce type de minéralisations consiste en une préparation mécanique suivie d'une flottation sélective du plomb puis de baryte pour produire des concentrés de haute qualité.

#### **2. Procédés de traitement du minerai plombo-barytique d'Ichemoul :**

#### **2.1 Section concassage :**

Les opérations d'abattage permettent l'obtention d'un tout-venant de dimension 0-300 mm, qui sera déversé dans une trémie de capacité 200 tonnes de minerai brute. De la trémie, le minerai sera repris par un alimentateur à tablier déversant directement dans un concasseur à mâchoires.

Le produit du concasseur à mâchoires de granulométrie 0-80 mm est amené par des bandes transporteuses à un crible vibrant muni de deux surfaces de tamisage, l'une avec des ouvertures de 40 mm et l'autre avec des ouvertures de 15 mm

Les produits inférieurs à 15 mm sortant du crible sont repris par des bandes transporteuses et déversés dans une trémie ayant une capacité de 400 tonnes de minerai 0-15 mm tandis que le reste du produit (plus de 15mm et plus de 40 mm) passe dans un concasseur à cônes 0-15 mm et sera ramené par la suite au criblage afin d'assurer un cycle fermé.

#### **2.2 Section broyage :**

Les produits concassés stockés dans la trémie puis sont déversés dans un broyeur à boulets (broyage humide), la pulpe sortant du broyeur et contenant 76% de solide est diluée et ensuite par l'intermédiaire d'une pompe à pulpe envoyée à un hydro-cyclone qui produit une sousverse et une surverse. La sous-verse avec 70% de matières solides retourne au broyeur pendant que la surverse de l'hydro-cyclone classificateur représente le tout-venant pour la flottation et contient 27% de matières solides. Le produit finis est d'une dimension inférieure à 200 µm.

## **2.3. La flottation**

## **2.3.1. Flottation du plomb :**

La flottation sélective du plomb se fait sur deux étages, en utilisant les réactifs suivants :

*Tableau 5.1 : Conditionnement du minerai pour la flottation du plomb [21].*

|               | <b>Réactifs</b> | Fonction   | Quantité  | Temps de        | Temps de |
|---------------|-----------------|------------|-----------|-----------------|----------|
| <b>Etages</b> |                 |            |           | conditionnement | raclage  |
|               |                 |            |           |                 |          |
|               | Sulfate<br>de   | Déprimant  | 50 (g/T)  | $3 \text{ mn}$  |          |
|               | zinc            | de zinc    |           |                 |          |
|               | Silicate<br>de  | Déprimant  | 1500(g/T) | $3 \text{ mn}$  |          |
|               | sodium          | de quartz  |           |                 |          |
| Etage 1       | Acide           | Déprimant  | 200(g/T)  | $3 \text{ mn}$  |          |
|               | tannique        | de calcite |           |                 | 5 min    |
|               | Ethyle          | Collecteur | 250(g/T)  | $5 \text{ mn}$  |          |
|               | xanthate        |            |           |                 |          |
|               | Huile de pin    | Moussant   | 4 gouttes | $1$ mn          |          |
|               | Ethyle          | Collecteur | 50 (g/T)  | $5 \text{ mn}$  | 3 min    |
| Etage 2       | xanthate        |            |           |                 |          |
|               | Huile de pin    | Moussant   | 2 gouttes | $1$ mn          |          |

Dans le cas où on cherche à récupérer la baryte uniquement, les deux étages ci-dessus ne seront pas réalisés.

## **2.3.2. Flottation de la baryte :**

La flottation sélective de la baryte se fait sur deux autres étages, en utilisant les réactifs suivants dans le cas où on récupère la baryte après le plomb :

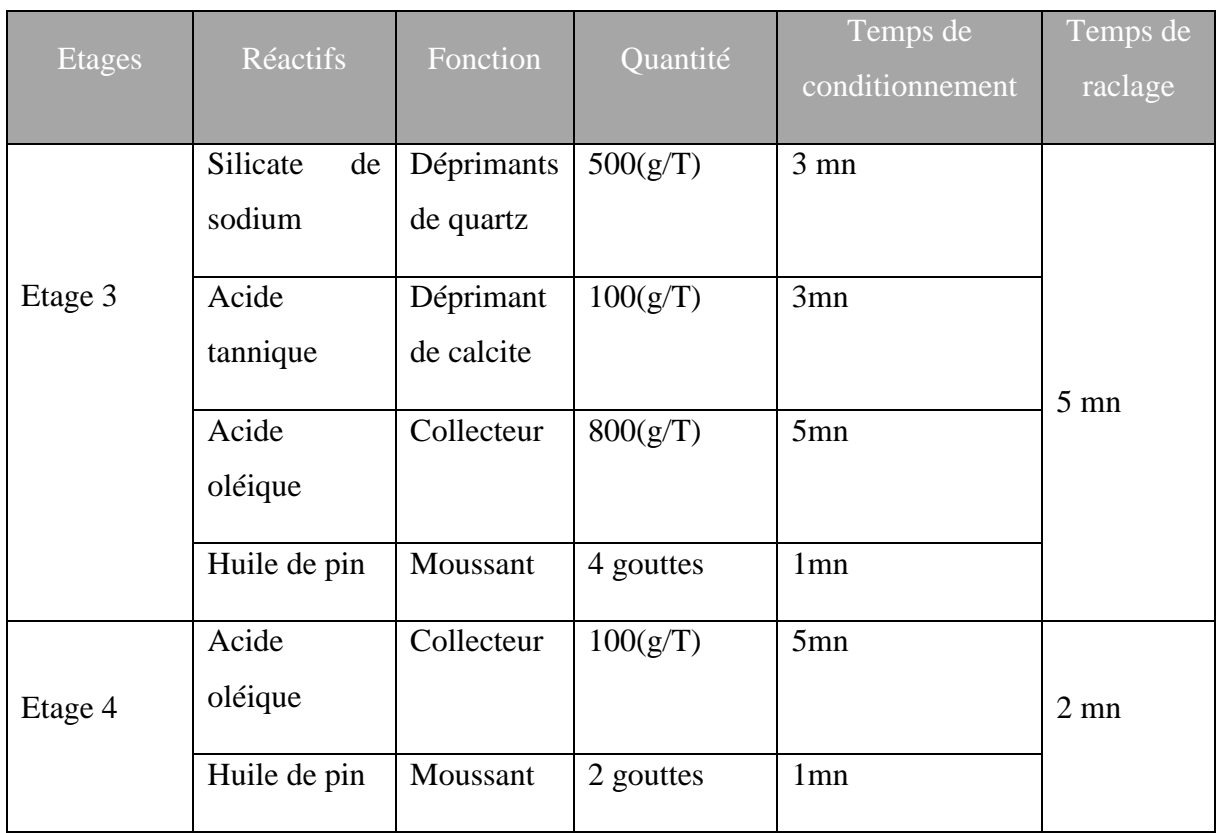

*Tableau 5.2 : Conditionnement du minerai pour la flottation de la baryte [21].*

Dans le cas où on cherche à récupérer la baryte uniquement, les deux étages ci-dessus seront modifiés en y incluant un déprimant pour le plomb, le sulfate de sodium avec une quantité de 200 g/T et de 100 g/T respectivement sur les deux étages de flottation.

#### **Résultats de la flottation :**

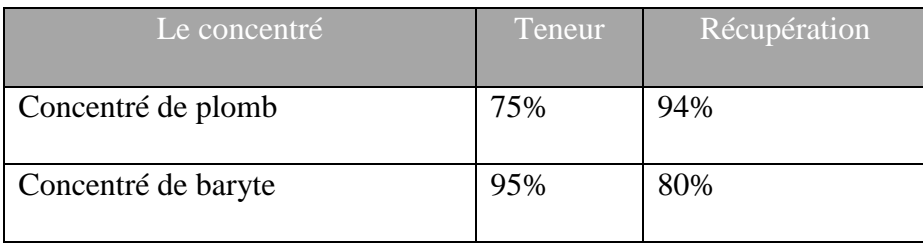

#### **3. Schéma de flottation :**

Dans le cas de la récupération du plomb et de la baryte, la flottation se fera sur quatre (4) étages, les étages 1 et 3 sont des étages de flottation principale et les etages 2 et 4 sont des flottation de control comme cité précédemment, la figure suivante illustre l'exécution des étages :

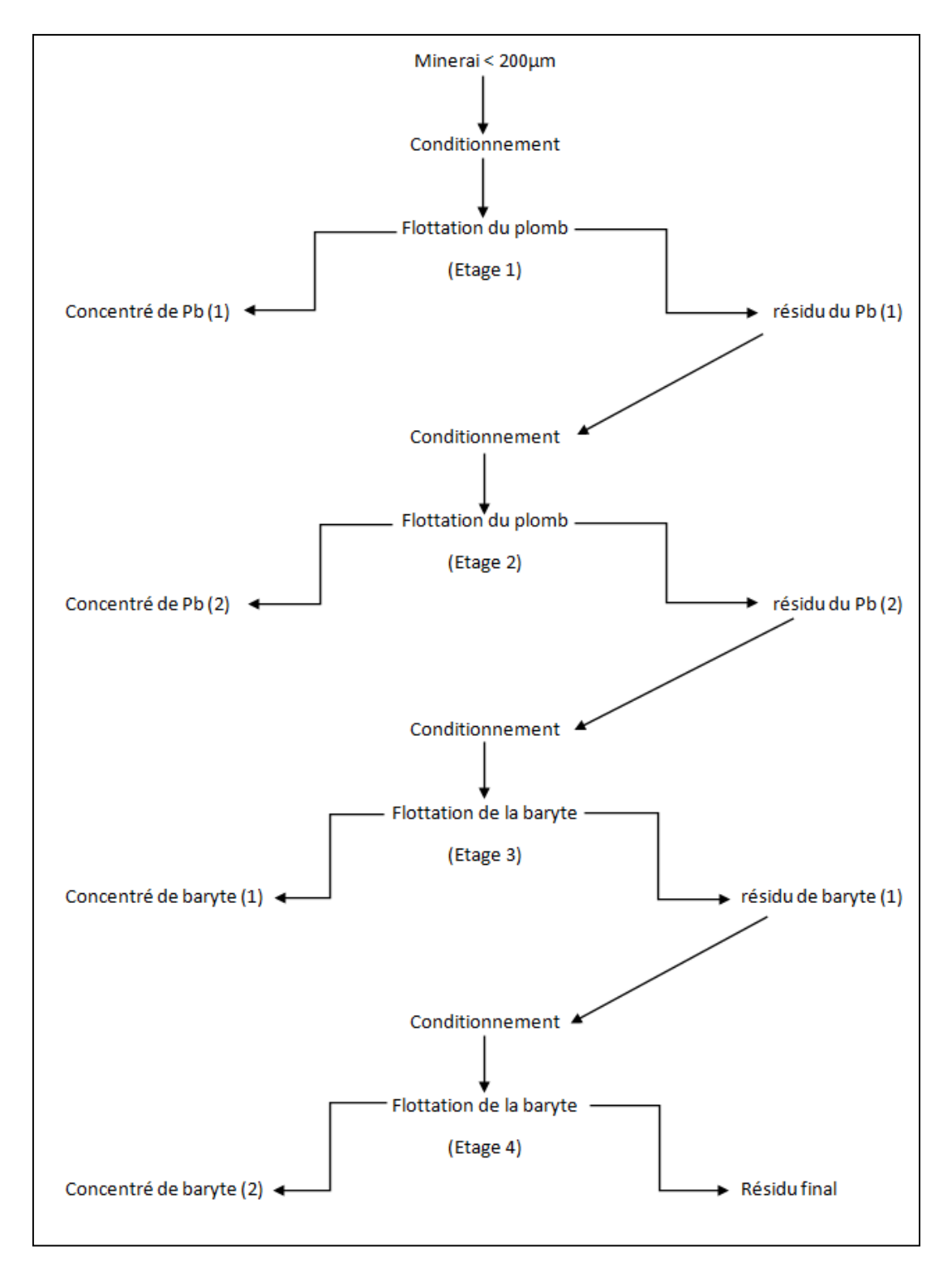

*Figure 5.1 : Schéma de flottation du plomb et de la baryte.*

Dans le cas de la récupération de la baryte uniquement, la flottation se fera sur deux (2) étages, comme cité précédemment, la figure suivante illustre l'exécution des étages :

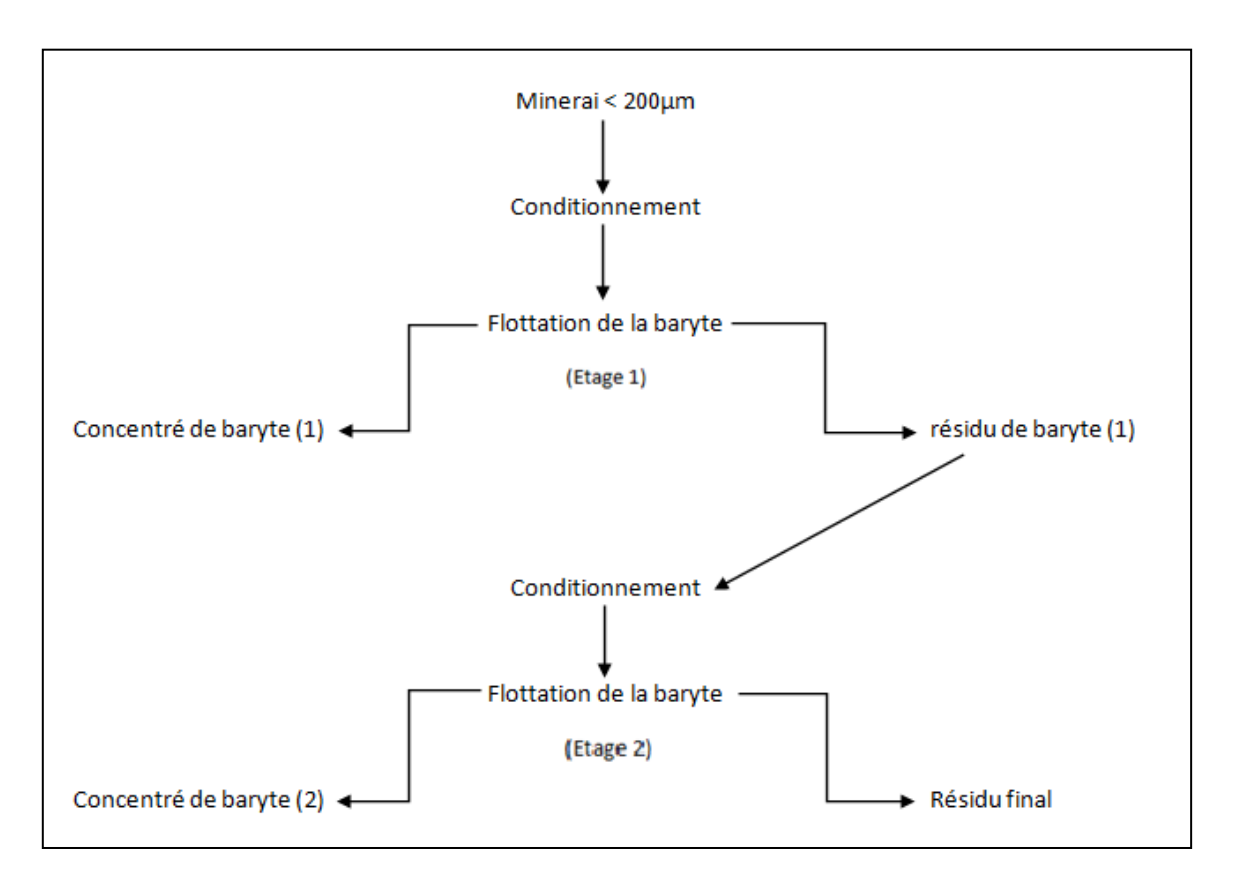

*Figure 5.2 : schéma de flottation de la baryte uniquement.*

La figure suivante montre, du concassage jusqu'à la mise en stock des produits finis, toutes les étapes technologiques de production des deux concentrés plomb et baryte.

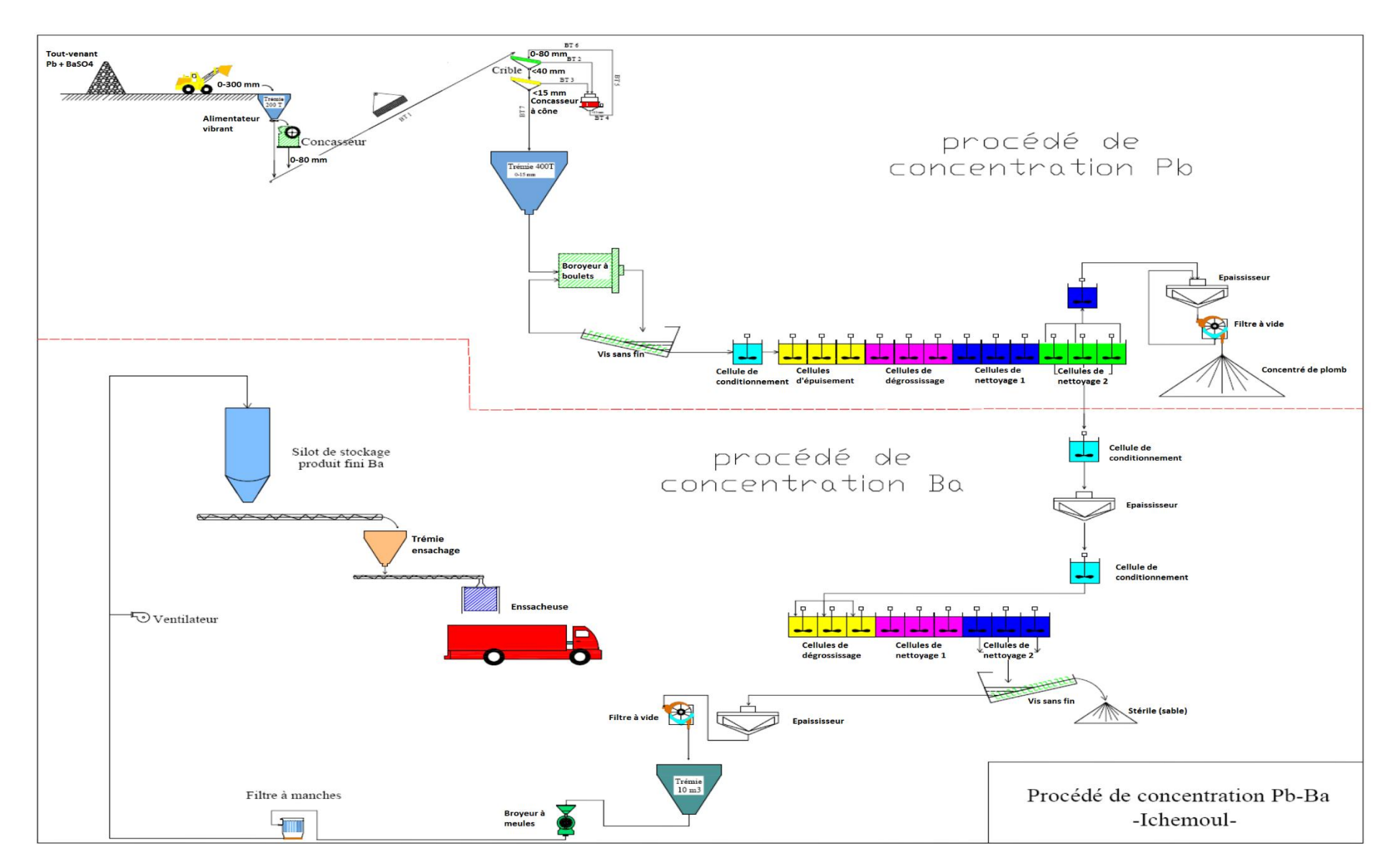

*Figure 5. 3 : Procédés de traitement du minerai plombo-barytique.[12]*

## **CHAPITRE 6 : Evaluation Economique.**

## **Variante 1 : production d'un concentré de baryte et d'un concentré de plomb**

#### **1. Coûts d'investissement :**

#### **1.1.Coûts d'ouverture de la mine :**

Pour le calcul du coût de creusement des galeries nous avons estimé 100 KDA comme coût de creusement d'un mètre linéaire en incluant le coût du boisage, de la construction des rigoles, de l'électrification et de la pose des rails.

Les frais divers représentent 5% de la somme des frais d'investissement.

| Désignations                                  | Nombre | PU (KDA)  | Montant<br>(KDA) | Taux<br>d'amortissement |
|-----------------------------------------------|--------|-----------|------------------|-------------------------|
| Plan de<br>développement de<br>l'exploitation |        | 300,00    | 300,00           | 33%                     |
| Ouverture des pistes<br>au jour (ml)          | 5000   | 30,00     | 150 000,00       | 33%                     |
| Galeries de roulage<br>(ml)                   | 2000   | 100,00    | 200 000,00       | 33%                     |
| <b>Divers</b>                                 |        | 17 515,00 | 17 515,00        | 33%                     |
| <b>TOTAL</b>                                  |        |           | 367 815,00       |                         |

*Tableau 6.1: Coûts d'ouverture de la mine.*

## **1.2.Coûts de l'équipement de la mine :**

Le besoin en équipement de la mine a été déterminé sur une base de trois tirs d'exploitation (dans deux amas différents) et un tir par jour au niveau des travaux préparatoires.

Le tableau suivant résume les équipements nécessaires (y compris les équipements de secours) pour le bon fonctionnement des travaux en souterrain.

| Désignations           | Nombre         | PU (KDA)  | Montant (KDA) | Taux<br>d'amortissement |
|------------------------|----------------|-----------|---------------|-------------------------|
| Compresseur            | $\overline{4}$ | 3 000,00  | 12 000,00     | 20%                     |
| Locotracteur           | 3              | 10 000,00 | 30 000,00     | 20%                     |
| Pelle sur rail         | 3              | 10 000,00 | 30 000,00     | 20%                     |
| Wagonnet               | 25             | 600,00    | 15 000,00     | 20%                     |
| Marteau<br>perforateur | 5              | 1 000,00  | 5 000,00      | 33%                     |
| <b>Scrapers</b>        | 5              | 2 000,00  | 10 000,00     | 20%                     |
| Lampe mineur           | 50             | 30,00     | 1 500,00      | 33%                     |

*Tableau 6.2: Coût des différents équipements de la mine.*

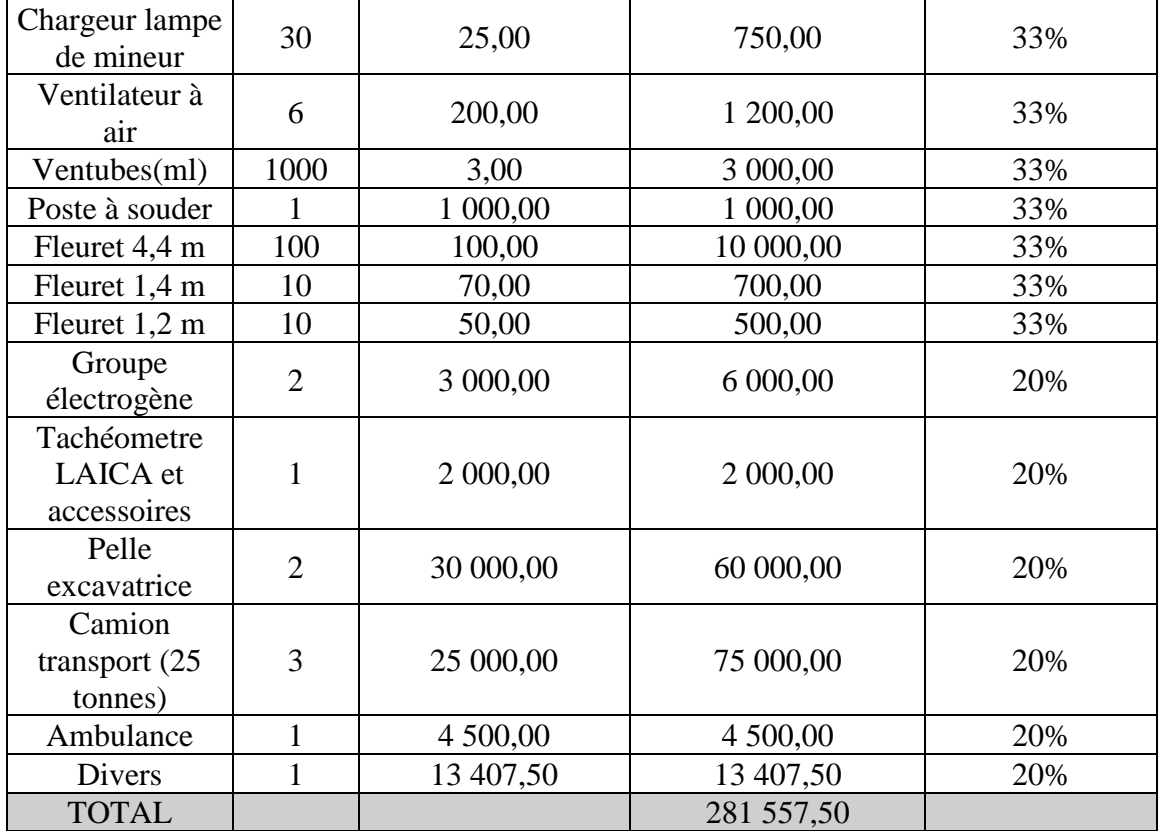

## **1.3.Coût de l'équipement de l'usine de traitement :**

Les dépenses prévues pour le traitement sont déterminées en fonction de la capacité minimum nécessaire pour traiter la totalité du tout-venant.

- L'équipement de laboratoire comprend les moyens nécessaires pour l'analyse des deux concentrés produits.
- L'usine de traitement (capacité de 350 T/jour) et constituée principalement d'une station de concassage, une station de broyage, des cellules de flottation de la baryte et des cellules de flottation du plomb. L'acquisition de l'usine de traitement représente la plus grande part de l'investissement.

| Désignation                             | Nombre PU (KDA) | Montant (KDA) | Taux d'amortissement |
|-----------------------------------------|-----------------|---------------|----------------------|
| Pont bascule                            | 3 000,00        | 3 000,00      | 10%                  |
| Equipement de<br>laboratoire            | 3 000,00        | 3 000,00      | 33%                  |
| Pelle chargeuse sur<br>pneus            | 25 000,00       | 25 000,00     | 20%                  |
| Usine de traitement de<br>$350$ T/ jour | 1 200 000,00    | 1 200 000,00  | 10%                  |
| Divers                                  | 61 550,00       | 61 550,00     | 10%                  |
| <b>TOTAL</b>                            |                 | 1 292 550,00  |                      |

*Tableau 6.3 : Coût d'équipement de l'usine de traitement.*

## **1.4.Coût d'investissement des moyens généraux :**

Pour les coûts d'investissement des moyens généraux sont indiqués dans le tableau suivant :

| Désignation                   | Nombre | PU (KDA)  | Montant (KDA) | Taux d'amortissement |
|-------------------------------|--------|-----------|---------------|----------------------|
| Bus transport du<br>personnel |        | 8 000,00  | 8 000,00      | 20%                  |
| Véhicule TT                   |        | 5 000,00  | 10 000,00     | 20%                  |
| Véhicule léger                |        | 2 000,00  | 4 000,00      | 20%                  |
| Siège de l'unité              |        | 15 000,00 | 15 000,00     | 5%                   |
| Divers                        |        | 1850,00   | 1850,00       | 10%                  |
| <b>TOTAL</b>                  |        |           | 38 850,00     |                      |

*Tableau 6.4 : Coût d'investissemnt des moyens généraux.*

L'investissement global des quatre rubriques s'élève à : 1 980 772,50 KDA

#### **2. Les coûts des consommables de la mine :**

Pour la réalisation des travaux d'abattage, la mine consomme des quantités élevées d'explosifs, des quantités de gasoil comme combustibles pour les véhicules de transport (locotracteur et camions), des pièces de rechanges et accessoires pour la maintenance des équipements d'exploitation. Et une puissance considérable en électricité pour l'éclairage, la ventilation et l'alimentation de quelques équipements en énergie.

## **2.1.Evaluation du coût de l'explosif :**

Les quantités moyennes consommées par année coûteront 3295 KDA. Avec un coût d'achat d'explosif qui s'élève à 200 DA/Kg.

## **2.2.Evaluation des coûts de transport :**

## • **Le coût du transport du stérile des travaux préparatoires :**

Les stériles provenant de la mine vont être transportés par des wagonnets et des camions à une distance de 1 Km maximum. Le coût du transport des stériles est estimé à 5 DA/tonne.

## • **Le coût du transport du minerai :**

Le transport du minerai vers l'extérieur de la mine se fera à l'aide des wagonnets tractés par un locotracteur. Le transport vers l'usine de traitement sera assuré par des camions à bennes avec une capacité de 25 tonnes. Le coût du transport du minerai est estimé à 6 DA/tonne pour chaque Km parcouru.

Montant du transport  $=$  cout du transport du minerai  $+$  cout du transport des stériles

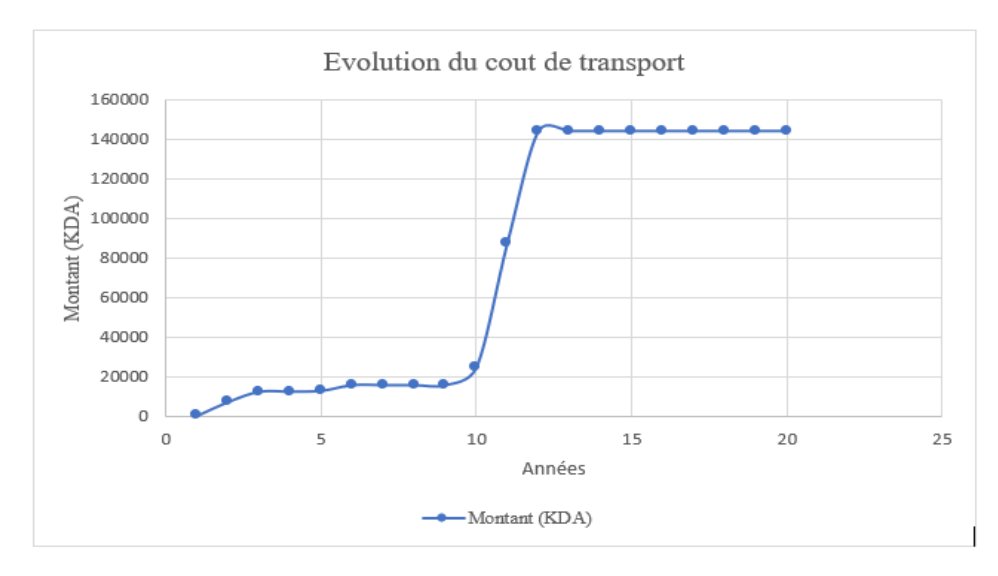

*Figure 6.1 : Courbe de l'évolution du coût du transport.*

La courbe de transport montre une stabilité du coût pendant les dix premières années. C'est dû au fait que les amas exploités (1,2,3 et 4) se trouvent à une distance moyenne de 300 m de l'usine de traitement. Le cout évolue brusquement à partir de l'année 10 où l'exploitation de l'amas 5 sera entamée, ce dernier se trouve à une distance de 3,8 Km de l'usine de traitement. Une deuxième évolution est observée sur le graphe à partir de l'année 12 ou les travaux se déroulent exclusivement au niveau de l'amas 5.

#### **2.3. Le coût des pièces de rechange et accessoires :**

Le coût des pièces de rechange et accessoires représente 2% de la somme du coût d'investissement et de l'ouverture de la mine et s'élève à 12987,45 KDA par année.

## **2.4. Les coûts dus à la consommation d'énergie (électricité) :**

Nous avons considéré un cout d'électricité de 60 DA la tonne extraite. Les coûts annuels de consommation en électricité s'élèveront en moyenne à 4084 KDA par année.

#### **2.5. Coût de la consommation totale de la mine :**

Le cout total des consommables de la mine comprend le cout de transport, d'explosif, de pièces de rechanges et accessoires et de l'électricité.

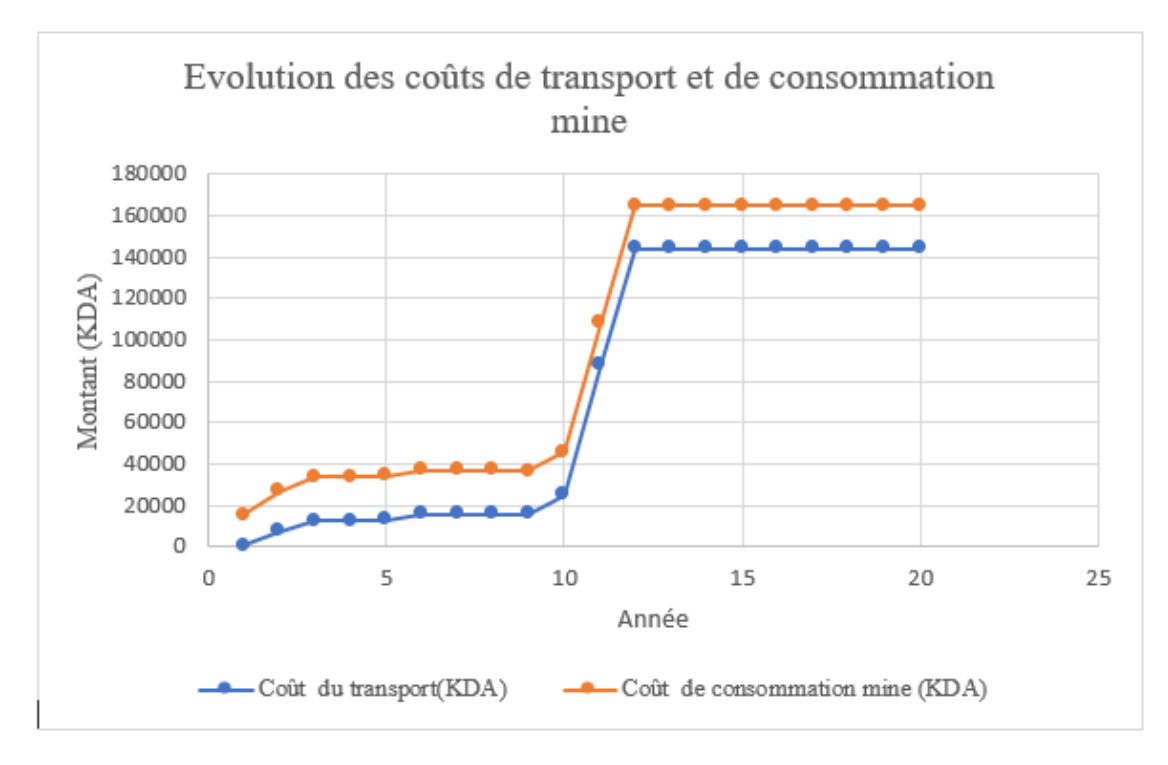

*Figure 6.2 : Courbes du cout de transport et du cout total des consommations de la mine.*

L'écart entre les deux courbes est toujours constant car les dépenses en dehors du transport (pièces de rechanges et accessoires, électricité et explosifs) sont fixes pour toute la durée de vie de la mine. Les courbes montrent que la consommation en transport représente la consommation la plus importante de la mine.

#### **3. Les coûts des consommables de l'usine de traitement :**

Les réactifs de flottation, l'énergie électrique et l'approvisionnement en eau représentent les principales consommations de l'usine de traitement.

## **3.1. Les réactifs de flottation**

La flottation du minerai d'Ichemoul se fera sur 4 étages en utilisant les réactifs de flottation suivant :

• Réactifs de la flottation du plomb et leurs prix :

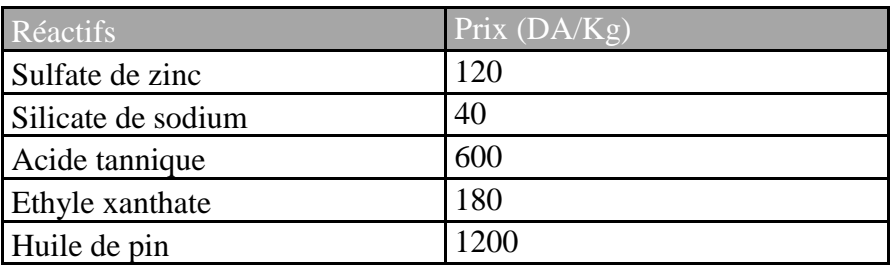

*Tableau 6.5 : Prix des réactifs de flottation du plomb.*

Le coût d'achat des réactifs de flottation sera relativement stable avec une moyenne de 16360KDA.

• Réactifs de la flottation de la baryte et leurs prix :

| Réactifs           | Prix (DA/Kg) |
|--------------------|--------------|
| Silicate de sodium | 40           |
| Acide tannique     | 600          |
| Acide oléique      | 250          |
| Huile de pin       | 200          |

*Tableau 6.6: les prix des réactifs de flottation de la baryte.*

Le coût moyen d'achat des réactifs de flottation de la baryte sera de 20784 KDA avec un minimum de 4329 KDA pendant la première année et un maximum de 22550 KDA la troisième année.

#### **3.2 Coût des pièces de rechanges et accessoires de l'usine de traitement :**

Le coût des pièces de rechanges et des accessoires de l'usine de traitement représente 2% du cout d'investissement de traitement. Il s'élève à 25851 KDA par année.

## **3.3 Coût de la consommation en énergie (électricité et gaz) de l'usine de traitement :**

Pour la variante 1 nous allons considérer qu'une tonne de minerai coûtera 160 DA en énergie électrique. Le cout moyen de la consommation sera de l'ordre de 10890 KDA

## **3.4 Coût de l'approvisionnement en eau de l'usine de traitement :**

Pour la durée de vie de la mine nous considèrerons un coût d'approvisionnement en eau de 10DA/tonne de minerai traité. Le coût moyen de la consommation en eau sera 681 KDA

#### **3.5. Coût de la consommation totale de l'usine de traitement :**

Consommation totale = cout des réactifs + Cout d'approvisionnement en eau + cout de la consommation en énergie + cout des pièces de rechanges et accessoires.

Le coût moyen de la consommation totale de l'usine de traitement sera de 74566 KDA

#### **4. Coût de l'achat des pièces de rechanges et des accessoires des moyens généraux :**

Le cout d'achat annuelle des pièces de rechanges et des accessoires représente 2% du cout d'investissement des moyens généraux. Il s'élève à 777 KDA par année.

#### **5. Coût du personnel :**

Un total de 82 travailleurs est nécessaire pour assurer le traitement du tout-venant avec un salaire initial moyen de 60 KDA et une augmentation de salaire annuelle de 3%.

Le tableau suivant présente le nombre d'effectif nécessaire pour assurer un fonctionnement efficace de la mine.

| Services          | Désignations                 | Nombre         |
|-------------------|------------------------------|----------------|
| Direction         | Directeur                    | 1              |
|                   | Secrétaire                   | $\mathbf{1}$   |
|                   | Chef de service exploitation | 1              |
|                   | Ingénieur géologue           | $\mathbf{1}$   |
|                   | Ingénieur des mines          | $\overline{2}$ |
|                   | Géomètre                     | 1              |
|                   | Aide géomètre                | 1              |
|                   | Chef de poste de fond        | $\overline{2}$ |
|                   | Mineur                       | 6              |
|                   | Aide mineur                  | 6              |
| Mine              | Scrapeuriste                 | $\overline{4}$ |
|                   | Conducteur locotracteur      | $\overline{4}$ |
|                   | Rouleur chargeur             | $\overline{4}$ |
|                   | <b>Boiseur</b>               | $\mathbf{1}$   |
|                   | Aide boiseur                 | $\mathbf{1}$   |
|                   | Manœuvre de fond             | $\overline{4}$ |
|                   | Mécanicien fond              | $\overline{2}$ |
|                   | Soudeur                      | $\mathbf{1}$   |
|                   | Chauffeur transport TV       | 3              |
|                   | Conducteur engin             | $\overline{2}$ |
|                   | Ingénieur en traitement      | $\mathbf{1}$   |
|                   | Ingénieur chimiste           | $\mathbf{1}$   |
|                   | Chef de station              | $\mathbf{1}$   |
| Traitement        | Concasseriste                | 3              |
|                   | Opérateur flottation         | $\overline{2}$ |
|                   | Electromécanicien industriel | $\mathbf{1}$   |
|                   | Conducteur chargeur          | $\mathbf{1}$   |
|                   | Responsable MGX              | $\mathbf{1}$   |
| Moyens généraux   | Chauffeur personnel          | 1              |
|                   | Chauffeur léger              | 2              |
|                   | Ingénieur HSE                | $\mathbf{1}$   |
| Sécurité          | Chef de sécurité             | $\mathbf{1}$   |
|                   | <b>Technicien HSE</b>        | 1              |
|                   | Gardien                      | 10             |
| <b>RH</b>         | Chef de service personnel    | 1              |
|                   | Chef de service              | 1              |
| Finances          | Comptable                    | 1              |
|                   | Caissier                     | $\mathbf{1}$   |
|                   | Chef d'approvisionnement     | $\mathbf{1}$   |
| Approvisionnement | Gestionnaire des stocks      | 1              |
| Commerciale       | Cadre commercial             | 1              |
|                   | Effectif total               | 82             |

*Tableau 6.7: Personnel de la mine d'Ichemoul.*

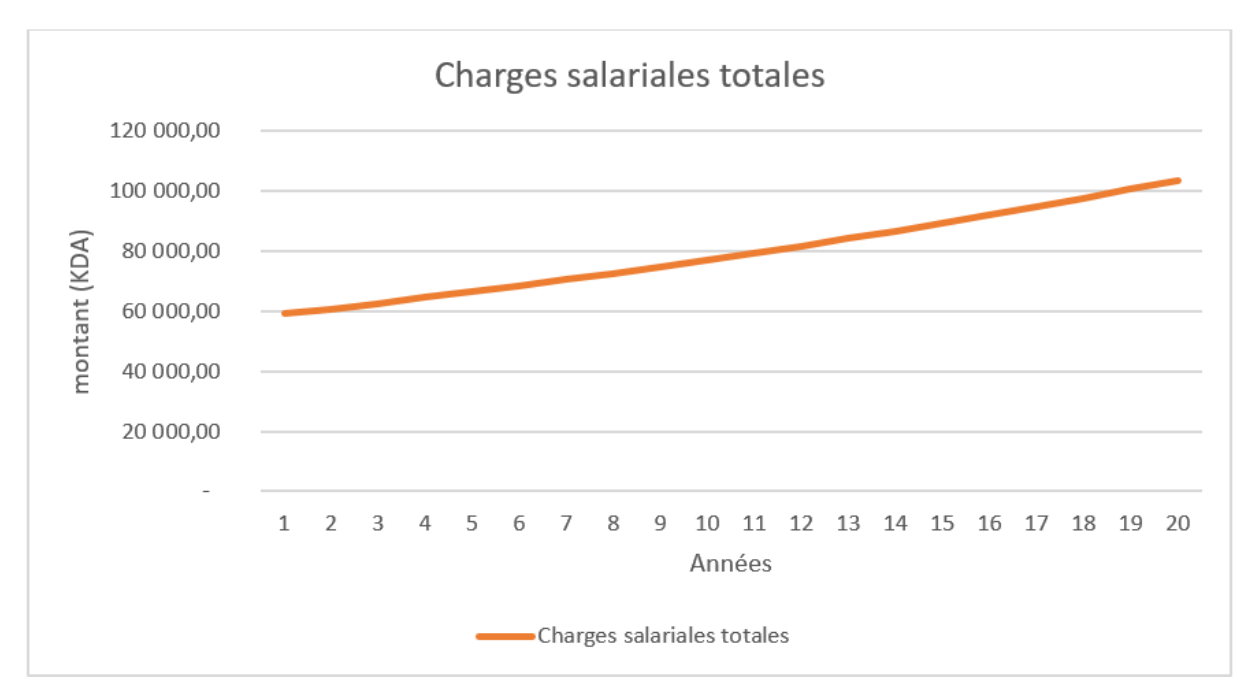

*Figure 6.3 : Courbe des charges salariales.*

## **6. Production et ventes :**

Le calcul des quantités produites en concentrés de plomb et de baryte a était fait en considérant les tonnages des tout-venants extraits, leurs teneurs respectives, les taux de récupération, et les teneurs des concentrés.

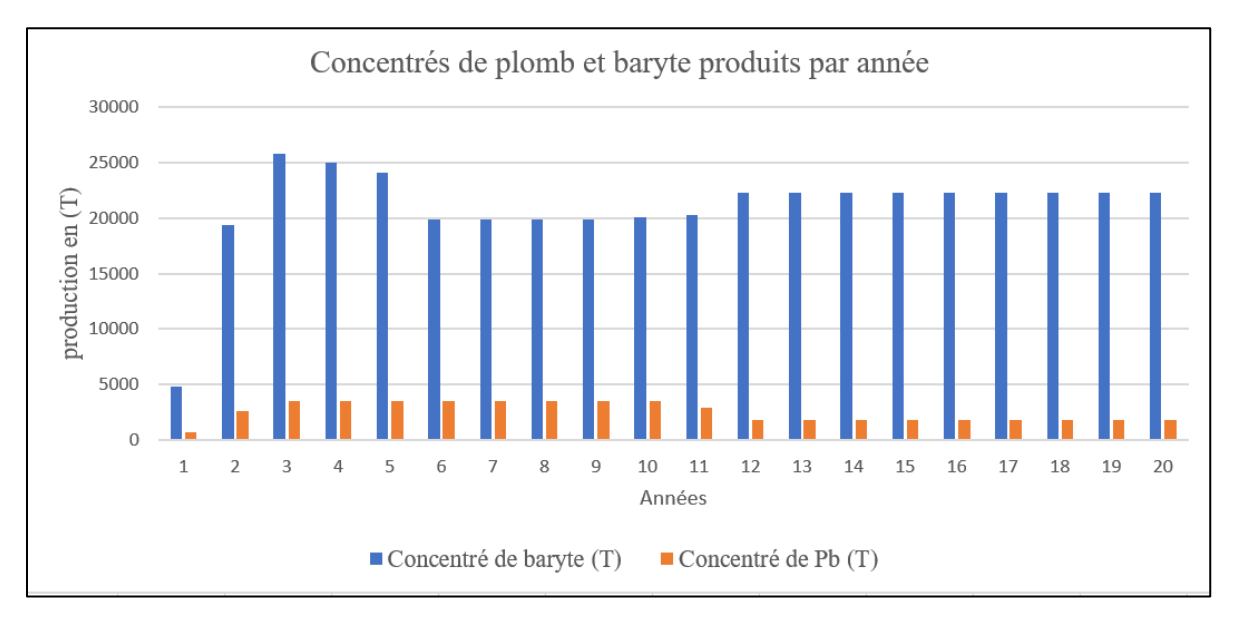

*Figure 6.4 : Diagramme en bâtons des quantités produites en plomb et en baryte*

Pour le calcul du chiffre d'affaire issue des ventes du plomb et de la baryte nous avons considéré les prix de vente constant pendant toute la durée de la production .

- Le plomb ,étant un produit contrôlé par la bourse, son prix ne varie pas considérablement.
- Le prix d'une tonne de baryte est exigé par la réglementation de l'état.

Les prix que nous avons utilisé pour l'évaluation du chiffre d'affaire :

- Le prix de vente d'une tonne de plomb : 110000 DA
- Le prix de vente d'une tonne de baryte : 16000 DA

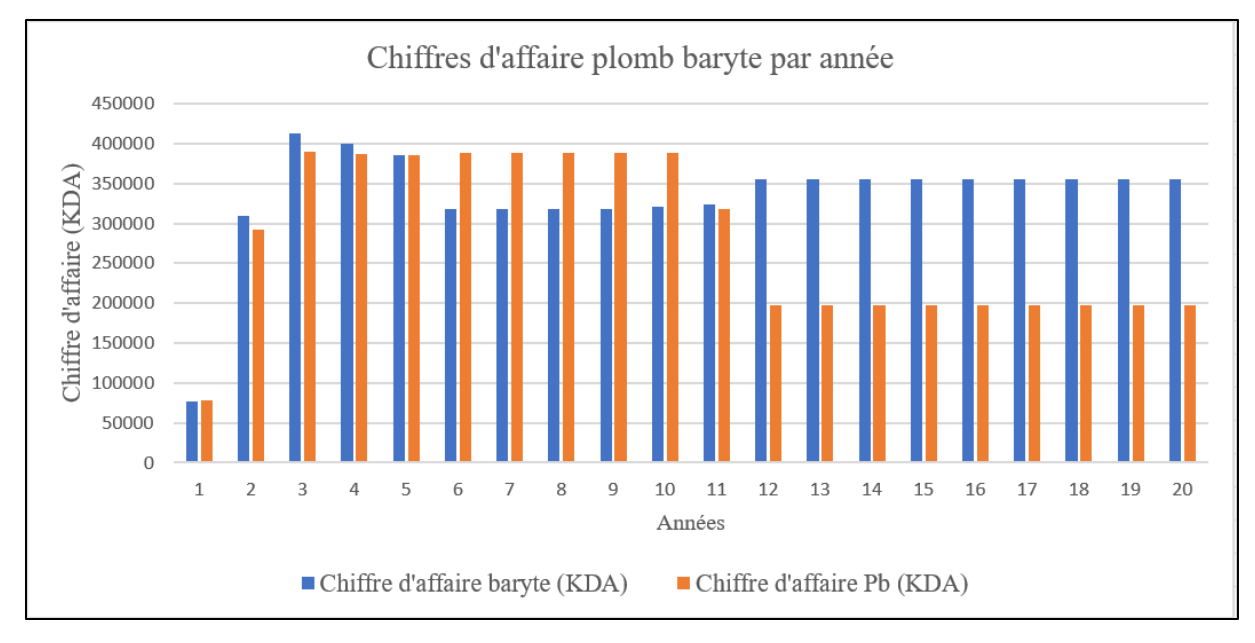

*Figure 6.5 : Diagramme en bâton des chiffres d'affaires du plomb et de la baryte.*

## **7. Impôts et taxes :**

## **7.1.Droit d'établissement d'acte :**

Le droit d'établissement d'acte est une charge que l'entreprise minière paye pour l'acquisition du permis d'exploitation. Son coût s'élevé à 75000 DA que l'entreprise doit payer la première année et à 150000 DA à payer après 10 année d'exploitation, frais de renouvellement du permis d'exploitation si l'entreprise décide de poursuivre les travaux. [23](journal)

## **7.2.Taxe superficiaire :**

La taxe superficiaire est exigible sur la totalité du périmètre objet du permis d'exploration, sur la base du barème prévu au titre de la première période. [23]

La taxe se calcule avec la formule suivante :

Pour les dix premières années :

Taxe superficiaire =  $10000 + 250 * S$ 

 $S$ : la supérficie du terrain alloué en hectares

Si le droit d'établissement d'acte est renouvelé la taxe superficiaire augmente et sa formule devient :

Taxe superficiaire =  $10000 + 300 * S$ 

Pour une superficie 144 ha, la taxe superficiaire s'élève donc à 46000 DA par année pour les dix premières années de l'exploitation. Si le droit d'établissement d'acte est renouvelé la taxe augmentera et sera de 53200 DA par année.

#### **7.3. La redevance d'extraction :**

Sont soumis à une redevance exigible au titre de l'exploitation des substances minérales ou fossiles extraites de gisements terrestres ou maritimes, les titulaires de permis d'exploitation de mines, de permis d'exploitation de carrières et de permis d'exploitation minière artisanale. [23]

La redevance est calculée par les formules suivantes :

$$
Rd_{Pb} = CA_{Pb} * taux de redevance (Pb)
$$
  

$$
Rd_{BaSO_4} = CA_{BaSO_4} * taux de redevance (baryte)
$$

Les taux de redevance d'extraction sont fixés par l'état et diffèrent selon le minerai exploité.

- Le taux de redevance d'extraction du plomb : 2%
- Le taux de redevance d'extraction de la baryte : 2,5%

Cette taxe s'élève en moyenne à 5 576,00 KDA pour le plomb et à 8 387,50 KDA

#### **7.4. Taxe de provision de la remise en états des lieux :**

La provision de la remise en états des lieux représente 2% du chiffre d'affaire annuel total de la mine. La somme est déposée dans un compte bancaire bloqué appelé compte séquestre. L'entreprise peut à la fermeture de la mine récupérer la totalité du montant déposé pour effectuer des travaux de remise en état du site.

Cette taxe s'élève en moyenne à 12 285,90 KDA

#### **7.5.Taxe sur l'activité professionnelle :**

La taxe est due à raison du chiffre d'affaires réalisé en Algérie par les contribuables qui exercent une activité dont les profits relèvent de l'impôt sur le revenu global, dans la catégorie des bénéfices professionnels ou de l'impôt sur les bénéfices des sociétés. Elle représente 2% du chiffre d'affaire de l'entreprise. Cette taxe s'élève en moyenne à 12 285,90 KDA [24].

#### **7.6.Impôt sur le bénéfice des sociétés (IBS) :**

L'impôt sur le bénéfice des sociétés (IBS) se calcul sur la base du résultat brute d'exploitation :

• Le résultat brut d'exploitation (RBE) :

$$
RBE = CA - ConT - CP - IT - A
$$

• L'impôt sur les bénéfices des sociétés (IBS) :

$$
IBS = RBE \times T_{IBS}
$$

Le taux de l'IBS utilisé dans le calcul de l'impôt est de 26%

#### **8. Calculs économiques :**

• La Valeur Ajoutée :

$$
VA = CA - ConT
$$

• Résultats net :

$$
Resultat net = RBE - IBS
$$

- Les couts de revient du Plomb et de la baryte :
- ➢ Les couts de revient avec une répartition au prorata des quantités produites

Le cout de revient d'une tonne de baryte :

$$
CR_{BaSO_4} = \frac{ConT + CP + A + IT}{P_{BaSO_4} + P_{Pb}} \times \frac{P_{BaSO_4}}{P_{BaSO_4} + P_{Pb}}
$$

Le cout de revient d'une tonne de Plomb :

$$
CR_{Pb} = \frac{ConT + CP + A + IT}{P_{BaSO_4} + P_{Pb}} \times \frac{P_{Pb}}{P_{BaSO_4} + P_{Pb}}
$$

 $\triangleright$  Les couts de revient avec une répartition 50/50

Le cout de revient d'une tonne de baryte :

$$
CR_{BaSO_4} = \frac{ConT + CP + A + IT}{P_{BaSO_4} + P_{Pb}} \times 0.5
$$

Le cout de revient d'une tonne de Plomb :

$$
CR_{Pb} = \frac{ConT + CP + A + IT}{P_{BaSO_4} + P_{Pb}} \times 0.5
$$

➢ Les coûts de revient avec une répartition au prorata des chiffres d'affaires

Le cout de revient d'une tonne de baryte :

$$
CR_{BaSO_4} = \frac{ConT + CP + A + IT}{P_{BaSO_4} + P_{Pb}} \times \frac{CA_{BaSO_4}}{CA_{BaSO_4} + CA_{Pb}}
$$

Le cout de revient d'une tonne de Plomb :

$$
CR_{Pb} = \frac{ConT + CP + A + IT}{P_{BaSO_4} + P_{Pb}} \times \frac{CA_{Pb}}{CA_{BaSO_4} + CA_{Pb}}
$$

On estime que les coûts de revient estimés par la répartition en prorata des chiffres d'affaire est la plus vraisemblable

Les formules précédentes nous donnent le coût de revient d'une tonne de concentré par année. Nous allons par la suite calculer la moyenne des coûts de revient des produits de chaque variante. La moyenne sera utilisée pour comparer les deux variantes.

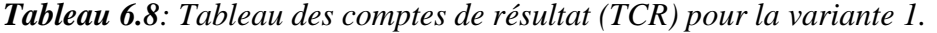

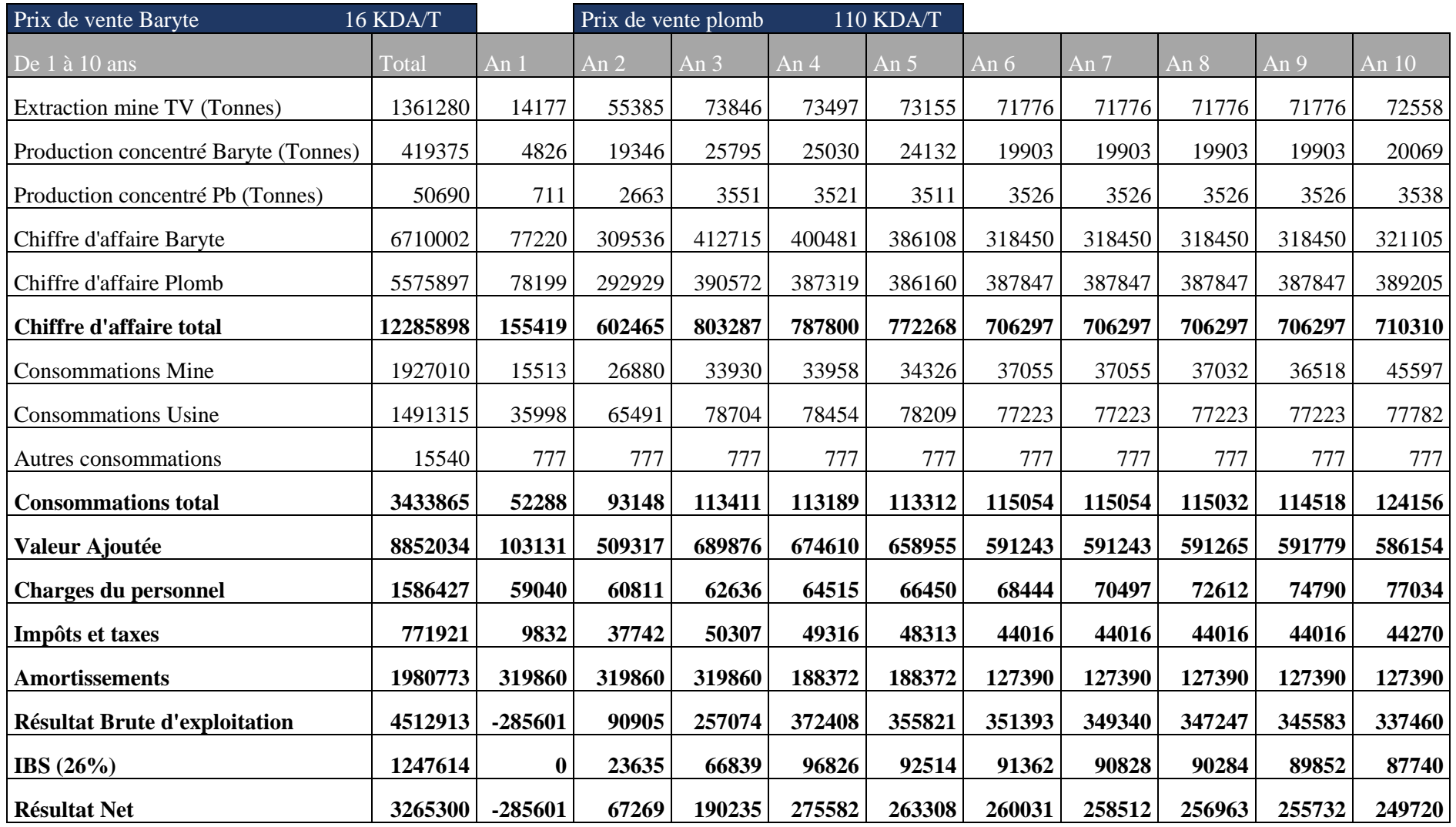

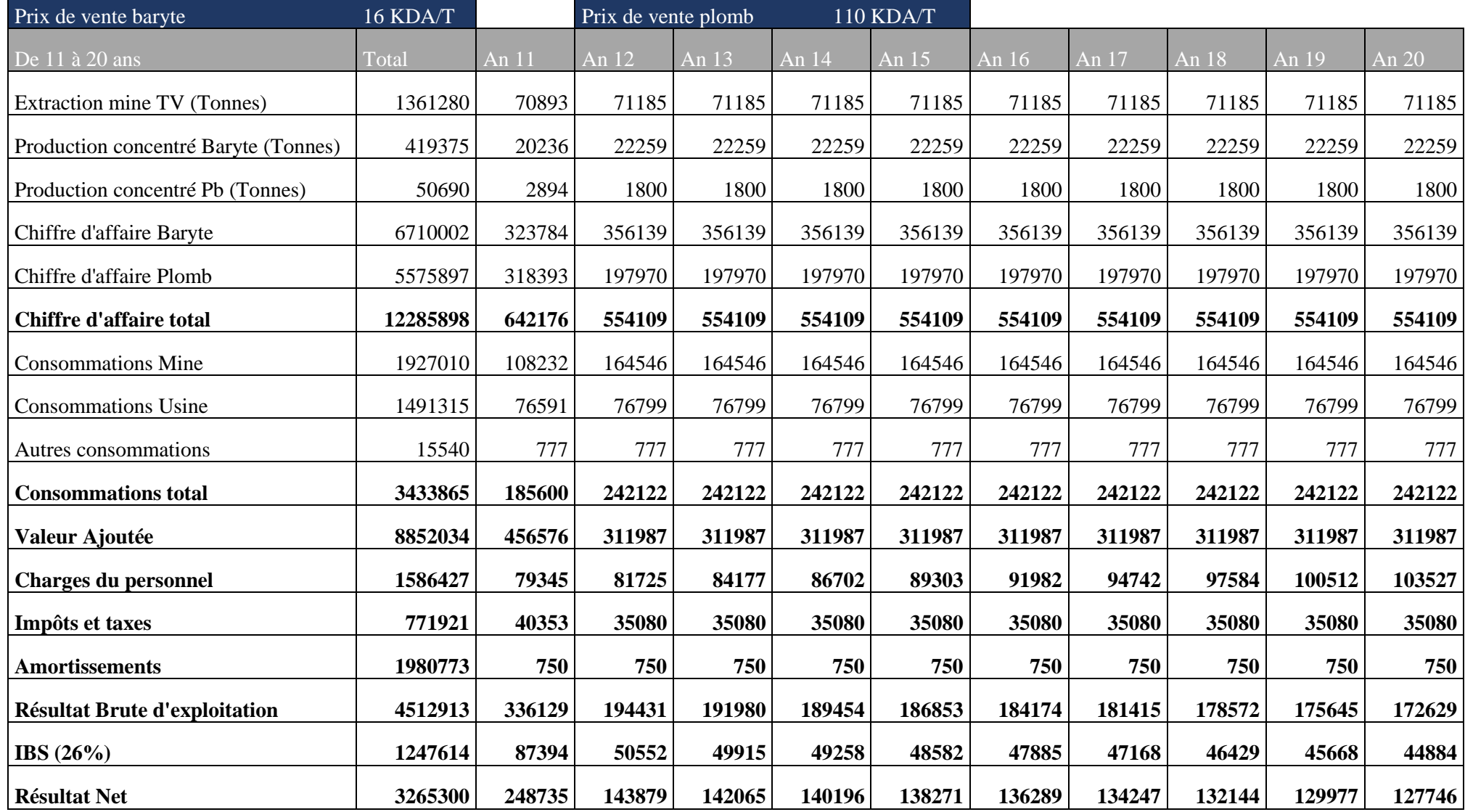

#### **1. Calcul des critères de décision :**

En utilisant les formules présentées en partie théorique et avec un taux d'actualisation de 8% nous avons abouti aux résultats suivants :

| Paramètre  | Valeur     |
|------------|------------|
| <b>VAN</b> | 955 861,17 |
| DR         | 5,30       |
| DA         | 7,42       |
| <b>TMR</b> | 13,24%     |
| IΡ         | 1,483      |
| <b>TRI</b> | 15,03%     |

*Tableau 6.9 : Critères de décision variante 1.*

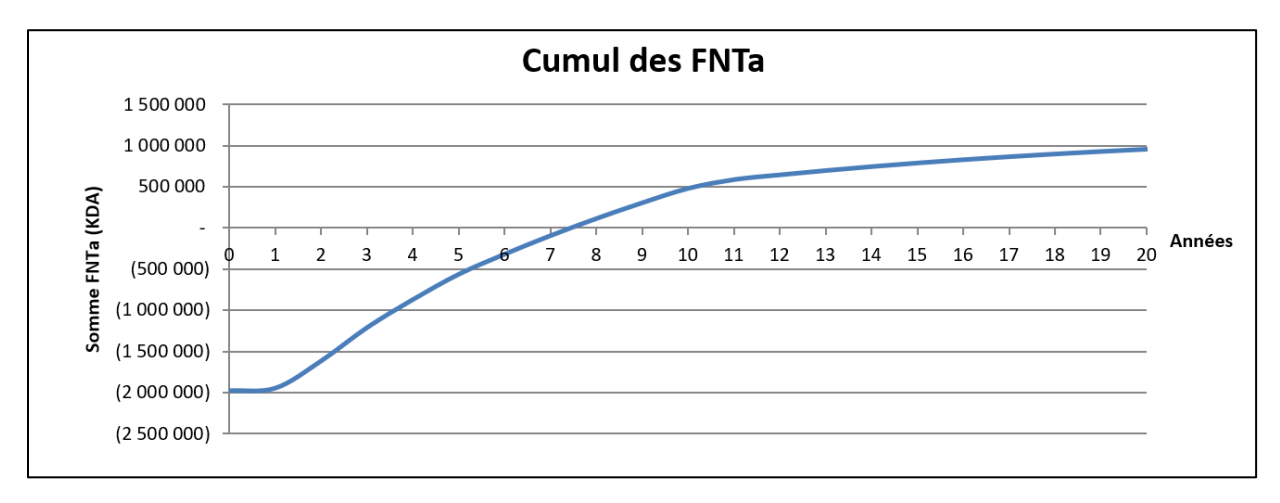

*Figure 6.6 : Courbe du cumul des flux nets de trésorerie actualisés (variante 1).*

La courbe des FNT<sub>a</sub> en fonction des années montre une stabilité durant la première année qui est due à la faible cadence d'exploitation (25%).

Le point d'intersection entre la courbe et l'axe des années représente la durée de récupération actualisé qui de 7 année.

## **Variante 2 : production d'un concentré de baryte uniquement.**

#### **1. Couts d'investissement :**

Les couts d'investissement d'ouverture et de l'équipement de la mine seront similaires aux couts prévus pour la variante 1 car le tout-venant extrait dans les deux cas est le même. Cependant le cout d'investissement de l'usine de traitement diminue due au fait que la flottation exclue le plomb.

## **1.1Cout de l'équipement de l'usine de traitement :**

Les dépenses prévues pour le traitement sont déterminées en fonction de la capacité minimum nécessaire pour traiter la totalité du tout-venant.

- L'équipement de laboratoire comprend les moyens nécessaires pour l'analyse du concentré de baryte.
- L'usine de traitement et constituée d'une station de concassage, une station de broyage et de cellules de flottation de la baryte a capacité de 350T/jour.

| Désignation            | Nombre PU (KDA) | Montant (KDA) | Taux d'amortissement |
|------------------------|-----------------|---------------|----------------------|
| Pont bascule           | 3 000,00        | 3 000,00      | 10%                  |
| Equipement de          | 1 000,00        | 1 000,00      | 33%                  |
| laboratoire            |                 |               |                      |
| Pelle chargeuse sur    | 25 000,00       | 25 000,00     | 20%                  |
| pneus                  |                 |               |                      |
| Usine de traitement de | 500 000,00      | 500 000,00    | 10%                  |
| $350 \text{ T}$ jour   |                 |               |                      |
| <b>Divers</b>          | 26 450,00       | 26 450,00     | 10%                  |

*Tableau 6.10: Coûts des équipements de traitement (variante 2).*

#### **2. Les coûts des consommables de la mine :**

Les couts des consommables de la mine pour la variante 2 sont similaires aux coûts de la variante 1 car le tonnage extrait chaque jour est le même pour les deux variantes.

#### **3. Les coûts des consommables de l'usine de traitement :**

Les réactifs de flottation, l'énergie électrique et l'approvisionnement en eau représentent les principales consommations de l'usine de traitement.

#### • **Réactifs de la flottation de la baryte et leurs prix :**

#### *Tableau 6.11 : Coûts des réactifs de la flottation de la baryte ( variante 2).*

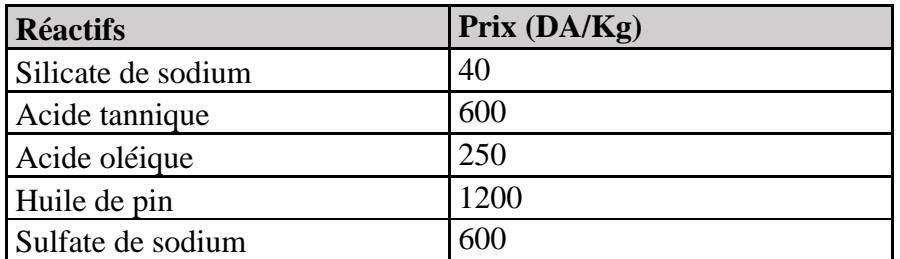
Le coût moyen d'achat des réactifs de flottation de la baryte sera de 33036 KDA avec un minimum de 17316 pendant la première année et un maximum de 22550 KDA la deuxième année.

#### • **Coût des pièces de rechanges et accessoires de l'usine de traitement :**

Le coût des pièces de rechanges et des accessoires de l'usine de traitement représente 2% du coût d'investissement de traitement. Il s'élève à 11109 KDA par année.

#### • **Coût de la consommation en énergie (électricité et gaz) de l'usine de traitement :**

Pour la variante 2 nous allons considérer qu'une tonne de minerai coûtera 140 DA en énergie. Le cout moyen de la consommation sera de l'ordre de 9529 KDA

#### • **Coût de l'approvisionnement en eau de l'usine de traitement :**

Pour la durée de vie de la mine nous considèrerons un coût d'approvisionnement en eau de 5DA/tonne de minerai traité. Le coût moyen de la consommation en eau sera 341 KDA

#### • **Coût de la consommation totale de l'usine de traitement :**

Consommation totale = coût des réactifs + Coût d'approvisionnement en eau + coût de la consommation en énergie + coût des pièces de rechanges et accessoires.

Le cout moyen de la consommation totale de l'usine de traitement sera de 54014 KDA

#### **4. Coût de l'achat des pièces de rechanges et des accessoires des moyens généraux :**

Le cout d'achat annuelle des pièces de rechanges et des accessoires représente 2% du cout d'investissement des moyens généraux. Il s'élève a 777 KDA par année.

#### **5. Coût du personnel :**

Nous avons prévu pour un total de 81 travailleurs (nous avons considéré un seul opérateur de flottation) avec un salaire initial moyen de 60 KDA et une augmentation de salaire annuelle de 3%. La charge salariale totale évolue au fil des année de la même façon qu'elle évolue pour la variante 1.

# **6. Production et ventes :**

Le chiffre d'affaire résultant de la vente du concentré de baryte est le même que dans la variante 1. Le prix de vente d'une tonne de baryte est de 16000 DA

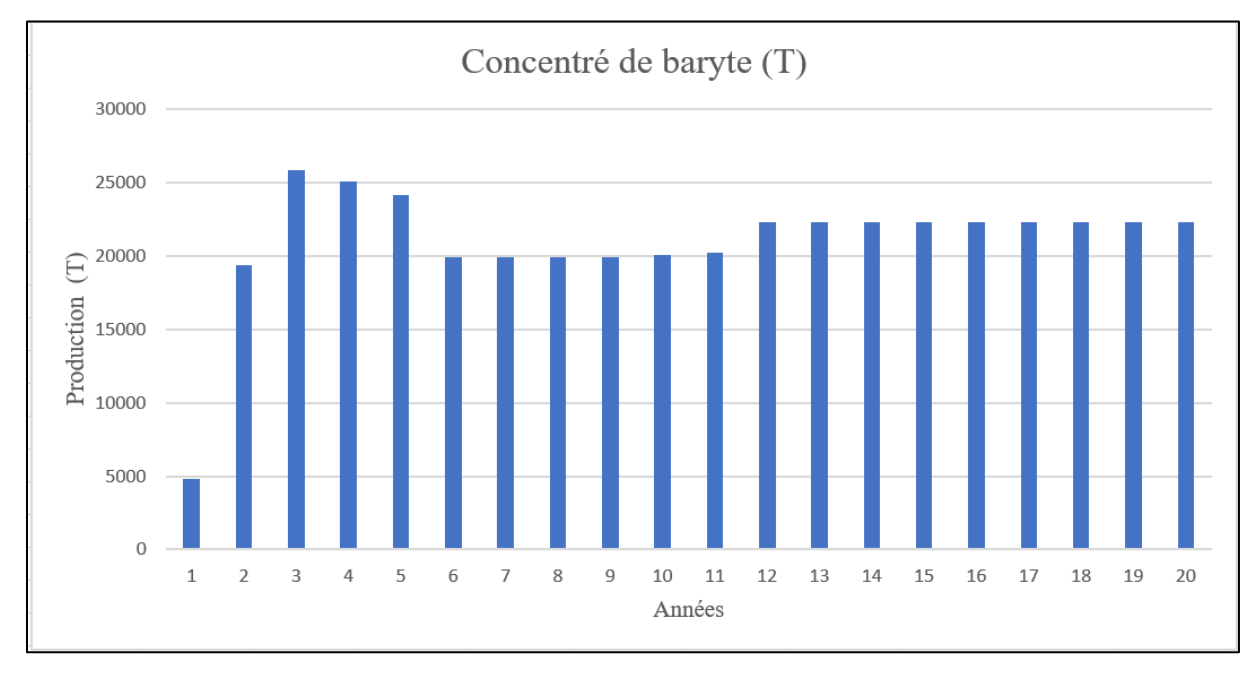

*Figure 6.7: Diagramme en bâtons des quantités produites en baryte (variante 2)*

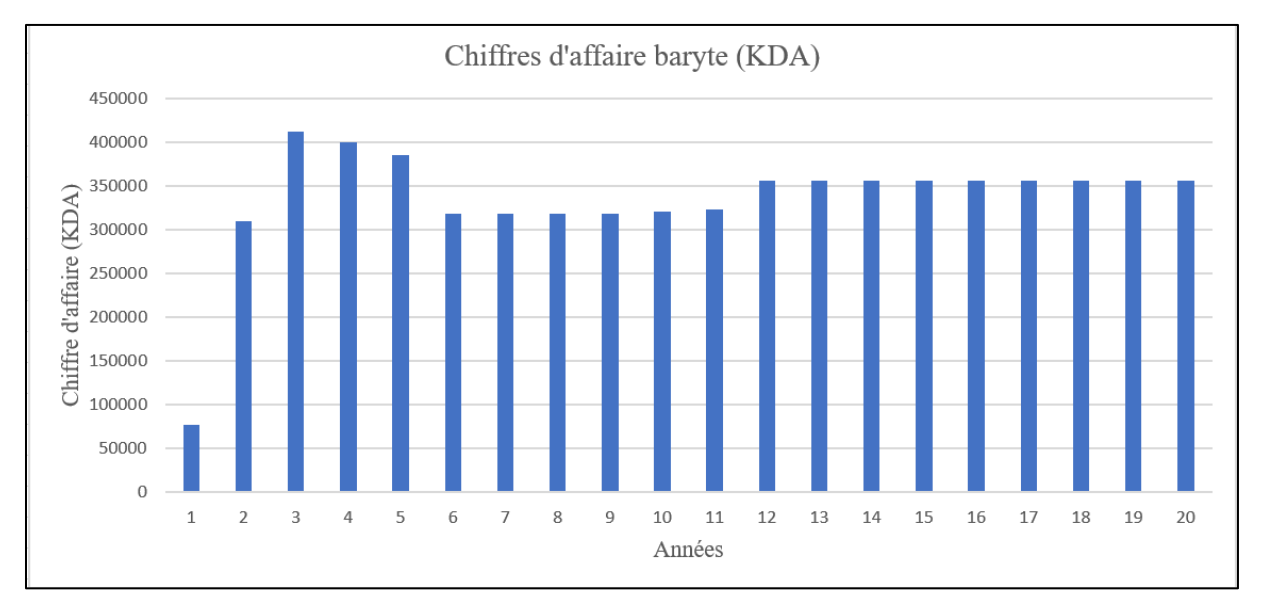

*Figure 6.8 : Diagramme en bâtons des chiffres d'affaires de la variante 2*

# **7. Impôt et taxes :**

Les formules de calcul utilisées pour le la détermination des impôts et taxes pour la variante 1 seront utilisées pour le calcul dans la variante 2.

# **8. Calcul économique :**

Les formules de calcul utilisées pour le calcul économique dans la variante 1 seront utilisées pour le calcul dans la variante

*Tableau 6.12: Tableau des comptes de résultat (variante 2).*

| Prix de vente baryte                 | 16 KDA/T     |                  |          |                  |        |        |        |        |        |        |         |
|--------------------------------------|--------------|------------------|----------|------------------|--------|--------|--------|--------|--------|--------|---------|
| De 1 à 10 ans                        | <b>Total</b> | An 1             | An $2$   | An $3$           | An 4   | An 5   | An $6$ | An 7   | An $8$ | An 9   | An $10$ |
| Extraction mine TV (Tonnes)          | 1361280      | 14177            | 55385    | 73846            | 73497  | 73155  | 71776  | 71776  | 71776  | 71776  | 72558   |
| Production concentré Baryte (Tonnes) | 419375       | 4826             | 19346    | 25795            | 25030  | 24132  | 19903  | 19903  | 19903  | 19903  | 20069   |
| <b>Chiffre d'affaire</b>             | 6710002      | 77220            | 309536   | 412715           | 400481 | 386108 | 318450 | 318450 | 318450 | 318450 | 321105  |
| <b>Consommations Mine</b>            | 1927010      | 15513            | 26880    | 33930            | 33958  | 34326  | 37055  | 37055  | 37032  | 36518  | 45597   |
| <b>Consommations Usine</b>           | 1080276      | 20045            | 46021    | 57659            | 57438  | 57223  | 56354  | 56354  | 56354  | 56354  | 56847   |
| Autres consommations                 | 15540        | 777              | 777      | 777              | 777    | 777    | 777    | 777    | 777    | 777    | 777     |
| <b>Consommations total</b>           | 3022826      | 36336            | 73679    | 92365            | 92174  | 92326  | 94185  | 94185  | 94163  | 93649  | 103221  |
| Valeur ajoutée                       | 3687176      | 40885            | 235858   | 320350           | 308307 | 293782 | 224264 | 224264 | 224287 | 224801 | 217884  |
| <b>Charges du personnel</b>          | 1567080      | 58320            | 60070    | 61872            | 63728  | 65640  | 67609  | 69637  | 71726  | 73878  | 76094   |
| Impôts et taxes                      | 437367       | 5140             | 20166    | 26872            | 26077  | 25143  | 20745  | 20745  | 20745  | 20745  | 20918   |
| <b>Amortissements</b>                | 1243673      | 245683           | 245683   | 245683           | 114862 | 114862 | 53880  | 53880  | 53880  | 53880  | 53880   |
| <b>Résultat Brute d'exploitation</b> | 439056       | -268259          | $-90061$ | $-14078$         | 103640 | 88138  | 82030  | 80002  | 77935  | 76298  | 66992   |
| IBS $(26%)$                          | 210978       | $\boldsymbol{0}$ | $\bf{0}$ | $\boldsymbol{0}$ | 26947  | 22916  | 21328  | 20801  | 20263  | 19837  | 17418   |
| <b>Résultat Net</b>                  | 228078       | $-268259$        | $-90061$ | $-14078$         | 76694  | 65222  | 60702  | 59202  | 57672  | 56460  | 49574   |

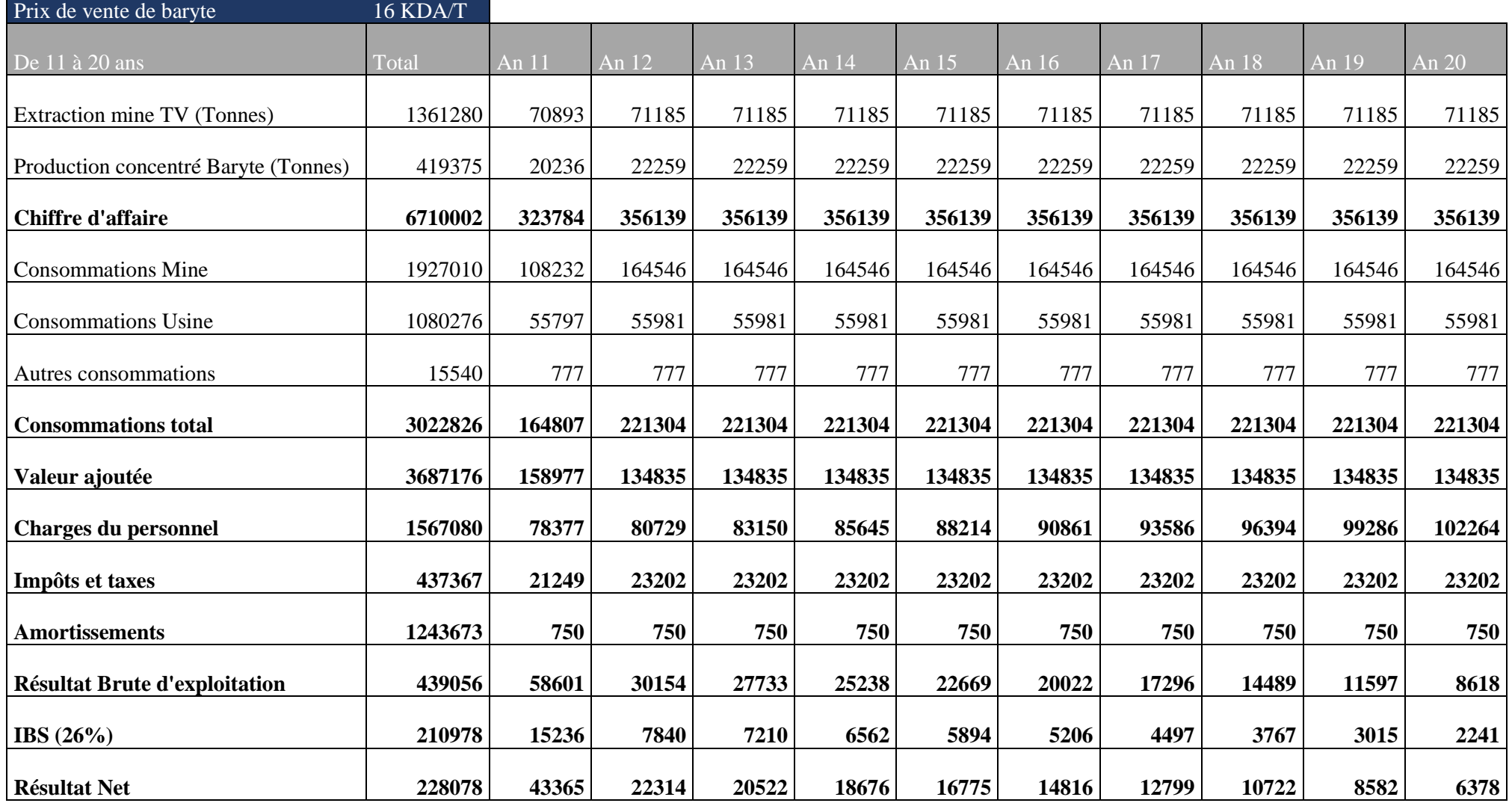

### **9. Calcul des critères de décision :**

En utilisant les formules présentées en partie théorique et avec un taux d'actualisation de 8% nous avons abouti aux résultats suivants :

| Paramètre  | Valeur       |
|------------|--------------|
| <b>VAN</b> | $-319557,46$ |
| DR         | 9,56         |
| DA         | $>$ 20 ans   |
| <b>TMR</b> | 5,92%        |
| IΡ         | 0,743        |
| TRI        | 2,683%       |

*Tableau 6.13: Critères de décisions (variante 2).*

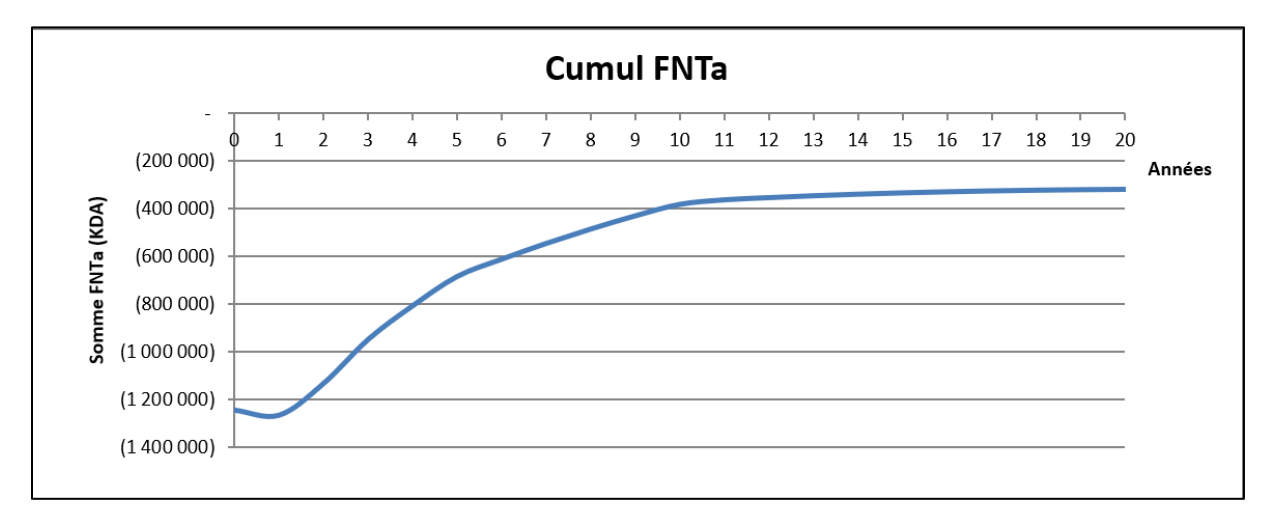

*Figure 6.9 : la courbe du cumul des flux nets de trésorerie actualisés (variante 2).*

La courbe des  $FNT_a$  en fonction des années montre une stabilité durant la première année qui est due à la faible cadence d'exploitation (25%) .

Le point d'intersection entre la courbe et l'axe des années n'apparait pas sur le graphe ce qui veut dire que la durée de récupération actualisé dépasse la durée de vie de la mine.

### **La comparaison entre les deux variantes :**

#### ➢ **Selon les critères de décision :**

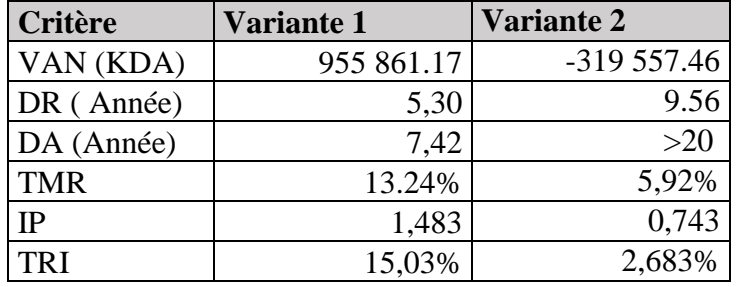

*Tableau 6.14 : Valeurs des critères de décision des deux variantes.*

#### • **La valeur actuelle nette :**

La valeur actuelle nette de la variante 1 est supérieure à 0, c'est-à-dire le projet 1 est éligible tandis que la valeur actuelle nette de la variante 2 est négative ce qui indique que son éligibilité est discutable.

#### • **Délai de récupération et délai de récupération actualisé :**

Dans les deux cas, les DR sont inférieurs à la durée de vie du projet (20 ans) cela montre que nous avant un retour de l'investissement avant la fin du projet. Tandis que pour le DA, qui lui, prend compte de l'actualisation. Il est supérieur à la durée de vie uniquement pour le projet 1 ce qui indique que c'est un projet non risqué même sous l'effet de l'actualisation. Le projet 2 ne répond pas positivement à ce critère ce qui le rend risqué.

#### • **Taux moyen de rentabilité :**

Dans les deux variantes le gain moyen du projet est supérieur à l'inverse de la durée de vie du projet (5%). TMR<sup>1</sup> est supérieur au TMR2 ce qui veut dire que le projet 1 a un gain moyen supérieur à celui du projet 2 donc il est plus profitable.

#### • **Indice de profitabilité :**

Pour la variante 1 IP<sub>1</sub> est supérieur à l'unité tandis que pour la variante 2 IP<sub>2</sub> est inférieur, c'est ce qui prouve le projet 1 possède un gain relatif intéressant contrairement au projet 2 qui ne présente pas de gain relatif.

#### • **Taux de rentabilité interne :**

Le TRI de la première variante est supérieur au taux d'actualisation (8%) ce qui indique une rentabilité globale du projet intéressante (plus de 15%) tandis que le TRI<sub>2</sub> est inférieur au taux d'actualisation donc il n'est pas rentable.

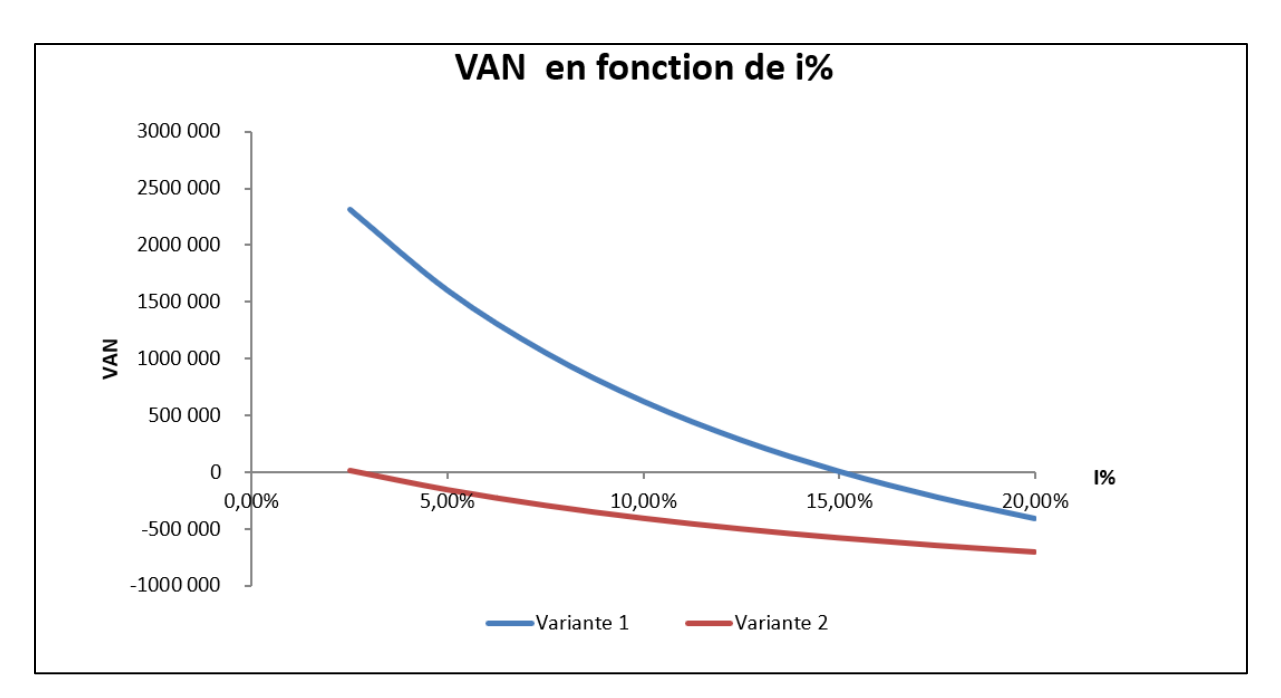

*Figure 6.10: Variation de la VAN des deux variantes en fonction de i%*

Le point d'intersection de la courbe de la VAN en fonction du taux d'actualisation représente le TRI

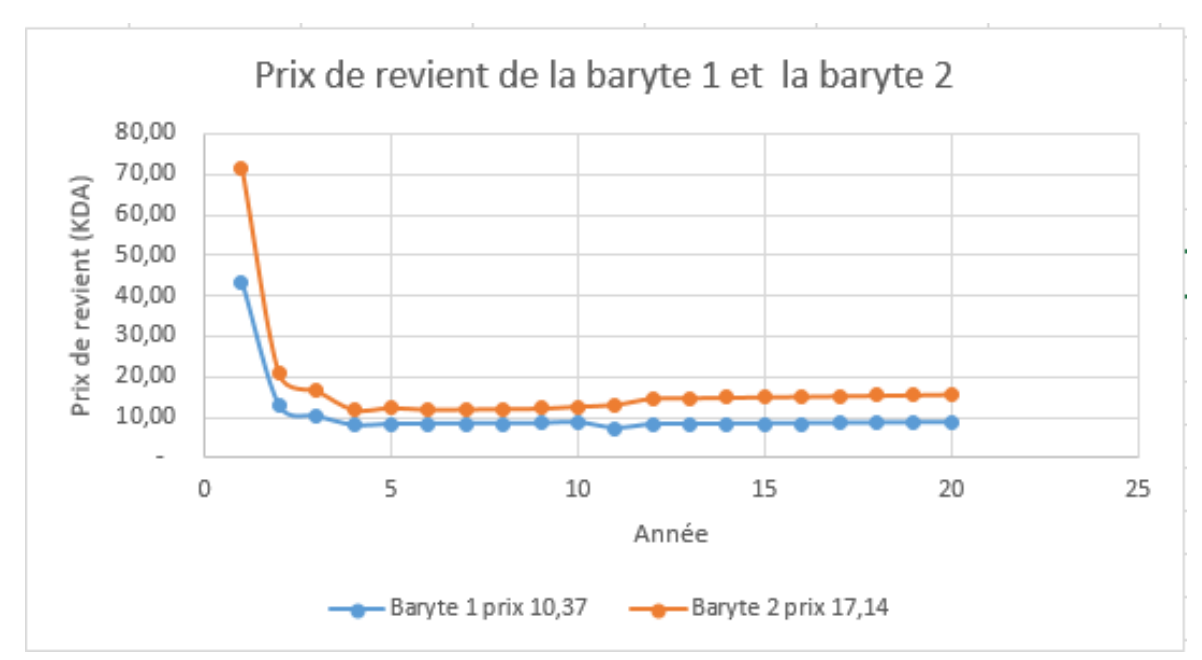

### ➢ **Selon le prix de revient :**

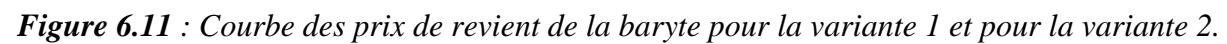

Les deux courbes nous montrent que la baryte 1 (répartition au prorata des CA) coute plus cher que la baryte 2.

### ➢ **Selon la valeur ajoutée :**

VA1 : 8 852 034 KDA

VA2 : 3 687 176 KDA

La valeur ajoutée engendrée par la variante 1 est 2,4 fois plus élevée que la valeur ajoutée engendrée par la variante 2 ce qui prouve que le variante 1 est plus profitable que la variante 2.

#### **Conclusion** :

En tenant compte des constatations faites à l'aide des critères de décision, en comparant les prix de revient de la baryte dans les deux cas et en analysant les valeurs ajoutées globales des deux projets en concurrence, la variante 1 est de loin plus intéressante que la variante 2.

# **CHAPITRE 7 : Résultats du modèle O'hara**

*.*

#### **1. Données introduites pour le calcul des différents coûts et paramètres :**

L'application du modèle O'hara exige la connaissance de certains paramètres du gisement, de l'usine de traitement et des services généraux. Ces paramètres sont résumés dans les tableaux suivants

#### **1.1.Données pour l'exploitation souterraine :**

| Paramètre                                            | Amas 1  | Amas 2         | Amas 3  | Amas 4  | Amas 5  |
|------------------------------------------------------|---------|----------------|---------|---------|---------|
| Réserves catégorie B (tonnes)                        | 69160   | 11210          | 125970  | 25555   | 311790  |
| Nombre de jours ouvrable<br>(par an)                 | 240     | 240            | 240     | 240     | 240     |
| Largeur réelle de la chambre<br>d'exploitation (ft)  | 131,234 | 65,61          | 254,265 | 147,638 | 252,624 |
| Densité du minerai                                   | 3,31    | 3,37           | 3.18    | 3,35    | 3,21    |
| Largeur assumée de la<br>chambre d'exploitation (ft) | 131,234 | 65,61          | 245,265 | 147,638 | 252,624 |
| Longueur de développement<br>(ft)                    | 1377,95 | 656,168        | 1148,29 | 951,44  | 1410,76 |
| Charge maximale d'électricité<br>(kw                 |         | $\overline{2}$ | 12      | 3       | 29      |

*Tableau 7.1:Données pour l'exploitation souterraine*

#### **1.2.Données pour l'usine de traitement :**

*Tableau 7.2: Données pour l'usine de traitement*

| Paramètre           | Amas 1 | Amas 2 | Amas 3 | Amas 4 | Amas 5 |
|---------------------|--------|--------|--------|--------|--------|
| Capacité de la      | 90     | 25     | 150    | 50     | 236    |
| laverie $(T/i)$     |        |        |        |        |        |
| Distance aux routes | 62,14  | 62,14  | 62,14  | 62,14  | 62,14  |
| (miles)             |        |        |        |        |        |
| Profondeur des      | 3,28   | 3,28   | 3,28   | 3,28   | 3,28   |
| éluvions            |        |        |        |        |        |
| Charge maximale     | 78     | 22     | 129    | 43     | 275    |
| d'électricité       |        |        |        |        |        |

#### **1.3.Données pour les moyens généraux :**

*Tableau 7.3: Données pour les moyens généraux*

| Paramètre                            | Amas  | Amas  | Amas  | ⊾mas          | Amas.                  |
|--------------------------------------|-------|-------|-------|---------------|------------------------|
| (\$)<br>Cout journalier par personne | 10.JZ | 10.JZ | 10.JZ | 10.J <i>L</i> | $\sim$ $\sim$<br>⊥J.J∠ |

Le coefficient d'actualisation du dollar américain de 1989 au dollar américain actuel est de 2,07 et le taux de change dollar américain-dinar algérien est de 119,26

#### **2. Résultats du model O'hara :**

| Amas   | Cadence | Durée   | Couts d'investissement | Couts opératoires |
|--------|---------|---------|------------------------|-------------------|
|        | T/J     | (année) | (KDA)                  | (KDA/jour)        |
| Amas 1 | 87      | 3,24    | 5204786                | 2857              |
| Amas 2 | 23      | 2,05    | 4629585                | 1193              |
| Amas 3 | 136     | 3,76    | 5322442                | 3282              |
| Amas 4 | 41      | 2,53    | 4810215                | 1807              |
| Amas 5 | 269     | 4,72    | 5824734                | 6045              |

*Tableau 7.4: Résultats du model O'hara*

L'investissement moyen obtenu par ce modèle représente 2,6 fois l'investissement calculé par l'étude de faisabilité. Ceci est dû à la prise en compte de deux référentiels différents. En effet, le model O'Hara a été conçu pour les mines du nord de l'Amérique et devrait être étudié dans d'autres projets afin d'en ajuster et d'adapter les paramètres de la méthode pour son application aux mines d'Algérie.

# **Conclusion :**

Les résultats de l'étude montrent que la production du plomb en parallèle avec la baryte résulte en un bénéfice supplémentaire important en comparant avec la production de la baryte seule. Cette différence est du au prix de vente du plomb qui est six fois plus élevé que le prix de vente de la baryte.

Le résultat net qui sera engendré par la production du plomb et de la baryte est de l'ordre de 3 265 300 KDA tandis que celui engendré par la production de la baryte seule est quatorze fois moins important et s'élève à 228 078 KDA.

L'application de la variante 1 permettra la récupération de l'investissement initiale en 7 ans et 5 mois avec un taux moyen de rentabilité de 13,24%, un indice de profitabilité de 1,48 et un taux de rentabilité interne de 15,03% ans. Tandis que la variante 2 aura un délai de récupération actualisé supérieur a 20 ans, son TMR s'élèvera a 5,92%, son indice de profitabilité et sont TRI seront de l'ordre de 0,74 et 2,7% respectivement.

Les résultats de l'étude montrent que le choix de valoriser le plomb qui accompagne le minerai barytique est beaucoup plus profitable que la variante ne produisant que du concentré de baryte et assurera un retour d'investissement en une durée moins importante. Tous les critères vont dans ce sens.

Les recommandations :

- La réalisation des travaux d'exploration avancés pour transformer les réserves de catégories C1 et C2 en réserves de catégories A et B.
- La réalisation d'une étude géotechnique détaillée afin de choisir la méthode d'exploitation la plus appropriée aux propriétés physiques et mécaniques des formations traversées par les ouvrages miniers projetés.
- L'installation de l'usine de traitement a l'unité d'Ichemoul pour diminuer les frais engendrés par le transport du tout-venant a l'unité de Ain Mimoun qui se trouve à une distance de 65Km de la mine.
- Inclure dans l'usine de traitement une installation de traitement du plomb.
- Sauf dans le cas d'ouvrages communs entre les amas, penser à une remise en état des lieux et un plan de réhabilitation progressifs des amas puisque lorsque leur exploitation est indépendante.
- Des recherches approfondies sur le model O'hara pour l'adapter aux mines algériennes

# Bibliographie

[1] Plan comptable général français (PCG).

[2] [WWW.droitfinance.com](http://www.droitfinance.com/)

[3] AÏT YAHIATENE, A**.** BENKACI, Djamel. Cours d'économie, génie minier. Ecole Nationale Polytechnique, 2003.

[4] HARTMAN, Howard. L. SME Mining Engineering Handbook 2<sup>nd</sup> edition. USA: university of Alabama: Society for Mining, Metallurgy, and Exploration, Inc. Littleton, Colorado, 1992, 2268p.

[5] DUCHENE, Michel. GOETZ, Damien. Economie de l'entreprise minière, 2003. 246p

[6] LARACHI, Nassim. Progiciel d'estimation des couts d'investisseur et des coûts opératoires d'un projet minier en utilisant le modèle O'hara. 120p.

Magistère : Génie Minier : Alger, Ecole Nationale Polytechnique. 2004.

[7] KERROM, Kamel. Mellah, Abdelmoumene. Plan d'exploitation du gisement de baryte de djebel Ichemoul wilaya de Batna. 133 p.

Master : Mines, option exploitation minière : Bejaia : Université Abderrahmane Mira : 2017.

[8] MOUSSAOUI, Elabas. Essais de valorisation du minerai Plombo-2268braytique du gisement d'Ichemoul (W. Batna) par flottation.114 p

Magister : Génie minier : Alger, Ecole Nationale Polytechnique : 2015

[9] Société des produits miniers non ferreux et des substances utiles ENOF SPA. Plan directeur d'exploitation du minerai plomb-baryte gisement Ichemoul.ENOF.2018.50 p.

[10] ADKHIS, Brahim. Ouverture et exploitation du filon 10 du gisement de Tamza (Ain Mimoun w Khenchla). 82 p.

Ingéniorat d'état : Génie minier : Alger, Ecole Nationale Polytechnique :2010.

[11] SONAREM. Djebel ICHMOUL, Contrat relative à la remise en exploitation de la mine et de le laverie Alger.410 p.

[12] Société des produits miniers non ferreux et des substances utiles ENOF SPA. Approche technique du projet d'exploitation du minerai plomb-baryte. Gisement Ichemoul, wilaya de BATNA.ENOF :2018.45p.

[13] BEHLOUL, Rachid. Réalisation d'un model de détermination des couts opérationnels d'une exploitation minière à ciel ouvert.79p

Ingéniorat d'état : Génie minier : Alger, Ecole Nationale Polytechnique :1997.

[14] JARIKOUM, Chadrine.L. Rapport sur les travaux de prospection géologique sur le gisement de Djebel Ichemoul.1966-1967.46 p.

[15] EPE ENOF : Unité d'extraction de baryte. Audit environnemental du site minier d'Ichemoul. Cabinet d'expertise des risques industriels et de l'environnement. Khenchla. Algerie.2019

[16] [www.observatoryofeconomiccomplexity.com](http://www.observatoryofeconomiccomplexity.com/)

[17] [www.Geology.com](http://www.geology.com/)

[18] BERNHARDT, David. Reilly, James F. Mineral commodity summaries 2019. US Geological Survey. Restin, Virginia : 2019, 199 p.

[19] POULARD, F. Exploitation minière et traitement des minerais. Tome 6. France. 2017. 77 p. La mine en France.

[20] BECHAR ASSED, Mohamed Aguid. Cours d'exploitation souterraine. Génie Minier. Ecole Nationale Polytechnique.2018.

[21] LAIREDJ, Kamel. ZERAR, Hocine. Caractérisation et flottation d'un minerai plombobarytique de l'ancienne mine d'Ichemoul (wilaya de Batna).92 p.

Master : Mines et géologie : Valorisation des ressources minérales : Bejaia : Université Abderrahmane Mira : 2015.

[22] OMRACI, Kamel. Cours d'exploitation, Génie Minier. Alger : Ecole Nationale Polytechnique :2012.

[23] JOURNAL OFFICIEL DE LA REPUBLIQUE ALGERIENNE.

[24] Site web du ministère des finances (<http://www.mf.gov.dz/>)

# ANNEXES

# **ANNEXE 1 Les critères de décision**

# **ANNEXE 1**

# **Les critères de décision**

**Annexe 1.1 :** tableau des durées d'amortissement des biens amortissables.

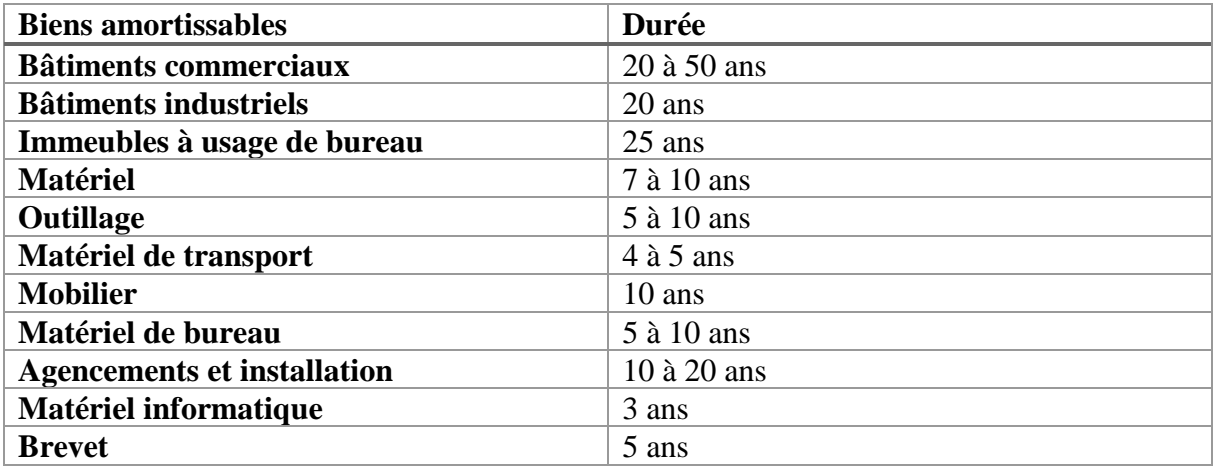

**Annexe 1.2 :** tableau des coefficients fiscaux.

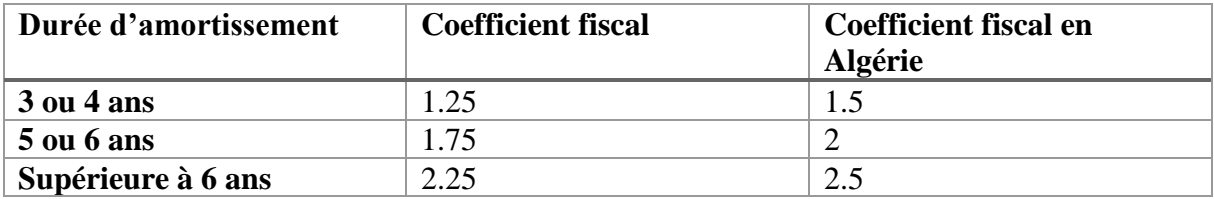

# **ANNEXE 2 : Le model O'HARA**

## **ANNEXE 2**

# **Le model O'hara**

**Annexe 2.1 :** Equations d'estimation par le model O'hara des paramètres et couts d'une exploitation souterraine. La signification des codes est dans le tableau qui suit. [6]

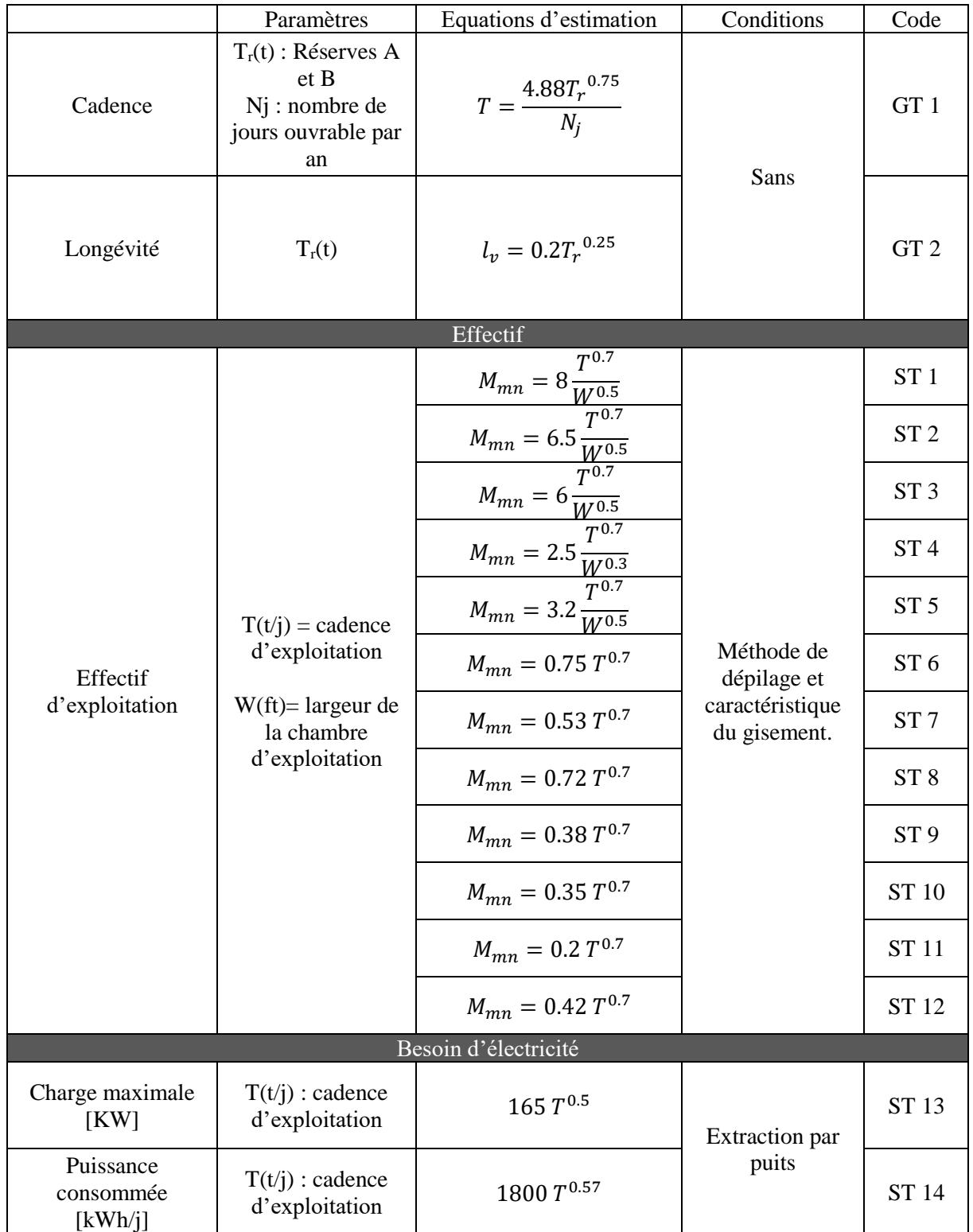

#### *ANNEXE 2*

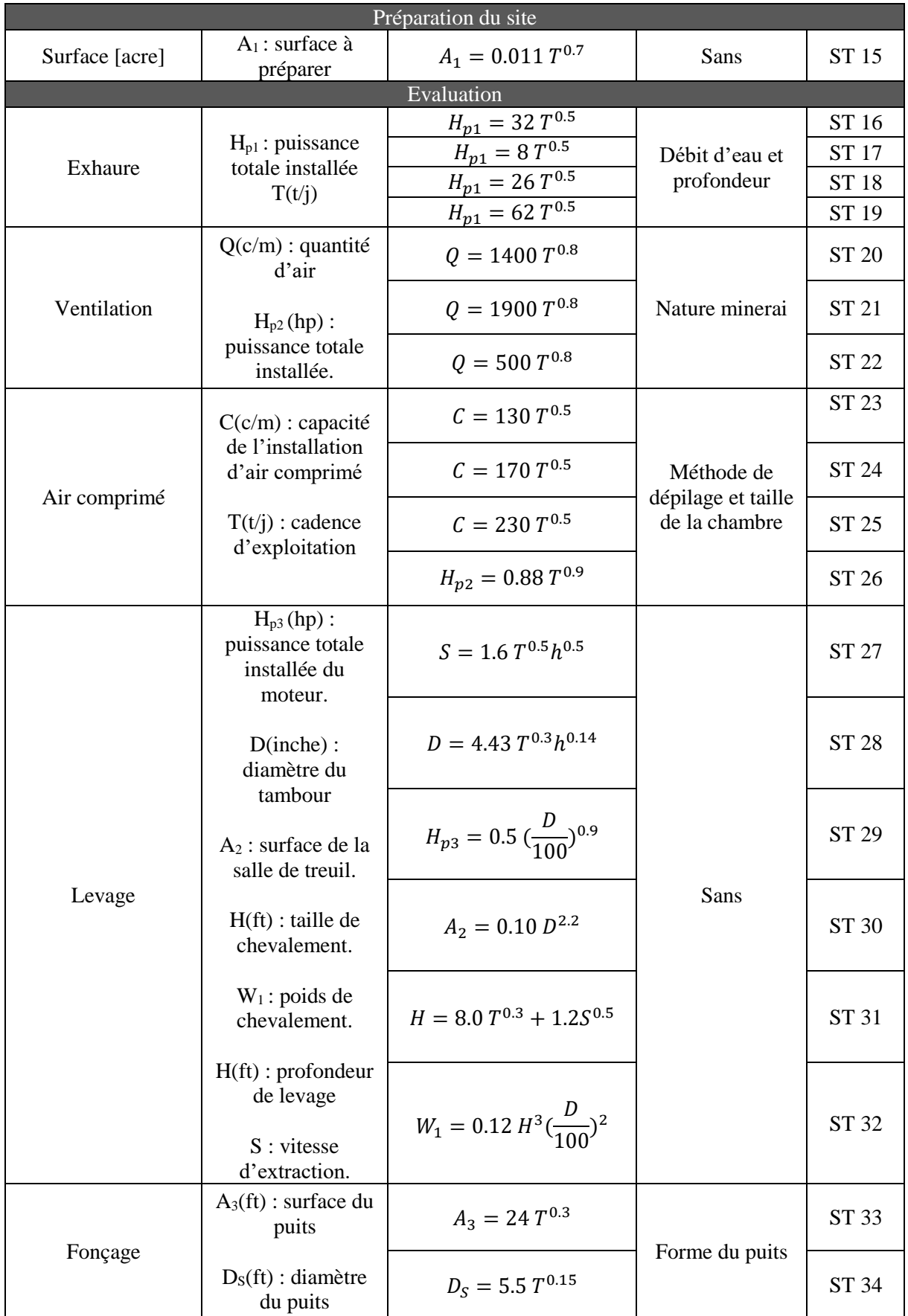

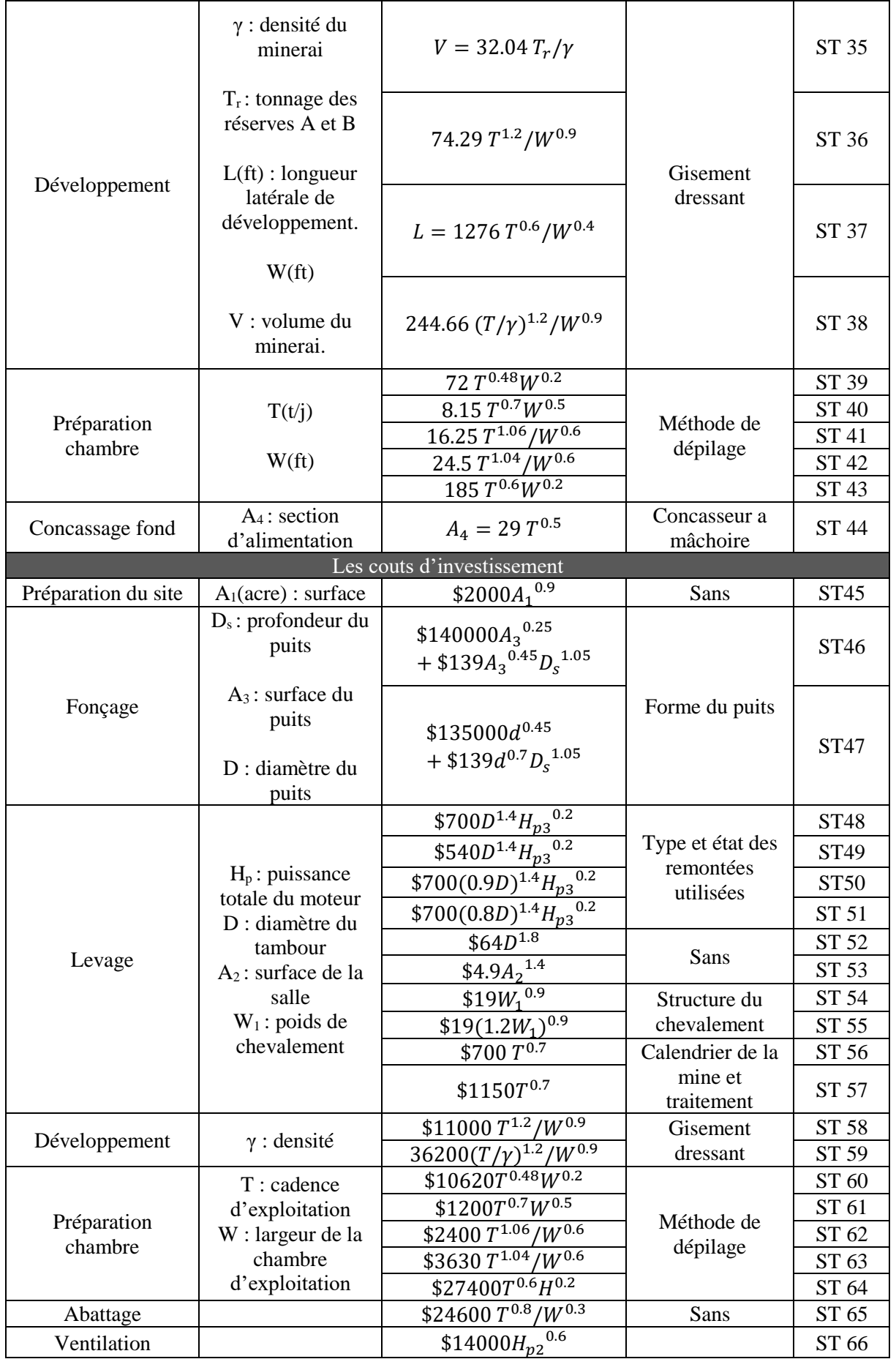

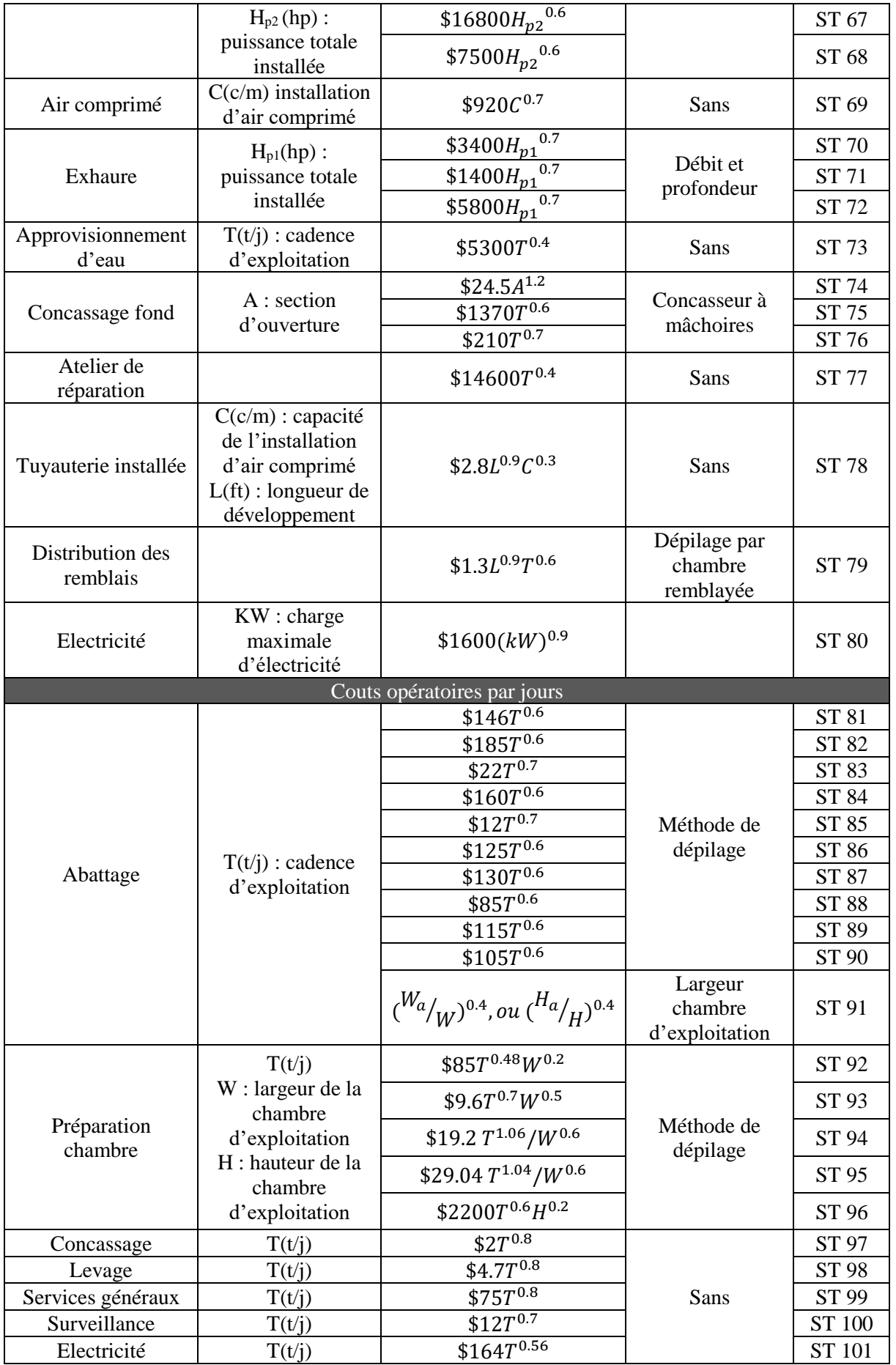

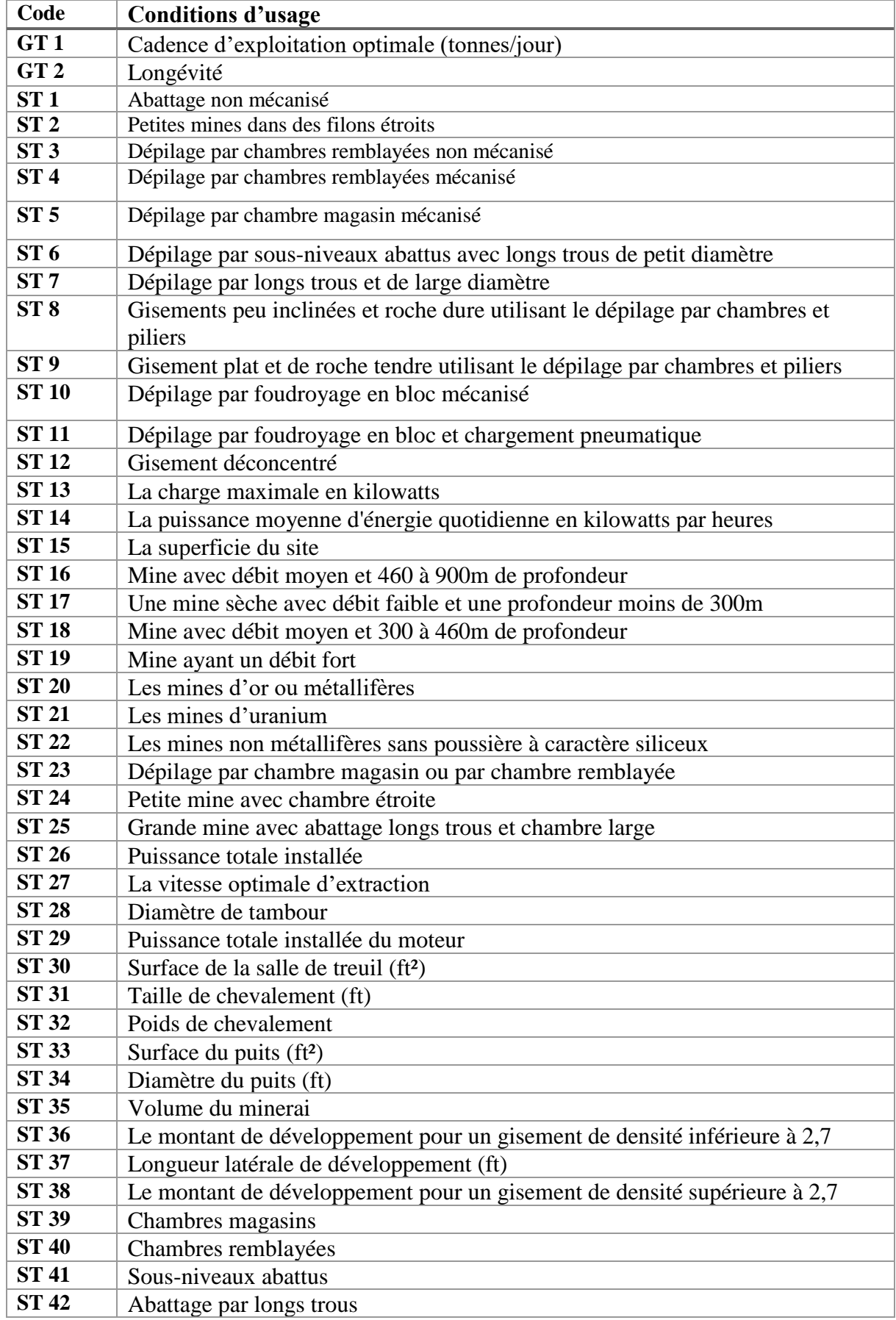

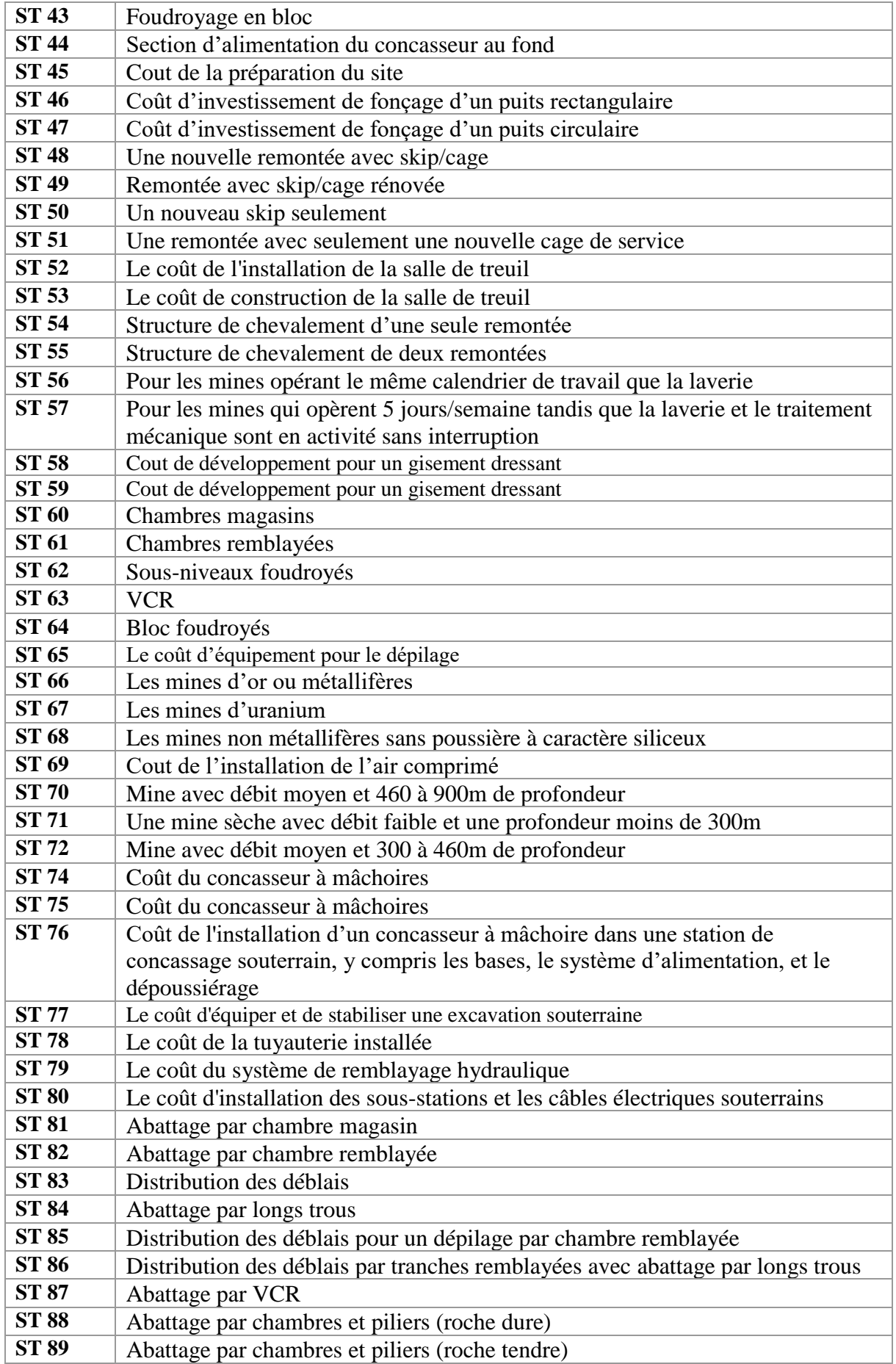

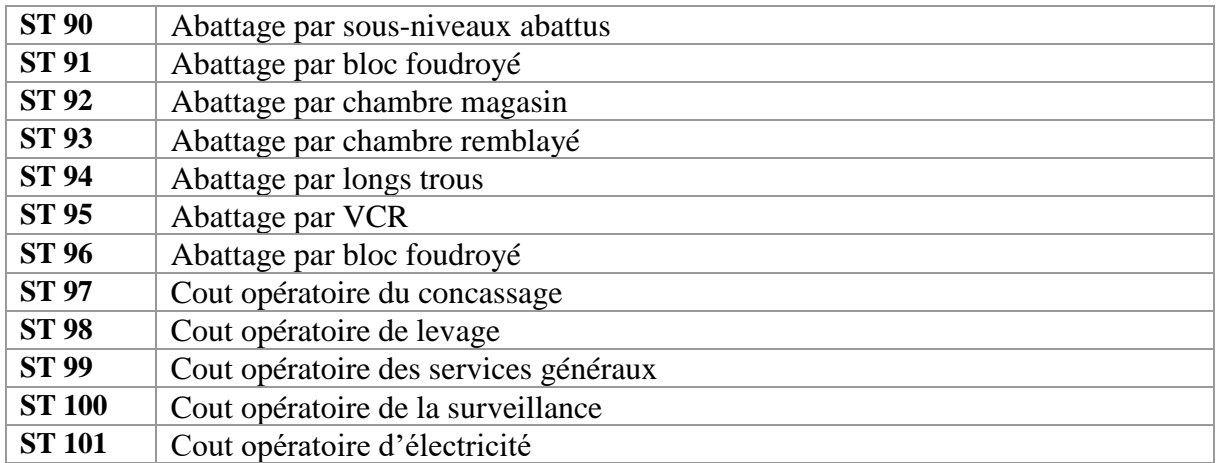

**Annexe 2.2 :** Equations d'estimation par le model O'hara des paramètres et couts du traitement. La signification des codes est dans le tableau qui suit. [6]

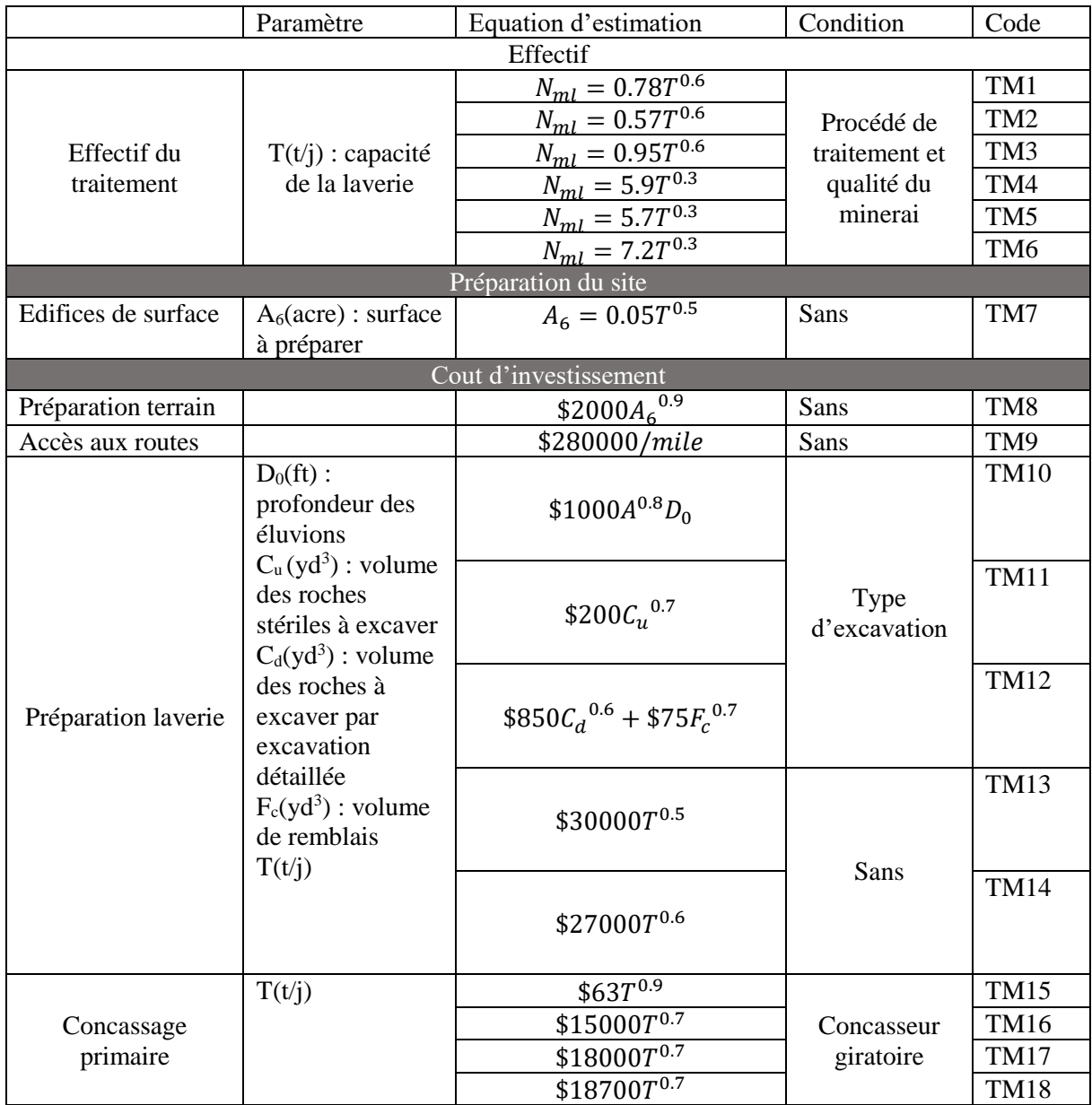

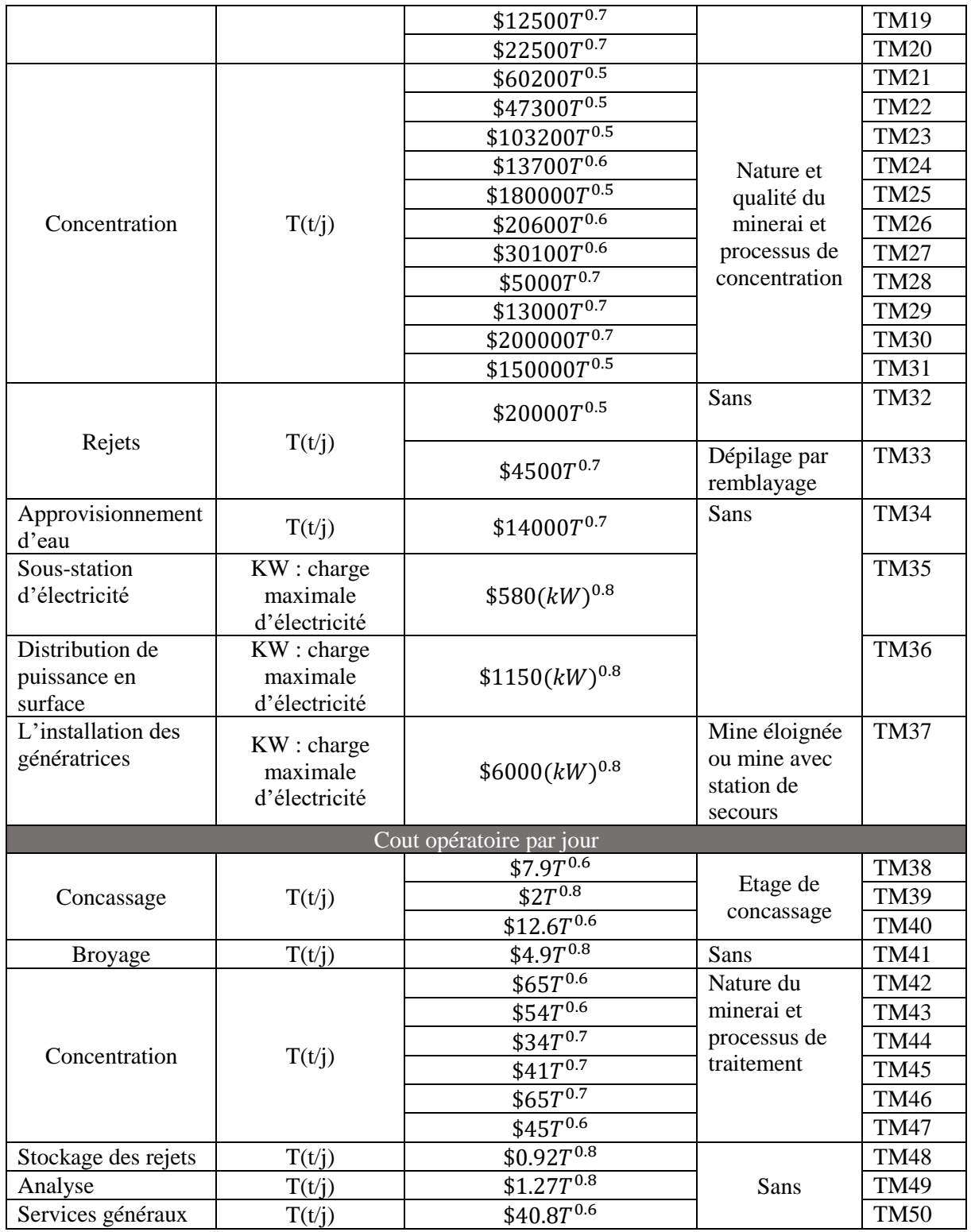

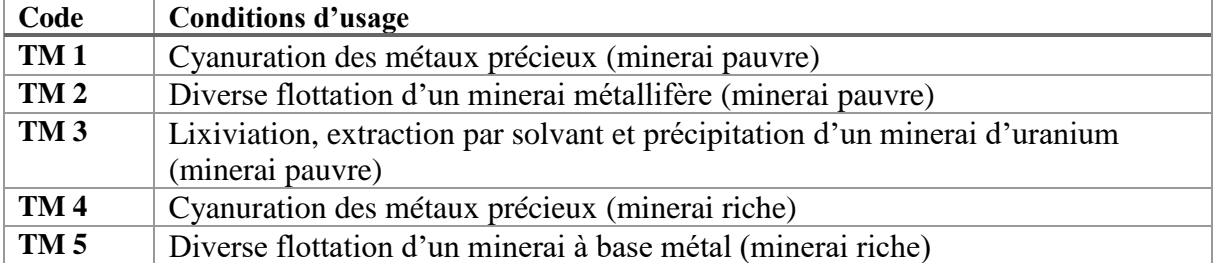

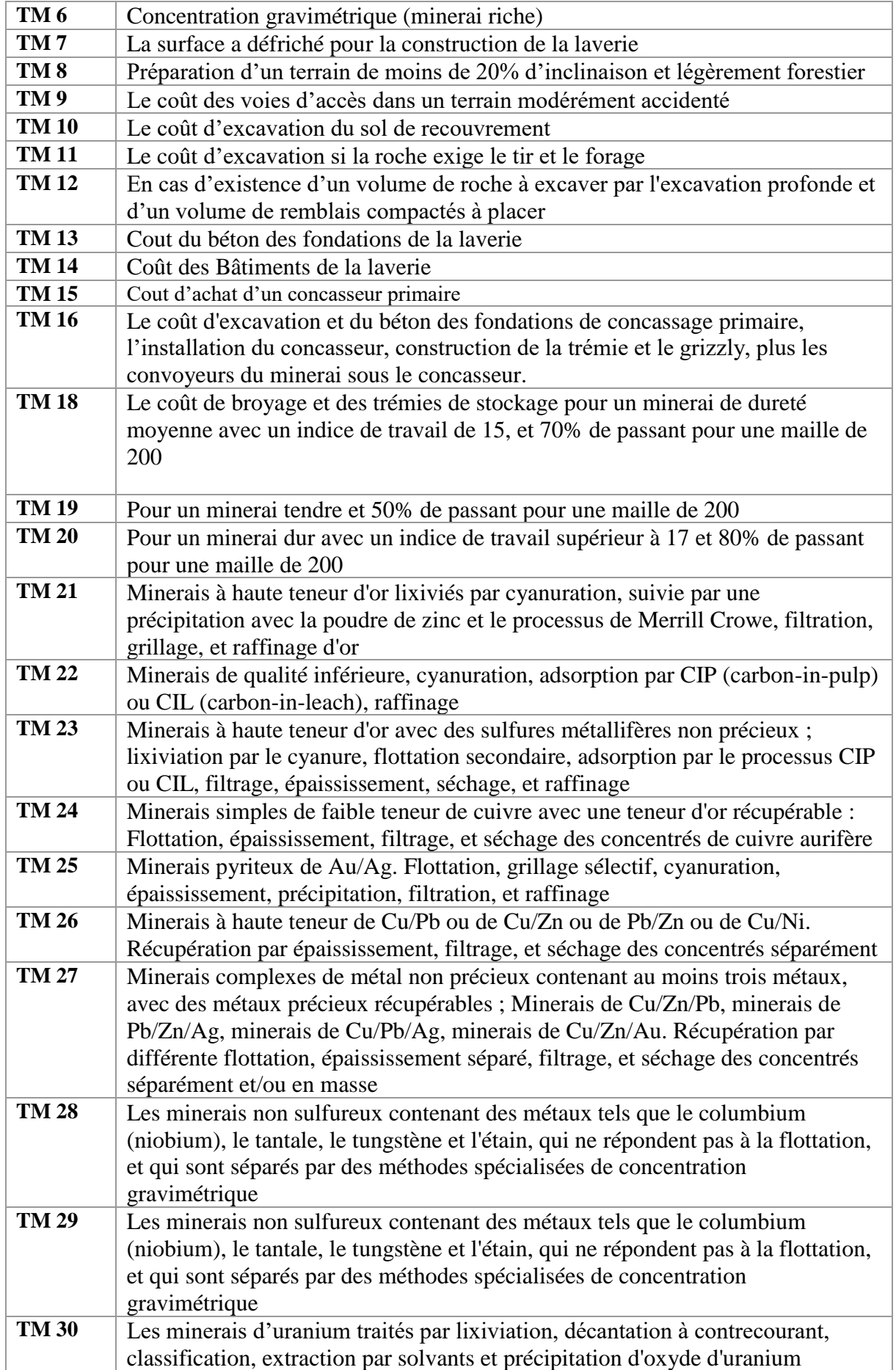

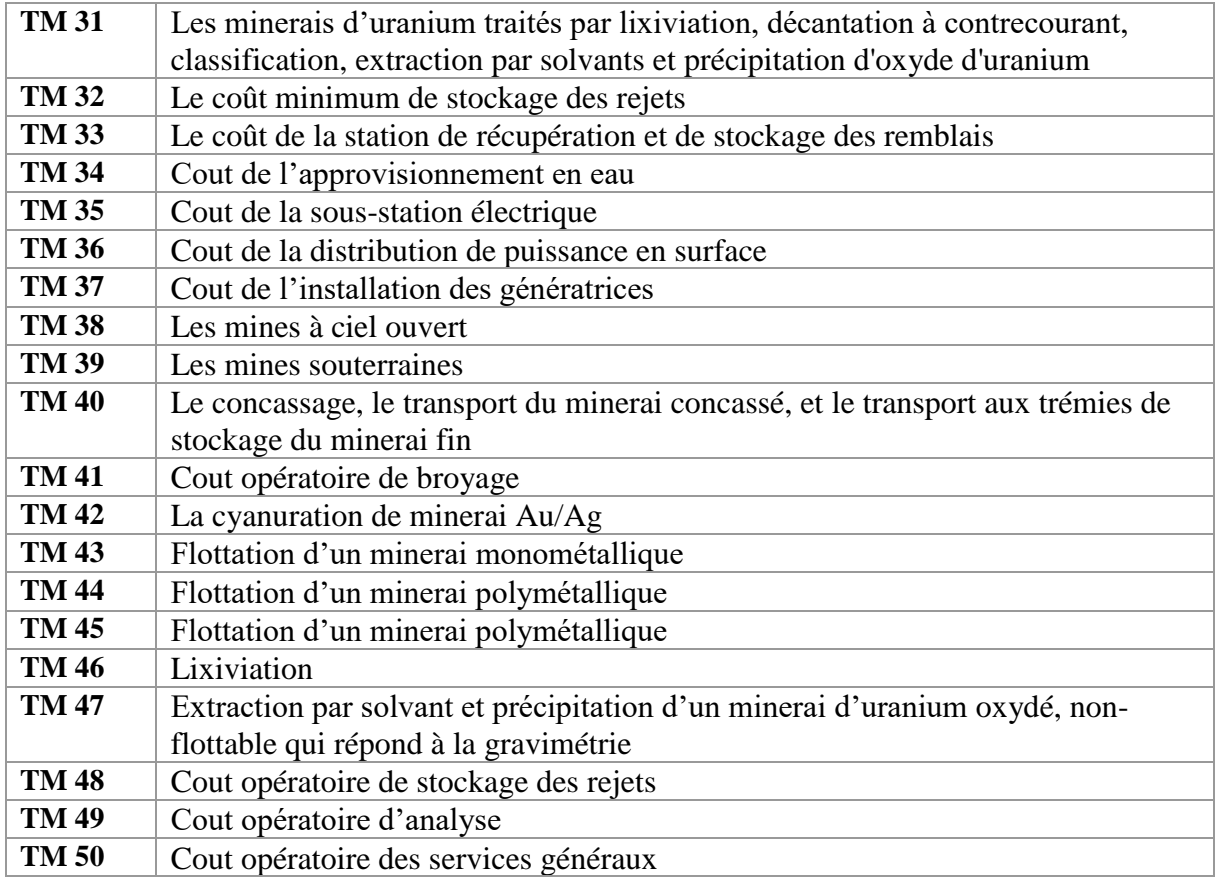

**Annexe 2.3 :** Equations d'estimation par le model O'hara des paramètres et couts des moyens généraux. La signification des codes est dans le tableau qui suit. [6]

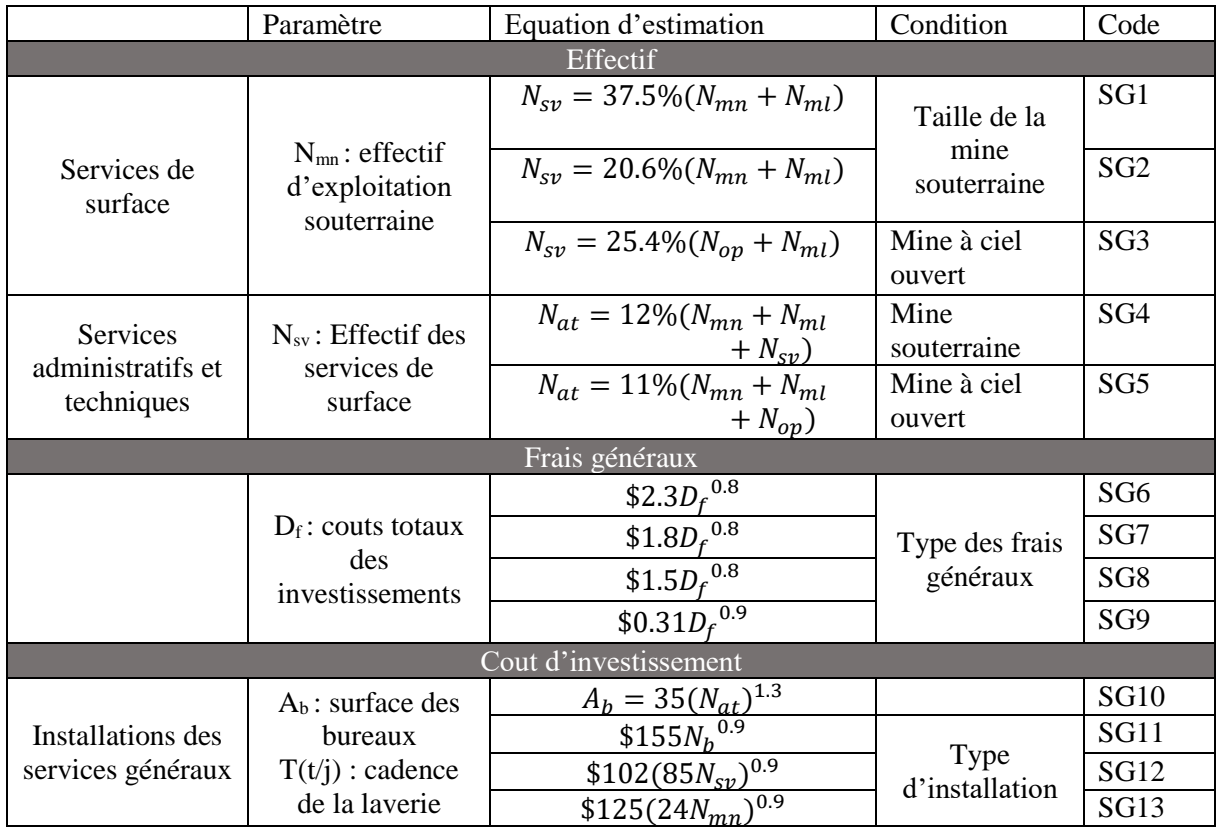

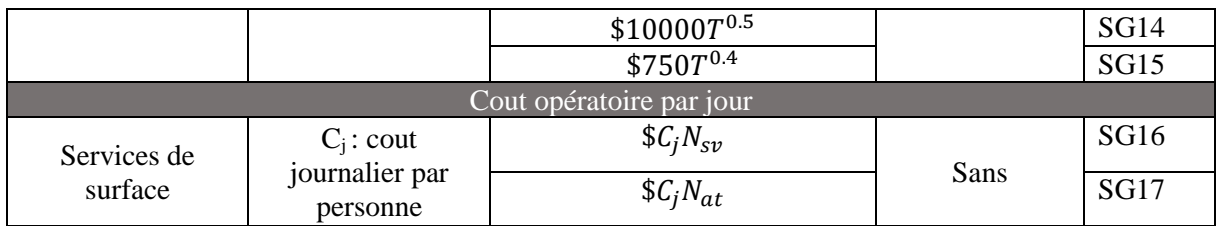

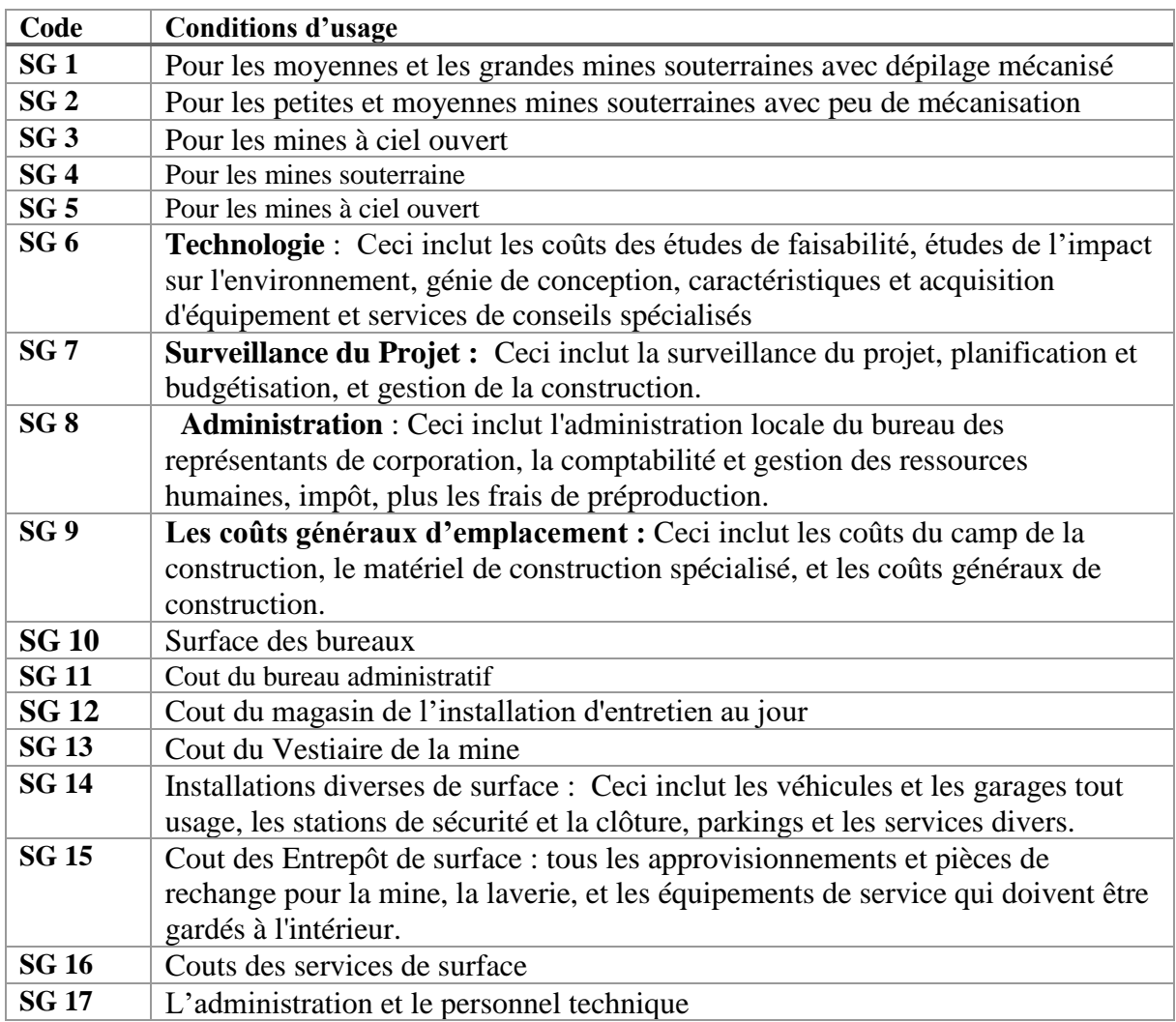

# **ANNEXE 3 : Localisation et Historique**

# **Annexe 3 :**

# **Localisation Et Historique**

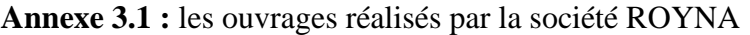

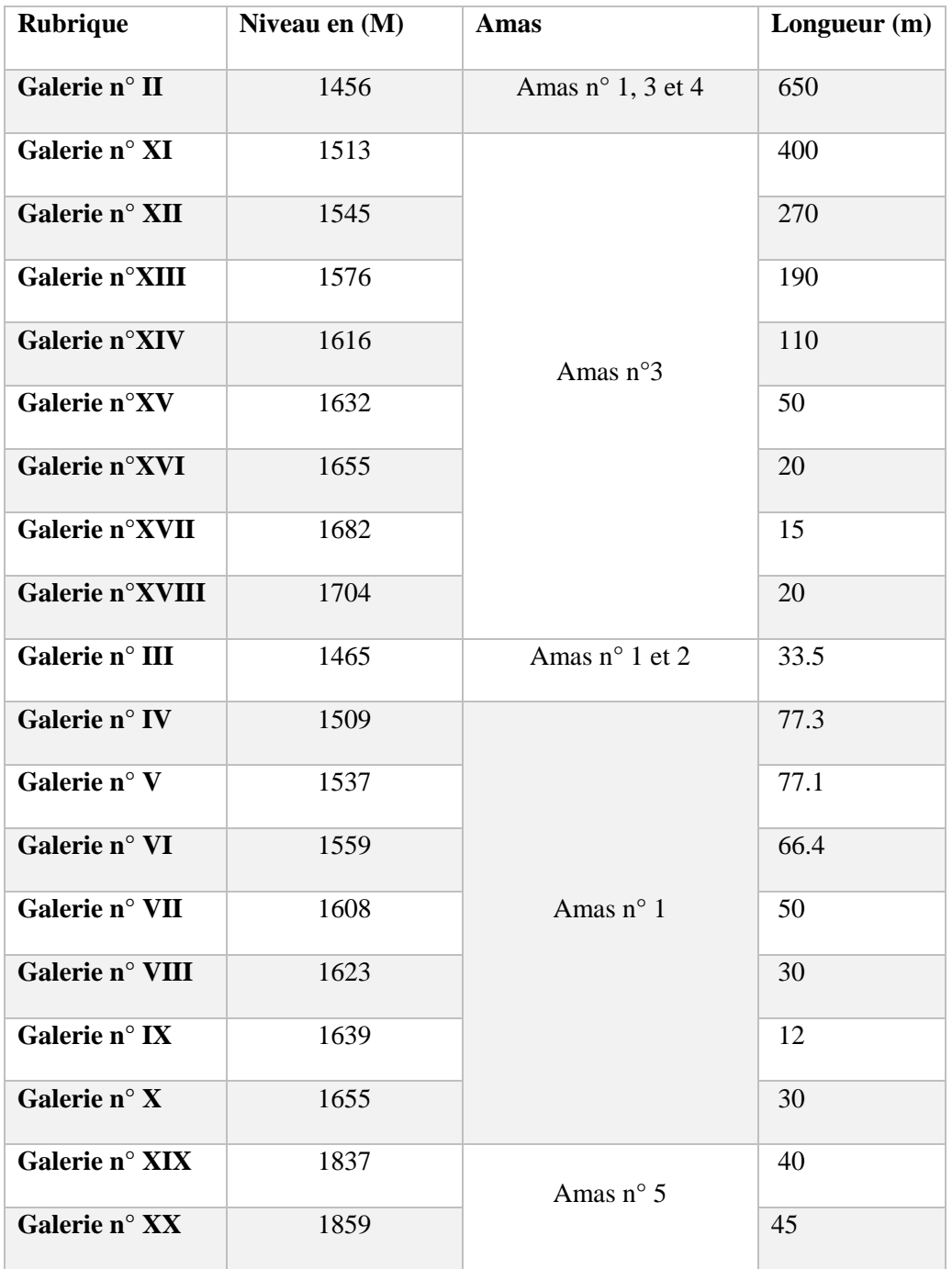

# **Annexe 3.2 :** les travaux réalisés par la SONAREM.

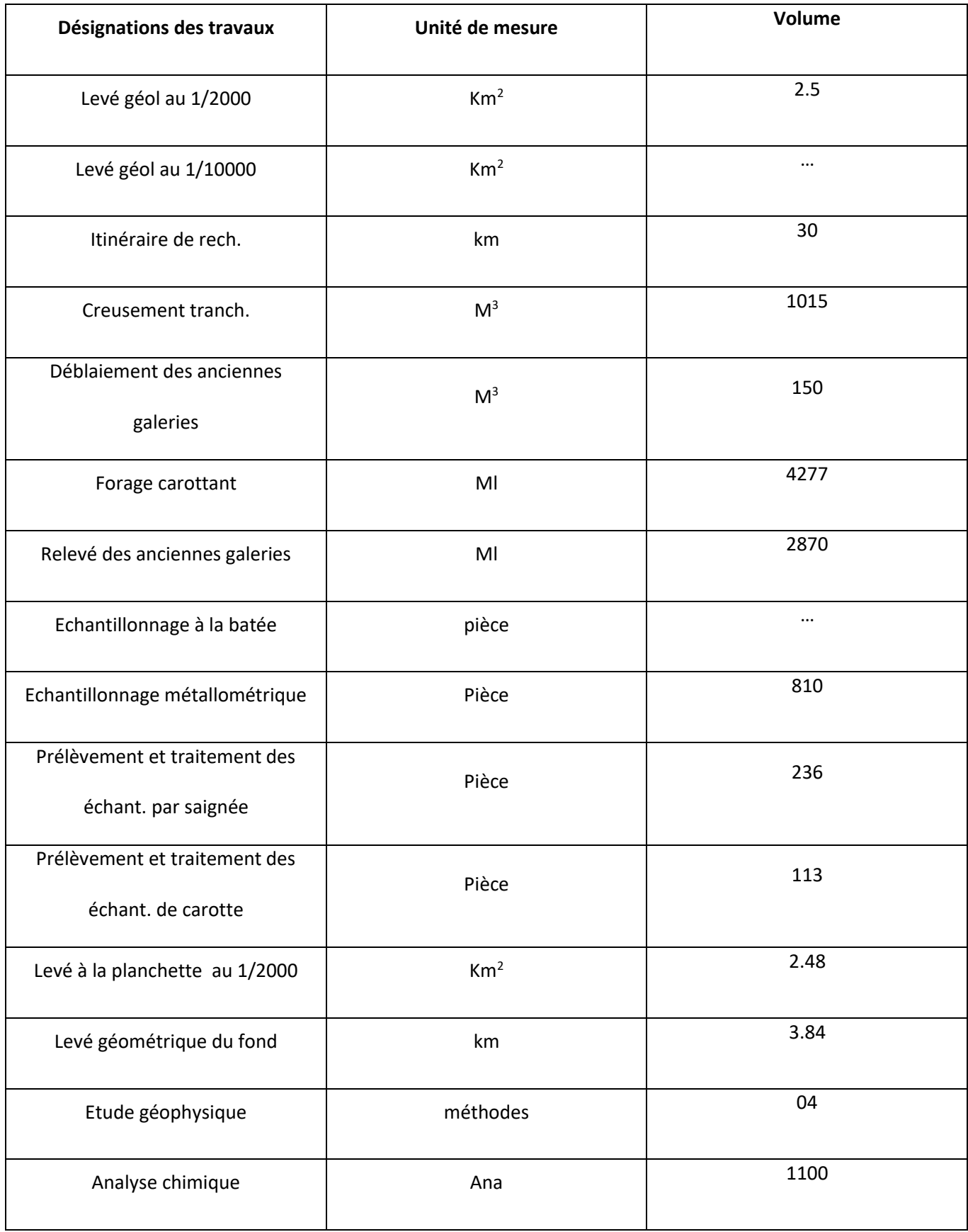

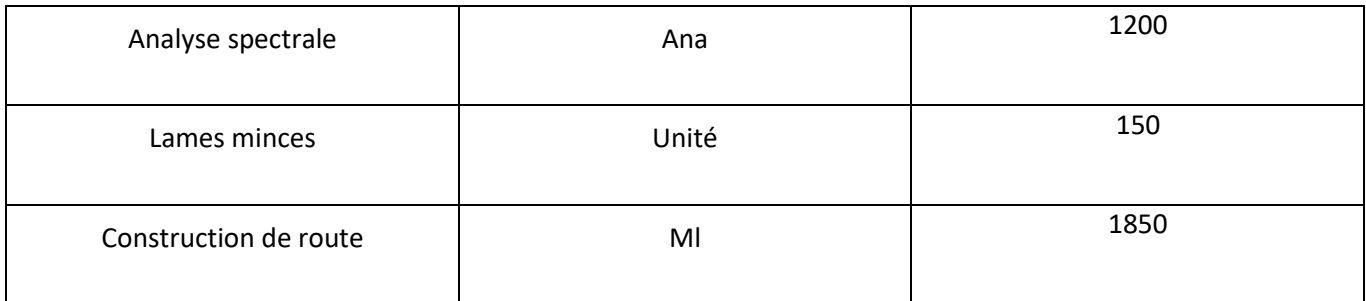

# **ANNEXE 4 : Etude de marché**

# **Annexe 4 :**

### **Etude de marché**

**Annexe 4.1 :** Propriétés physiques de la baryte.

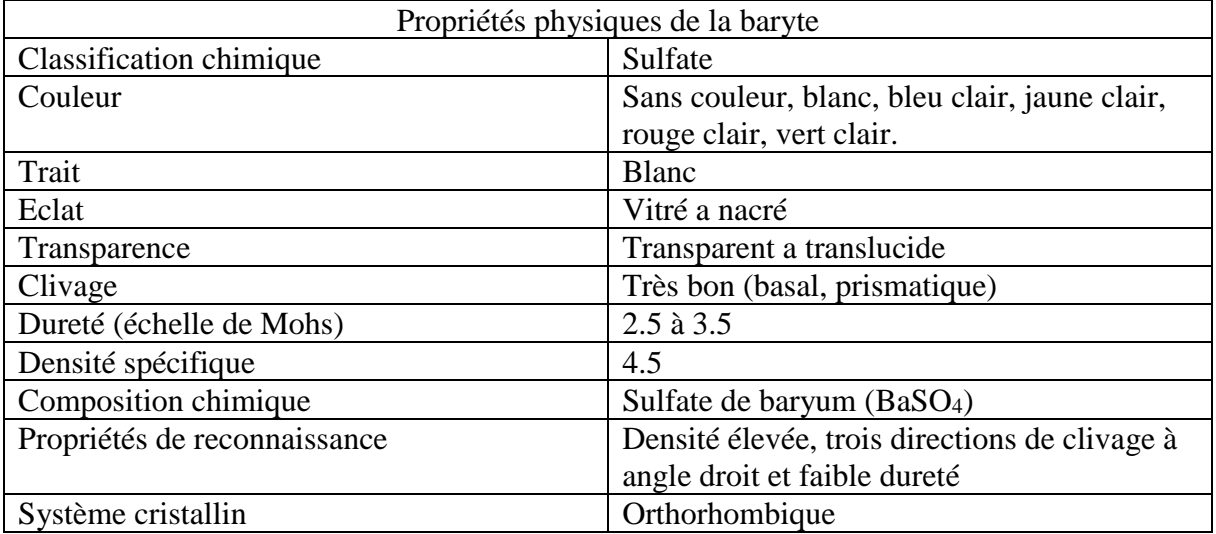

**Annexe 4.2 :** Productions annuelles pour les années 2017 et 2018 des grands pays producteurs de baryte.

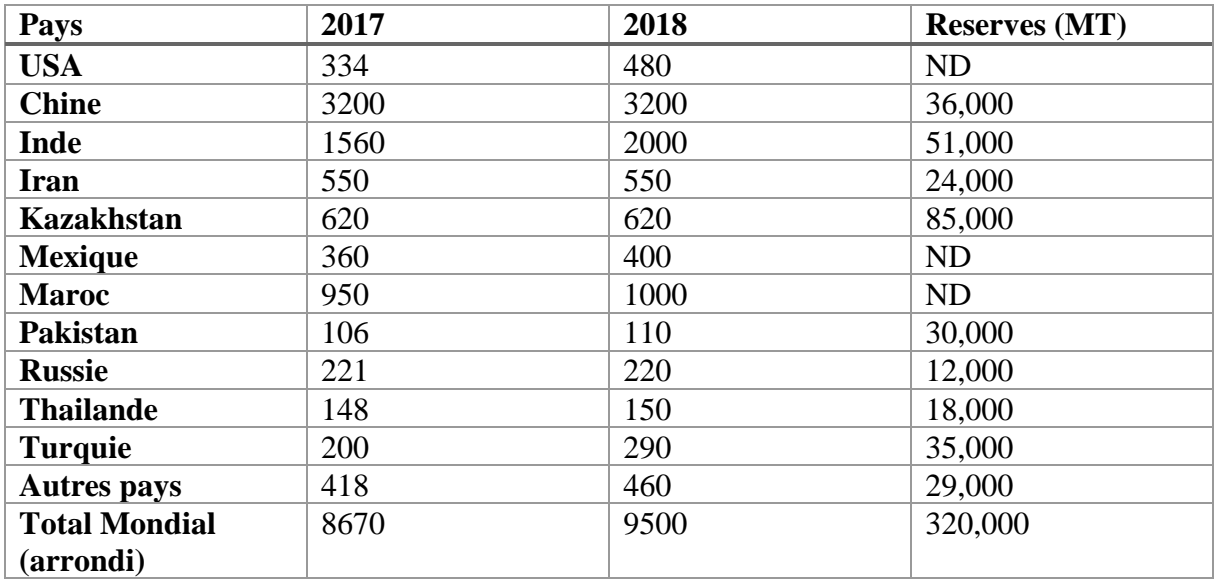

ND: non disponible

#### *ANNEXE 4*

| <b>Classement</b> | <b>Pays</b> | <b>Valeur</b><br>d'exportation<br>\$M\$ | Pourcentage |
|-------------------|-------------|-----------------------------------------|-------------|
| 1                 | Chine       | 214                                     | 33%         |
| $\overline{2}$    | Inde        | 128                                     | 20%         |
| 3                 | Maroc       | 77.6                                    | 12%         |
| 4                 | Hollande    | 38.4                                    | 5.9%        |
| 5                 | Mexique     | 37.8                                    | 5.8%        |
| 6                 | Turquie     | 22.2                                    | 3.4%        |
| 7                 | Espagne     | 21.4                                    | 3.3%        |
| 8                 | Kazakhstan  | 19.5                                    | 3%          |
| 9                 | Allemagne   | 14.5                                    | 2.2%        |
| 10                | Thaïlande   | 8.57                                    | 1.3%        |
| 11                | Tunisie     | 8.2                                     | 1.3%        |

**Annexe 4.3 :** Les plus grands pays exportateurs de la baryte de l'année 2017

**Annexe 4.4 :** Les plus grands pays importateurs de la baryte de l'année 2017.

| <b>Classement</b>       | <b>Pays</b>     | <b>Valeurs</b><br>d'importation<br>\$M\$ | Pourcentage |
|-------------------------|-----------------|------------------------------------------|-------------|
|                         | <b>USA</b>      | 201                                      | 31%         |
| $\overline{2}$          | Arabie saoudite | 79.6                                     | 12%         |
| 3                       | Hollande        | 29.7                                     | 4.5%        |
| $\overline{\mathbf{4}}$ | Allemagne       | 25.3                                     | 3.9%        |
| 5                       | Kuwait          | 20.1                                     | 3.1%        |
| 6                       | Italie          | 18.2                                     | 2.8%        |
| 7                       | Argentine       | 16.8                                     | 2.6%        |
| 8                       | Norvège         | 16.4                                     | 2.5%        |
| 9                       | Canada          | 14.8                                     | 2.3%        |
| 10                      | Azerbaïdjan     | 12.6                                     | 1.9%        |
| 11                      | Algérie         | 11.3                                     | 1.7%        |

**Annexe 4.5 :** Les pays d'où l'Algérie importe la baryte de l'année 2017

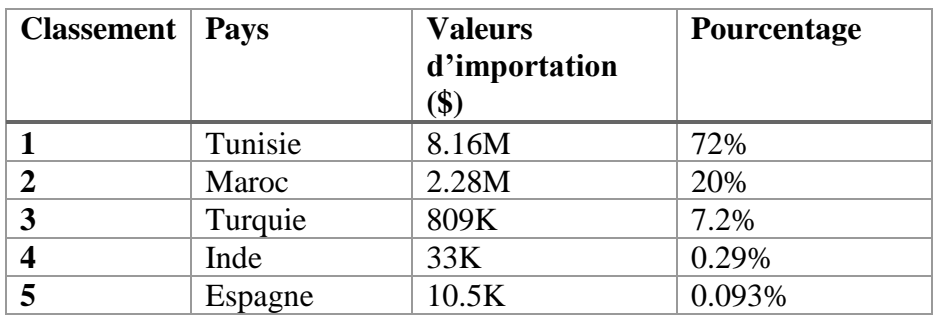
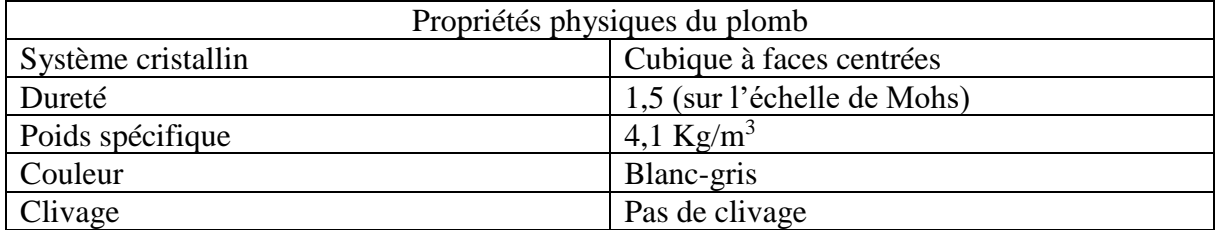

**Annexe 4.6 :** propriétés physiques du plomb

**Annexe 4.7 :** la production annuelle pour les années 2017 et 2018 des grands pays producteurs de plomb.

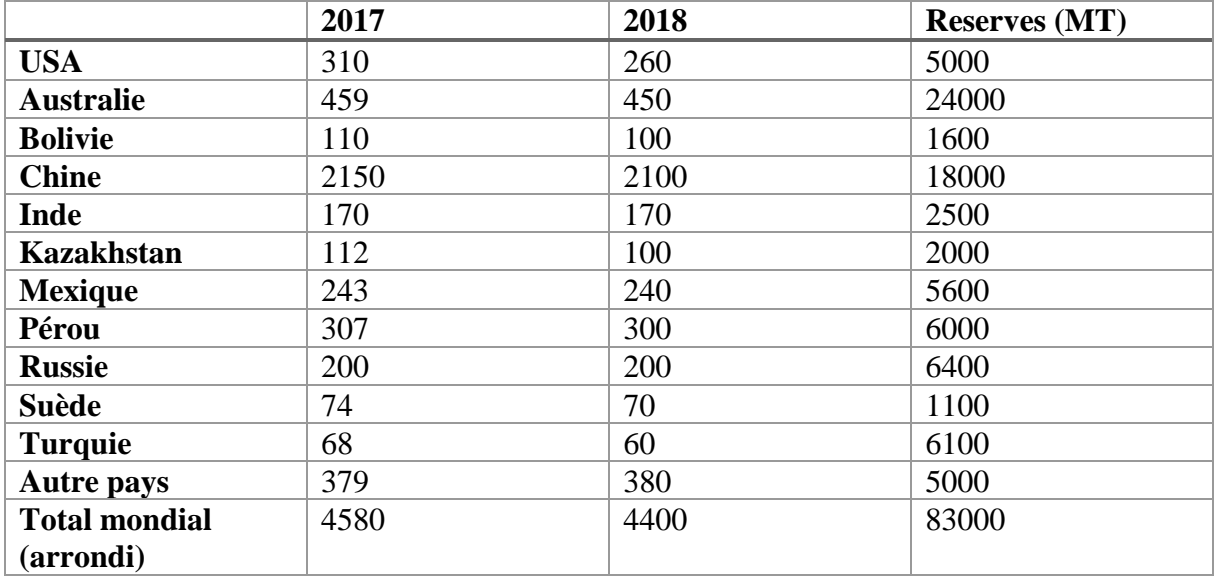

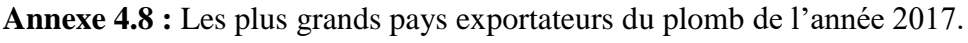

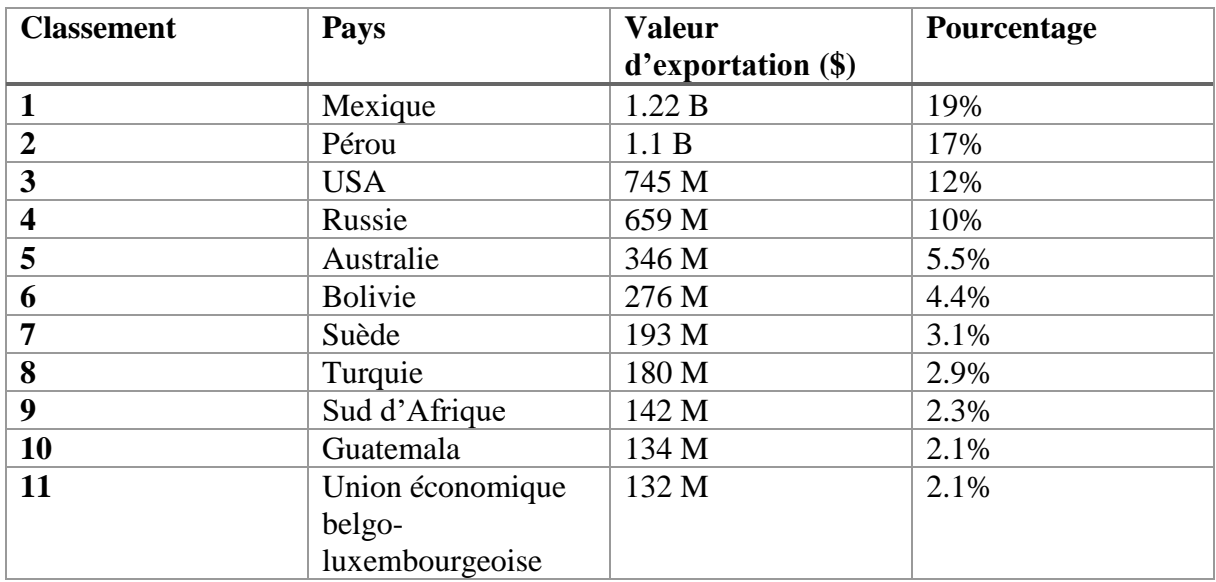

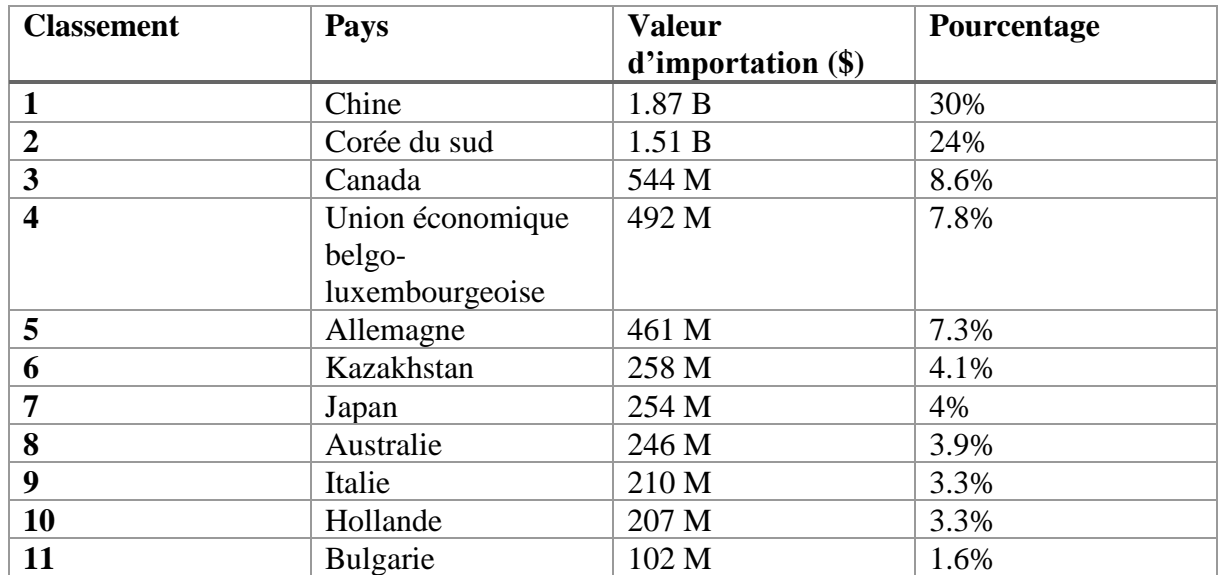

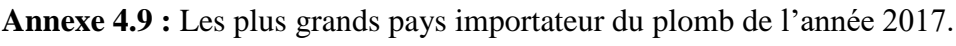

## **ANNEXE 5 Exploitation**

## **Annexe 5**

## **Exploitation**

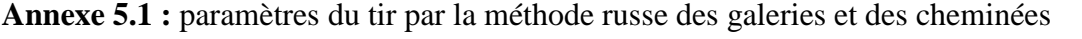

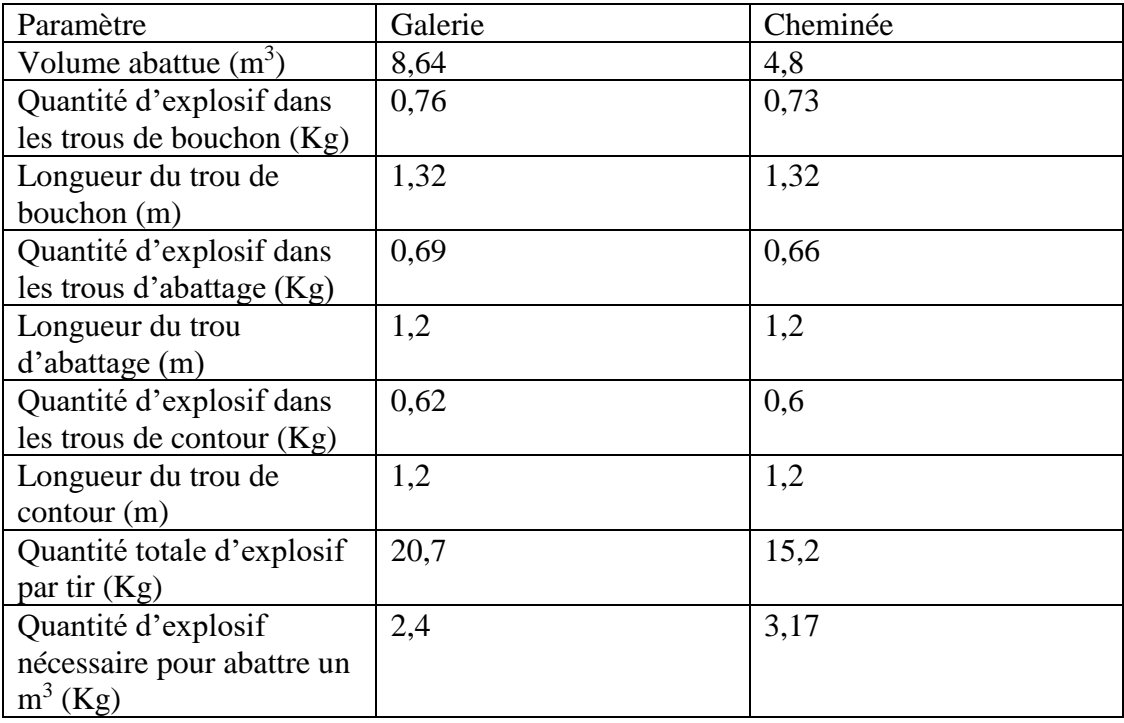

**Annexe 5.2 :** paramètres du tir par la méthode russe de la méthode chambre et pilier

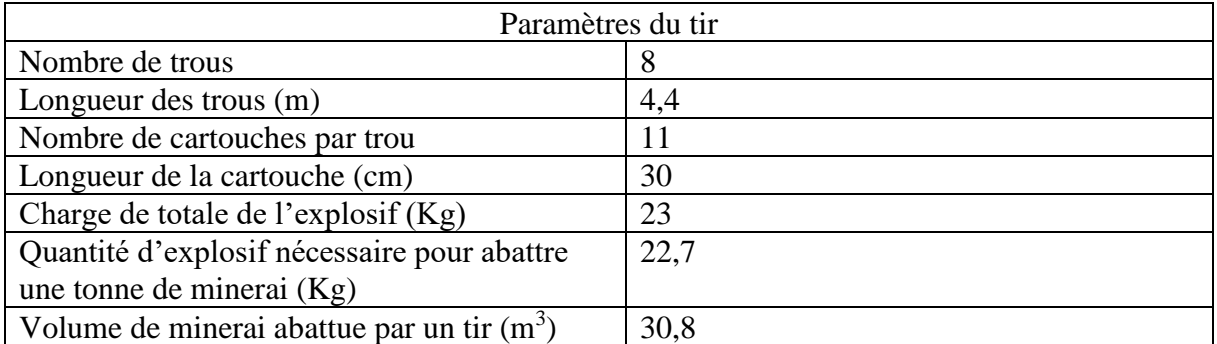